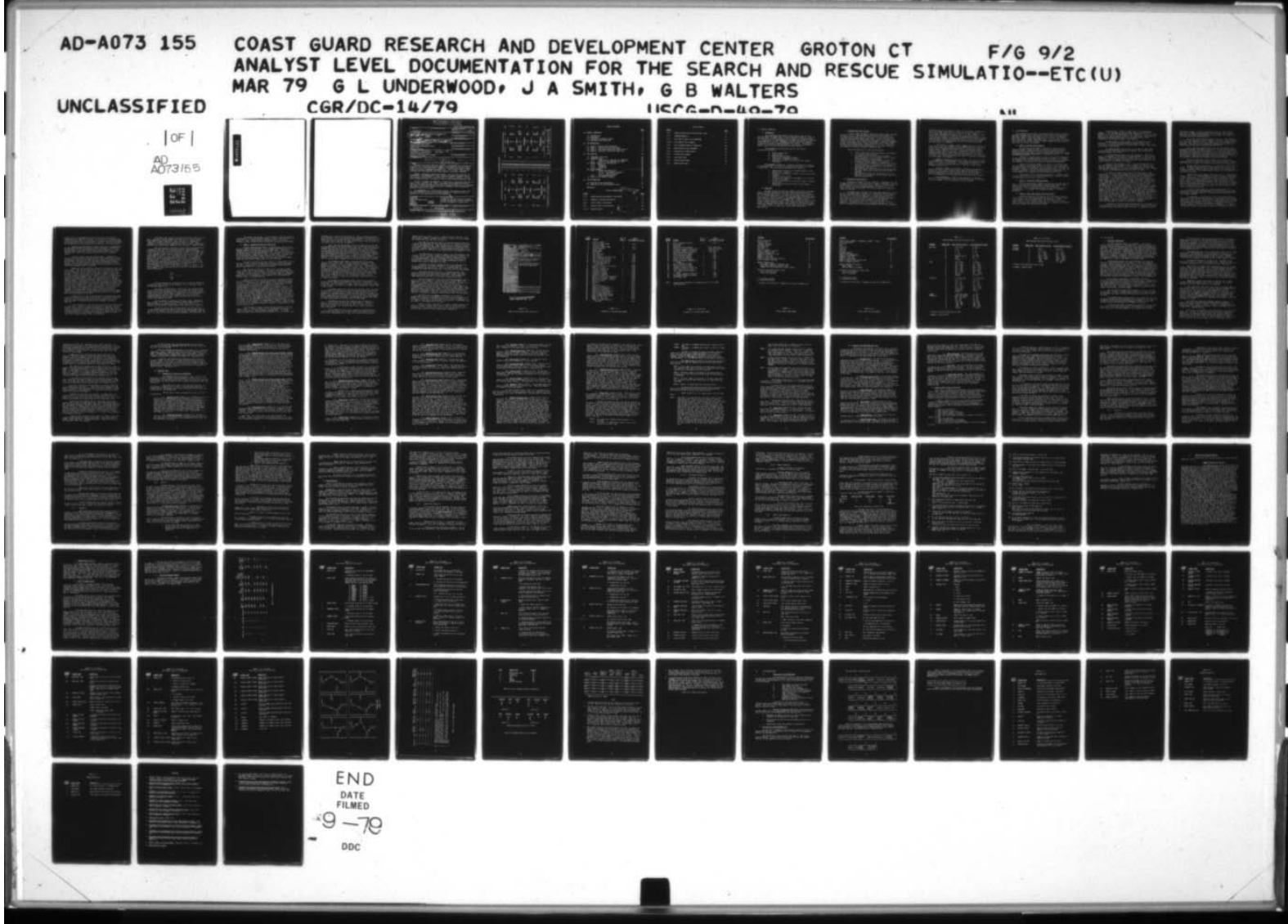

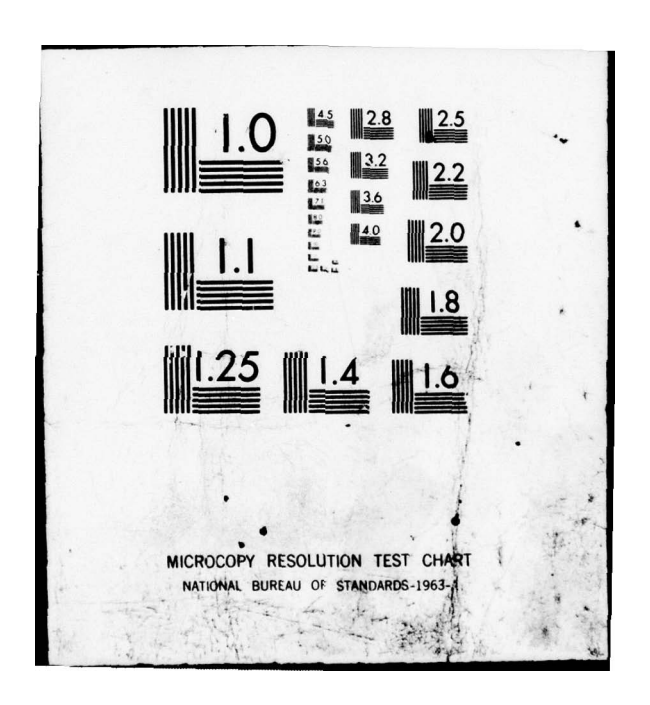

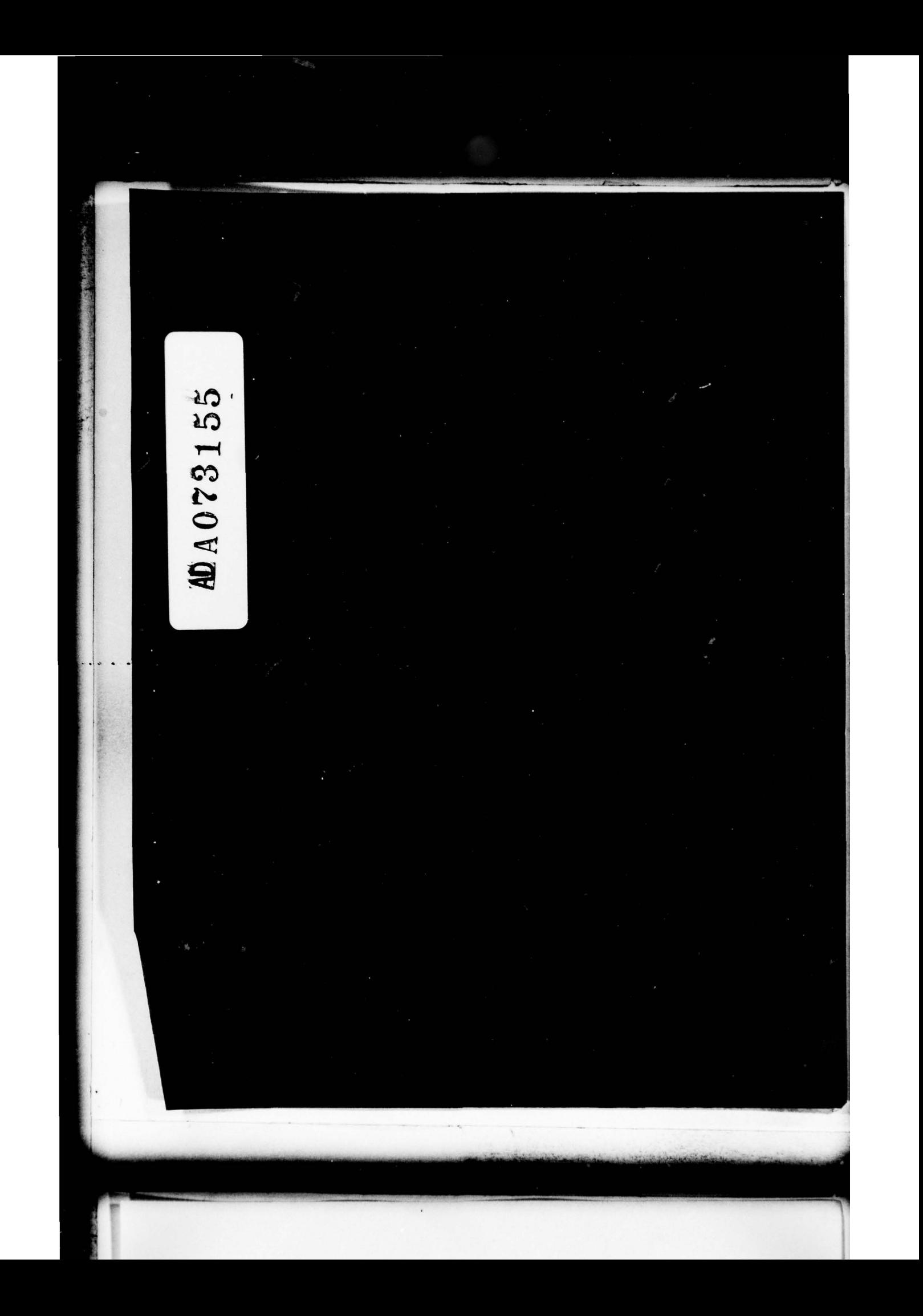

 $14226R/DC-14/792$ 

**STANDARD STANDARD** 

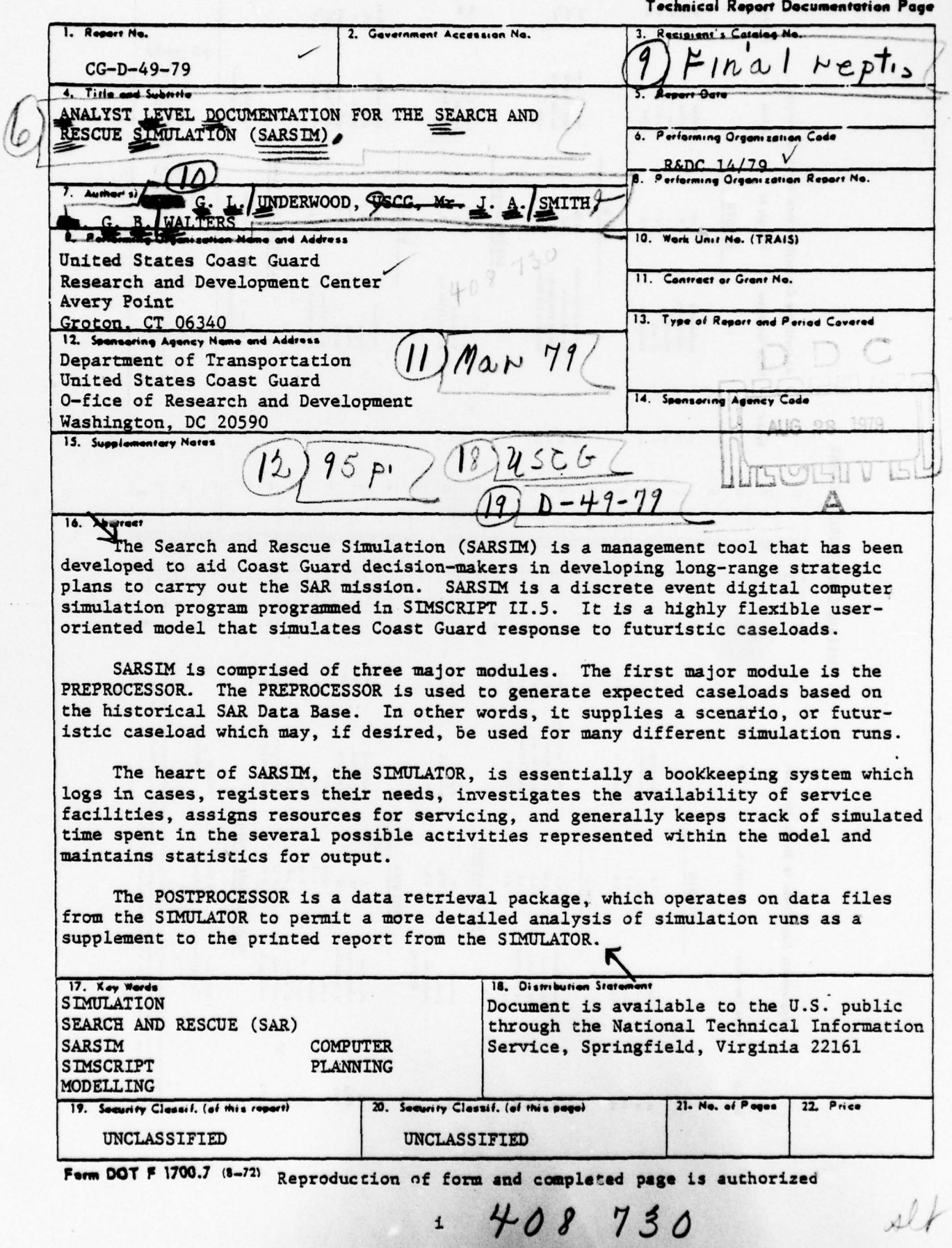

 $\frac{1}{\sqrt{2}}$ 

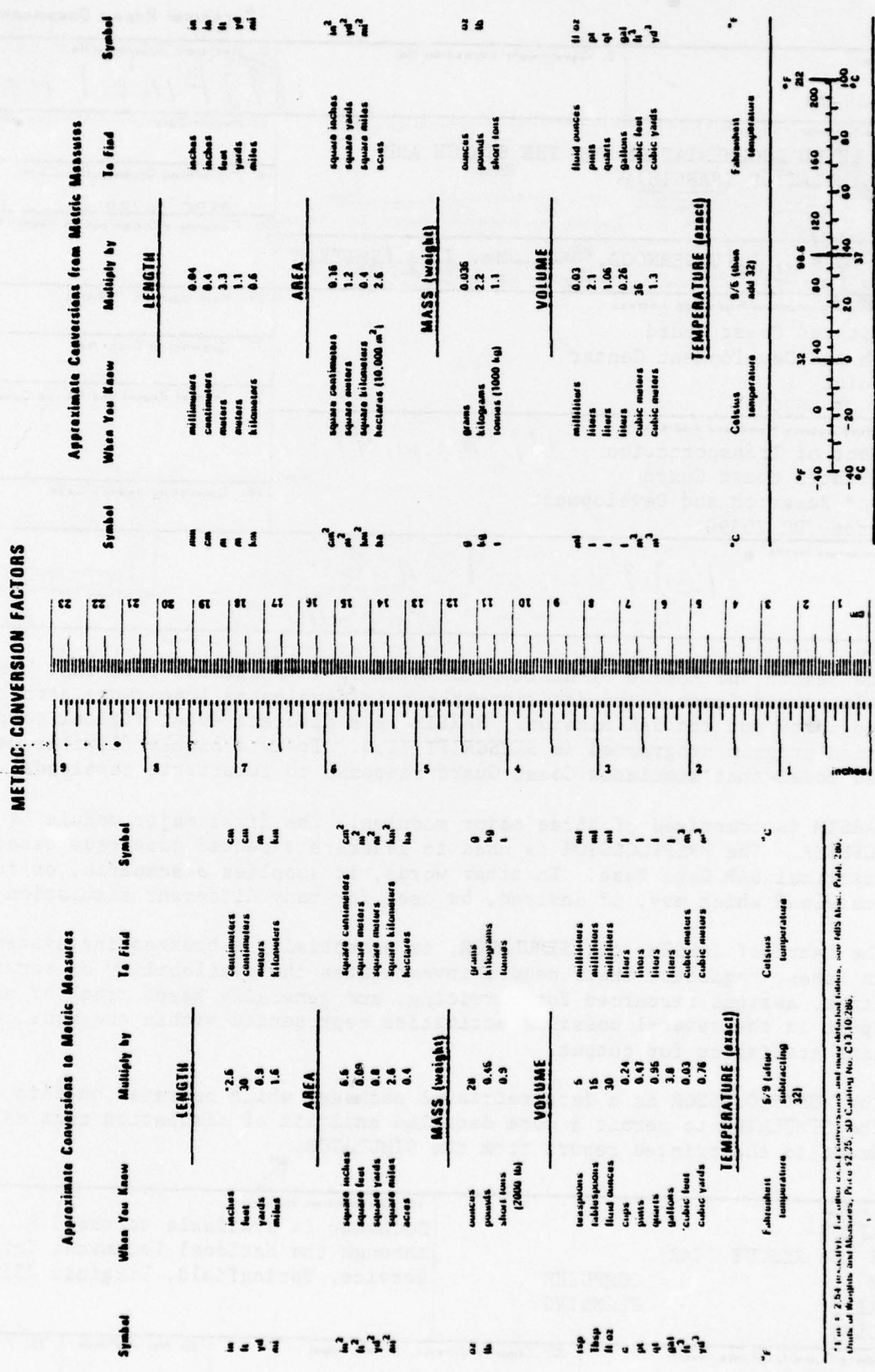

 $\iota$ 

**MARGAZIN** 

,我们也不会有一个人的事情,我们也不会有一个人的事情。""我们,我们也不会有一个人的事情。""我们,我们也不会有一个人的事情。""我们,我们也不会有一个人的事情

 $\overline{\phantom{a}}$ 

 $\ddot{\mathbf{1}}$ 

 $\pmb{\iota}$ in the TABLE OF CONTENTS

**The Second Second Second Second Second Second Second Second Second Second Second Second Second Second Second Second Second Second Second Second Second Second Second Second Second Second Second Second Second Second Second** 

**THE REAL PROPERTY** 

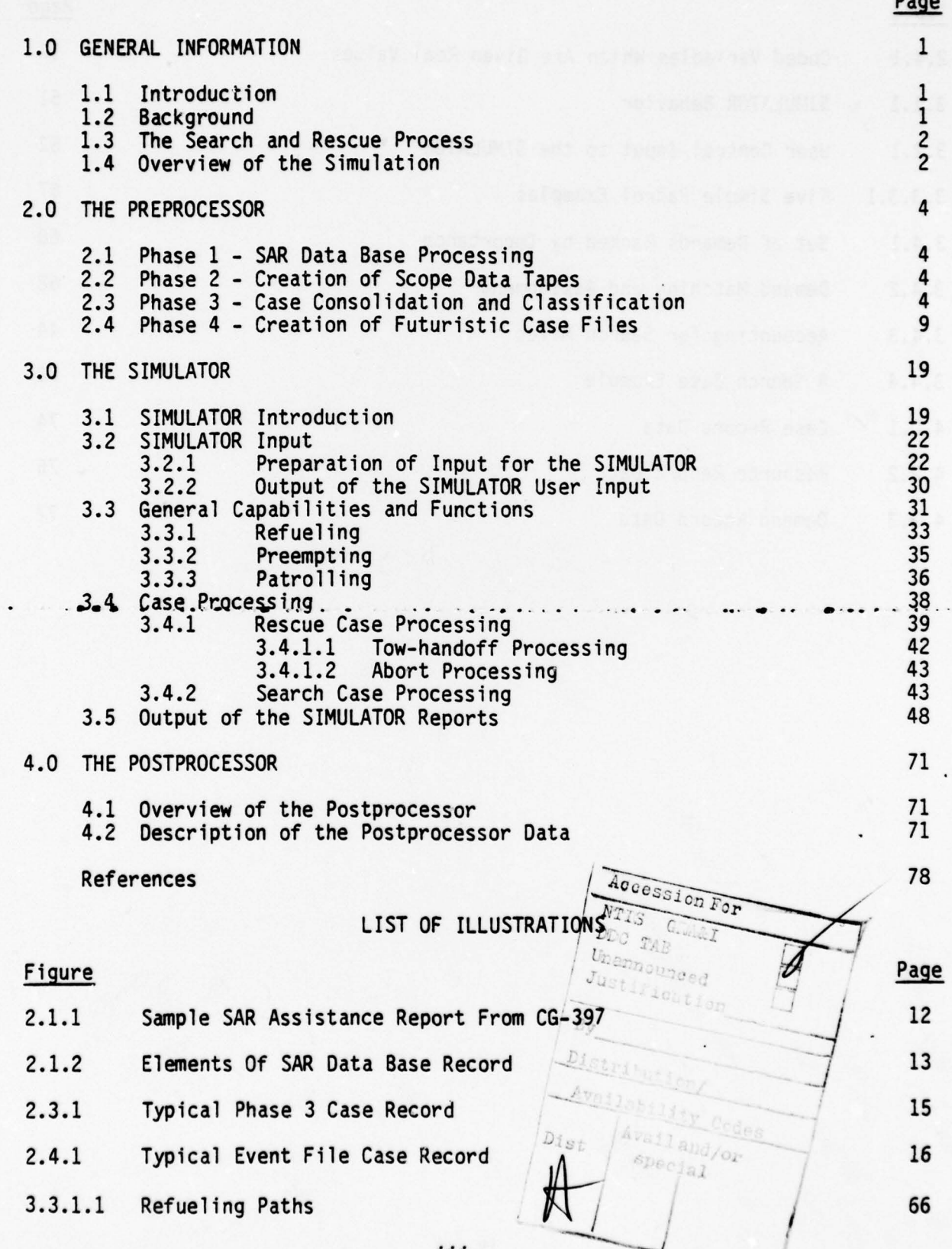

iii

 $\mathcal{J}_{\mathcal{A}}$ 

# LIST OF TABLES

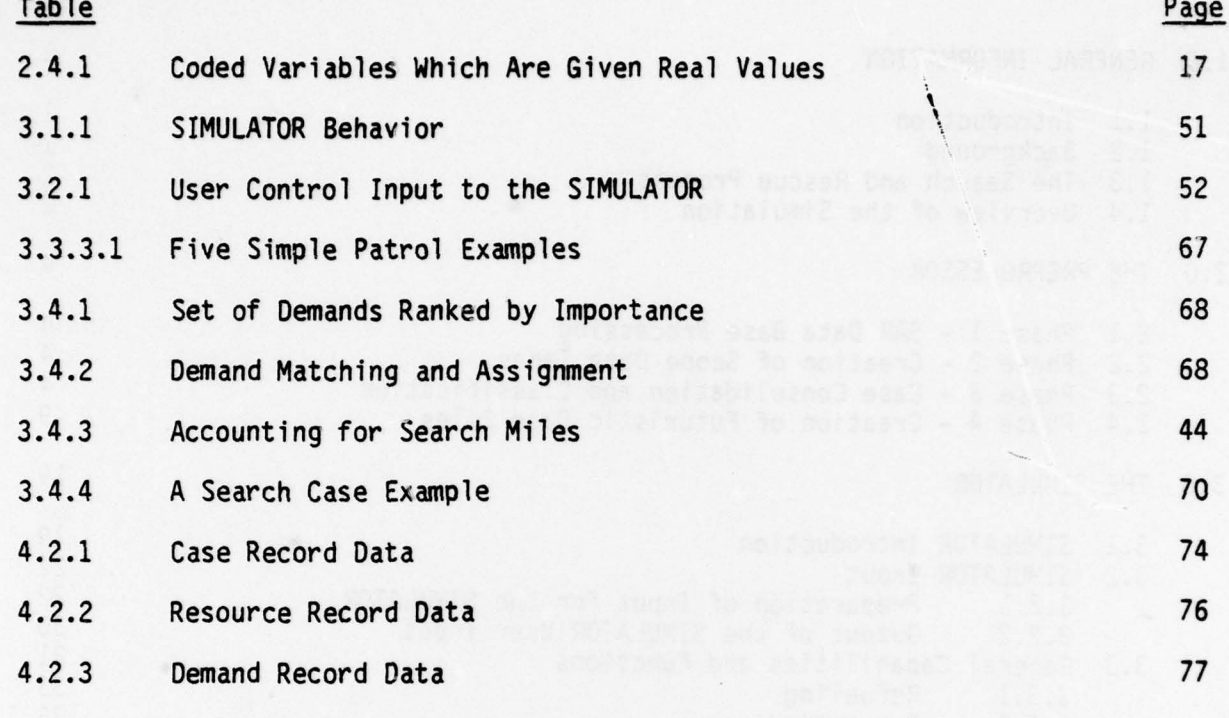

 $\ddot{\phantom{0}}$ 

选的

. .

**CONSUMING** 

T

iv

 $\mathcal{L}$ 

 $001441$ 

/

#### 1.0 GENERAL INFORMATION

#### 1.1 Introduction

The United States Coast Guard has been tasked, under law, with providing Search and Rescue (SAR) services to people and property in peril on<br>the high seas or in waters subject to the jurisdiction of the United States. This mission entails a large expenditure of manpower and equipment to meet the growing demands for service. Management of the SAR resources is becoming increasingly difficult as the system becomes more complex. SAR managers are tasked with the problem of meeting demands in an effective and economical manner without sacrificing the quality of services rendered .

The management of the SAR system requires that frequent consideration be given to:

- a. Funding justification
- b. Manning levels
- c. Reducing operating costs<br>d. Selection of replacement
- d. Selection of replacement equipment<br>e. Fluctuations in demands for service
- 
- e. Fluctuations in demands for services<br>f. Operational policies which directly Operational policies which directly affect resource utilization

SAR management problems are, in essence, concerned with allocation of limited resources with the goal of achieving desired levels and standards of performance. Thus, decisions may be required with regard to:

- a. Establishment, relocation, or disestablishment of shore stations or air stations
- b. Relocation of resources or changes in the mix of available resources
- c. Changes in manning levels
- d. Introduction of resources as replacement, or in addition to existing resources
- e. Actions in anticipation of significant changes in demands for services

-— - -— - - --— -- - — - -

 $~\cdot$   $~\cdot$   $~\cdot$ 

f. Operational policies which directly affect resource utilization .

# 1.2 8ackqround

•

~

The Search and Rescue Simulation (SARSIM) was originally developed under a joint effort between the Coast Guard and the National Bureau of Standards between 1968 and 1972. The early version was written in SIMSCRIPT 1.5. It was used operationally by planners at Coast Guard Headquarters from<br>1972 until 1975. During this period, the Coast Guard Research and Development I.5. It was used operationally by planners at Coast Guard Headquarters from Center (R&DC) at Groton, Connecticut, used SARSIM in several projects involving resource evaluation. In September 1975, the R&DC was tasked with a project to update and modify SARSIM. Early project work was done on a UN VAC 1108 at the Naval Underwater Systems Center and then shifted to Control Data Corporation, CYBERNET, in late 1977. The new version is written in SIMSCRIPT II.5. - SARSIM is currently being used at Coast Guard Headquarters in<br>Jashington - OC Washington, DC.

—

I.a..~ ~~~E - ~~~~~~~~~~~~~~ --- ~~~ - ~ '--- ----~ ~~~~~~~~~~~~~~~~~~~~~~~~~~~~~~~~~~~~~~~ - -~~~~~ ~~~~~~~~~~~~~~~~~~~~~~~~~~~~~~~~~~~~~~~~~~~~~ -• ~~~~~~~~~~~~~~~~~~~~~~~~~~~~~~ - ~~~~~~~~~~~~~~~~~~~

#### 1.3 The Search And Rescue Process

--- <sup>~</sup> --- .— -- —-—----- —~ - ~~

In order to meet the needs of persons and property requiring search and rescue, the U.S. Coast Guard establishes stations and resources at strategic locations along the coasts and in certain rivers/lakes of the continental United States, Hawaii, and Alaska. In 1977, the inventory of resources consisted of 201 SAR stations, 26 air stations, 1900 boats, 142 cutters, 147 aircraft, and 11,369 military personnel. These units responded to over 74,000 distress calls; directly saving the lives of nearly 4,200 persons, and assisting property valued at over \$2.9 billion. Additionally, assistance was rendered to over 182,000 persons in non— severe situations . This caseload is increasing at about 6 percent per year .

Typical SAR cases evolve in the following manner :

a. The U.S. Coast Guard receives information that someone is in distress or needs assistance.

—- -~ --.-

~~~~~~~~~~~~~~~~~~~~~

- ------

L

- b. The requirements of the case, including weather conditions, type of unit in distress, location, types of service needed, etc., are evaluated.
- c. From the inventory of nearby resources , one or more available and capable resources are dispatched.
- d. If resources are not immediately available, the case may have to be queued until resources can be dispatched or resources are interrupted from other, less severe, cases and diverted to the new case.
- e. Some cases require searching before assistance can begin. Many cases require towing after assistance has been rendered .
- f. Upon completion of the case, resources return to their home stations to become available for other cases, or go directly to another case.

#### 1.4 Overview Of The Simulation

The Search and Rescue Simulation (SARSIM) is a management tool that has been developed to aid Coast Guard decision-makers in developing long-range strategic plans to carry out the SAR mission . SARSIM is a discrete event digital computer simulation program progr ammed in SIMSCRIPT U.S. It is a highly flexible user-oriented model that simulates Coast Guard response to futuristic caseloads.

In simplest terms, the search and rescue model exemplifies a typical waiting line problem wherein customers, i.e., cases requiring Coast Guard services, enter the system at random times to be serviced by one or more facilities, i.e., Coast Guard resources. A customer being serviced ties up one or more servicing facilities for an amount of time dependent on the location of the case and the type and amount of service required. Accordingly, new customers may arrive in the system and have to wait (in a queue) until an appropriate facility is released on completing its last service or, perhaps, priorities may require breaking off service in progress,

\_\_ - \_\_\_\_

 $-1.444$ 

putting the less serious case into a queue. On the one hand, the desire to satisfy "customers" might occasion the acquisition of enough service<br>facilities to keep queuing and waiting time to a minimum. However, it might<br>be considered unaccentable if expensive facilities were maintained in a satisfy "customers" might occasion the acquisition of enough service be considered unacceptable if expensive facilities were maintained in a standby, but idle, condition to achieve the aforementioned objective. Central to this problem, moreover, is the random nature of the arrivals and servicing, hence the need to balance requirements for long-term satisfaction of needs with the possibility of temporary overloading of the system during peak periods or unusual circumstances.

I

The simulation is keyed to specific events, such as the arrival of cases requiring service, assignment of resources to these cases, interruption of service by an assigned resource which must be reassigned to a case of greater severity, completion of service by one or more assigned resources, handoff of a tow, recall of crews, etc. Consequently, operation of the program proceeds from one significant event to the next, with an internal (simulated) clock keeping track of the simulated passage of time. Thus the simulation allows time to be compressed and a month of cases can be processed in a few minutes on the computer.

SARSIM is comprised of three major modules. The first major module is the PREPROCESSOR. The PREPROCESSOR is used to generate expected caseloads based on the historical SAR Data Base. In other words, it supplies a scenario, or futuristic caseload which may, if desired, be used for many different simulation runs.

The heart of SARSIM, the SIMULATOR, is essentially a bookkeeping system which logs in cases, registers their needs, investigates the availability of service facilities, assigns resources for servicing, and<br>generally keeps track of simulated time spent in the several possible activities represented within the model and maintains statistics for output.<br> $\blacksquare$ 

The POSTPROCESSOR is a data retrieval package, which operates on<br>- from the SIMULATOR to permit a more detailed analysis of simula runs as a supplement to the printed report from the SIMULATOR. ata files from the SIMULATOR to permit a more detailed analysis of simulation<br>uns as a supplement to the printed report from the SIMULATOR.

- ~~~~~ -

 $\frac{1}{2}$  ,  $\frac{1}{2}$  ,  $\frac{1}{2}$  ,  $\frac{1}{2}$  ,  $\frac{1}{2}$  ,  $\frac{1}{2}$  ,  $\frac{1}{2}$  ,  $\frac{1}{2}$  ,  $\frac{1}{2}$  ,  $\frac{1}{2}$ 

- ~~ ~~~~~~~~~

- - —'

 $\overline{\phantom{a}}$ 

### 2.0 THE PREPROCESSOR

**CONTRACTOR CONTRACTOR** 

- ~~~~~~~~~~~~~~~~~~~~~~~~~~

The preprocessing of the data in the SAR Data Base to generate futuristic caseloads is accomplished in four phases. Phase 1 selects from the SAR Data Base those elements of each SAR record which will be of use in subsequent processing. Phase 2 creates data tapes which will serve as input for the Phase 3 processing. Phase 3 consolidates cases, classifies cases, and gathers basic statistics to be used in Phase 4. Phase 4 creates futuristic case files which serve as input to the SIMULATOR.

- - - --- -—-~~~ - -- —- —-—-

~~~~~~~- -- -

~~ -----

### 2.1 Phase 1 - SAR Data Base Processing

 $\sim$   $\sim$ 

The raw data base for SARSIM is the SAR data base maintained by Comandant (G-OSR). These coded data are extracted from SAR Assistance Reports (CG—3272 and CG-3272A) which are filed for each SAR case which is prosecuted by the Coast Guard. A sample Assistance Report from CG-397 , Search and Rescue Reports Manual (Reference 3) is included as Figure 2.1.1.

The basis for selecting data as input to this version of SARSIM was the Mational Bureau of Standards model , Reference 1, Volume II. No attempt has been made to do a serious data analysis of the SAR data base to determine what elements of the data base are highly correlated and thus redundant.

Figure 2.1.2 shows the elements in a record of the SAR data base , also indicated are those elements which are selected for input into Phase 2. The data for Phase 2 are abstracted from the "sixteen" file of the Master SAR Data Base File which is organized by district/area and OPFAC. One fiscal year of data is processed at a time. The data processing is accomplished via a UT-14 program, which is submitted by the SAR Data Base Coordinator.

The end result of this preliminary processing is a magnetic tape(s) with one fiscal year of data for the entire Coast Guard. The data is sortec by district/area, but it is all in one file.

# 2.2 Phase 2 - Creation Of Scooe Data Tapes

The main purpose of this phase is to copy the file of SAR data from Phase 1, from Coast Guard computer tapes to Cybernet Scope computer tapes , counting the records and placing end-of-file marks between each district/area. This is accomplished through the use of the TRANZ Program. See Reference 11. The output files are passed to Phase 3 for further processing.

#### 2.3 Phase 3 - Case Consolidation And Classification

The main purposes of this phase are case consolidation and case classification. This is accomplished through the use of a computer program called the Data Preparation Member (DPM). See Reference 12, Case consolidation is a fairly complex process and will be discussed in detail below. Cases are classified along three dimensions: search versus nonsearch; peak versus offpeak; and weekday versus weekend.

Classification of a case as a search case is a straightforward process. All of the demand for service codes (C.08 and C.09 defined in  $~^{\circ}$  emand for service codes (C.08 and C.09 defined in are examined and if the C.08 equals 1, 2, or 3. Reference 3) on a case are examined and if the C.08 equals 1, 2, or 3, or C.09<br>equals 1 or 2, then the case is classified as a search case... Search cases are equals 1 or 2, then the case is classified as a search case. Search cases are separated from nonsearch cases due to qualitative differences in the processing of the two types of cases in the SIMULATOR

—

The peak/offpeak division of cases is at the SARSIM analyst's discretion, i.e., the analyst defines peak and offpeak periods. The distinction is desirable because of the rather dramatic change in case volume which occurs in peak periods .

The weekday/weekend classification is also based on case volume, with volume being significantly greater on weekends, which are defined as Saturdays, Sundays, and holidays.

In the SAR data base, every unit that responded to a case files a report which becomes a sortie record in the SAR data base. If only one unit responds to a case, then only one sortie record exists in the data base, but if more than one unit responds, things get more complicated, especially since there are several types of multi-unit cases.

Basically, the DPM wants to find all the sorties associated with a case, set background case parameters, such as weather, case location, etc., and, most important, come up with a list of the demands for service (Codes  $C.-98$  and  $C.-99$  in Reference 3) with which the responding unit(s) dealt. Figure 2.3.1 shows the case characteristics which are set in the DPM .

For the actual consolidation process , the record code is used extensively. It is first used to determine what kind of case we are dealing with and then it is used for the processing of the sorties. There are four kinds of cases: (1) single-station, single-sortie; (2) single-station, multi-scrtie; (3) multi-station; and (4) area. Single-station cases have a header record code equal to 3, and if the number of sorties is greater than 1, it is a single-station multi-sortie case, otherwise it is a single-station, single-sortie case. On a single-station, multi-sortie case, all the subsequent sorties have a record code equal to 10, and to make certain that<br>only the sorties for this case are processed, the unit case number is check only the sorties for this case are processed, the unit case number is checked for all sorties . The number of sorties code is not used to check for the number of sorties because of the possibility of the omission of some sortie records from the data. For multi-station and area cases there is no header as such in the data file which is being input; however , the record code for the first sortie in these cases is equal to 4 or 5. Subsequent sorties for a given station 'nave record code equal to 10 or 11, then the next stations first sortie record again has a record code of 4 or 5, with the sortie having a record code of 10 or 11. To insure that two multi-station or area cases which occur together in the data are actually separated in processing, the multi-unit case number is checked for each sortie processed.

The nature of the simulation process requires that the system to be simulated be simplified, what this means is that certain real-world situations or data may have to be omitted from the simulation. In performing the case

5

 $~^{~\,}$ 

\_ \_

4

-

consolidation process, the OPM also screens the data to insure that only useful data is passed to the next phase. Sortie records, and in certain instances, who le cases may be deleted from the data base. The reasons for sortie/case deletion are described below.

' - - —\_ - \_ \_ - - \_\_\_\_\_\_\_\_\_\_\_\_\_\_\_\_\_\_\_\_\_\_\_\_\_\_\_\_\_\_\_\_\_\_\_\_\_\_\_\_\_\_\_\_\_\_\_\_\_\_\_

 $\overline{\phantom{a}}$ 

One of the first constraints placed on the data is that the cases all occur in the geographical area of interest. This area is specified by the user in two ways. The first way is by selecting the districts/areas to be processed. The second way is by specifying a geographical area such that cases outside of this area are excluded from consideration.

Next, cases are screened to see if the assisting resource, which responded to the case (C.01 codes in Reference 3), is one which the user has designated as one which will be simulated. If it is not, then the sortie for that resource is deleted and if all the sorties on a case are deleted, then so obviously is the case, since the demands for service are obtained from the sortie records. Examples of the types of assisting resources which might not be simulated are land vehicles (Code 00) and auxiliary (Code 90).

One type of case which is not simulated is one in which two distressed units are aided simultaneously. This type of case has a record code of 20 and all cases with this-record code are omitted from consideration.

Another reason for case deletion is if there are too many sorties on a case. The number of sorties which is considered too many is set by the analyst. The basic reason for deleting these cases is that they occur very infrequently and thus, if one occurred during a given run of the SIMULATOR, it could bias the results .

Determination of the number of sorties on a case is a complicated<br>process in that it is different depending on whether we have a single-station or multi-station case. For single-station cases, if the number of sorties<br>given in the header record is greater than 1, then we have a multi-sortie case. Further, it is expected that the record after the header will be<br>sortie record for the case we are processing, with a record code of 10 case. Further, it is expected that the record after the header will be a sortie record for the case we are processing, with a record code of LØ and the<br>same unit case number as the header. If it is not, then the case is deleted. If it is, then all sorties with a record code of 10 and the same unit case number are processed and counted .

For multi-station cases, the sorties are determined by an examination of multi-unit case number and all sorties with this case number are included in the case. Again, if too many sorties are encountered, the entire case is deleted.

The remainder of the processing of multi-station/area cases is complicated in that the particular SAR data file we are using has no header records and, even if it did, these would be of questionable value since they would contain optimized data for the case. This optimized data would be for<br>the most effective resource on the case and not necessarily for the first the most effective resource on the case and not necessarily for the first<br>resource dispatched. As far as the simulator is concerned, it is essential<br>that we know the time at which the first facility on the case was optifie that we know the time at which the first facility on the case was notified.

—~~~~~~~~~~~~ -——~~~~ - - —

—- —-- -- -- -- —~~ - —-

We would also like the weather conditions for the case to be the worst encountered by any resource on the case. The location of the case should be as good as possible and it is felt that the last resource on the case probably has the best idea of where the case actually occurred. The point is that data must be gathered from various sorties which constitute a multi-station case.

n

Cases are sub-classified as routine or severe, this is accomplished by examining the severity of distress-p -sonnel code, 8.09 (in Reference 3), and the severity of distress-property code, 8.10 (in Reference 3). If the personnel code is equal to 2 or 3, and/or the property code is equal to 3, then the case is classified as severe, otherwise the case is considered routine .

Timing on a case, which was alluded to above, is important in several of the calculations to be detailed below and a complicated algorithm is employed to insure that the times (notified, underway, on scene) on a case are consistent. For details of this algorithm, see Reference 12, Page 22. Basically, the algorithm insures that the time notified preceeds the time underway and that the time underway preceeds the time on scene 'with the time notified being accepted apriori as correct.

Demands for service (C.08 and C.09 codes) are entered as a pair on a sortie record. There are some 20-C.08 codes and 34-C.09 codes which means 680 possible demand pairs but only about 150 show up in a typical OPM run with only the first 20 or so pairs having a significant frequency of occurrence. Air escort, stoodby, and air escort are created in the DPM to preserve the fact that these were responded to by an aircraft and that is why there are 34 instead of 32 property demands  $(C.\varnothing9)$ . What is desired here is some way of ascertaining the average service time and standard deviation for the more<br>important demands. So for each demand pair type which occurs in the DPM data, a service time for the demand pair is calculated by assuming that transit time to return from the case is equal to the transit time enroute to the case, thus service time for a demand pair is equal to total time on sortie (C.07) minus twice the transit time (time on scene - time underway). The validity of the twice the transit time assumption has not been verified to the author's knowledge . The program keeps running totals of the service times and frequency of occurrence of the various demand pairs and as part of an output report displays the mean service time and standard deviation for each demand pair which was encountered in the data.

The data which is input to the DPM can be up to three fiscal years of SAR data from one or two districts and an area. In larger districts , like District 3, only two years of data can be input at present due to a core memory shortage in the computer system on which the model is presently installed.

Timing information is also used for calcu lation of total search time on a case which is the sum of the service times for all resources involved in a search . Search time for a resource is considered to be the total service time for that resource on a sortie. Thus total search time includes not only time spent searching but the actual service time of any demands serviced which is an overestimate but it was decided by G-OSR that this would not result in signif icantly elevated response times in the SIMULATOR .

7

- -~~~~. — - ---— -—-- - -.--—.-— ---- —-' --—--- - — - -

\_\_\_\_\_\_\_\_\_\_\_\_\_\_\_\_\_\_\_\_\_\_\_\_\_\_\_\_\_\_\_\_\_\_\_\_\_\_\_\_\_\_\_\_\_\_\_\_\_\_\_\_\_\_\_\_\_\_\_\_\_\_\_\_\_\_\_\_\_\_ th ~~~~~~~~~~~~ ~~~~~~~~~~~~~~~~~~~~~~~~~~~~~~~~~~~~~~~~~~~~~~~~

Total search time is used to calculate total search miles for a case which is obtained by adding together the product of total search time and search speed for each resource on a case. Note that it is assumed that a linear mile traveled by one type of resource is equal (in search area coverage) to a linear mile for another type of resource, which is generally consistent with the SAR Manual sweepwidth tables and overall purpose of SARSIM.

~~~~~~~~~~ -

~~~ -~~~~

The final function of the DPM is to calculate an occurrence-per-day histogram for each time period and search/nonsearch, weekday/weekend, classification of cases. An occurrence-per-day histogram can be thought of as a table with pairs of entries. The first entry of a pair is an integer, say J, and represents an exact number of cases which occur on a given day. The second number of the pair  $(P_1)$  is the probability that exactly J cases will occur on any given day in a particular period of time . To calculate the probability, Pj, of J cases occurring on a given day, it is necessary to know two things: (1) the number,  $K_J$ , of days in the period of time being considered which had exactly J cases occur and (2) the total number, N, of days in the period of time being considered. The calculation of Pj is then<br>straightforwards. Ref. (N and the table entry is the orig. (1, 0, 1 straightforward: Pj=Kj/N and the table entry is the pair (J, Pj).<br>Note: The summation of the Ki's from J=0 to M is equal to N, where Note: The summation of the K j's from  $J=Ø$  to M is equal to N, where M is the maximum number of cases which occurred on any day within the period of time being considered and

$$
P_J = 1
$$

The occurrence-per-day histograms are used in the OEM to determine the number of cases to select on any given day. This is described further in the next phase (Section 2.4).

For output, the DPM produces a printed report and ten mass storage files which are placed on magnetic tape. The printed report summarizes the reasons for sortie or case deletion (discussed above); displays the number and kinds of good cases written; presents an exhaustive list of the demand pairs (discussed above) encountered, their frequency, mean service time, and standard deviation; finally, several tables displaying the distributions of various case parameters are given.

The case parameter distributions displayed include: geographical<br>area, seastate, visibility, distance offshore, tonnage, demands for service, demand by seastate, and demand by patron. These distributions are all presented for peak-offpeak , search—nonsearch , and severe—routine categories .

The ten files are divided into two sets of five files, one set is for peak period cases and the other set is for offpeak period cases. Each set consists of two keycode files, one for search and one for nonsearch cases; two case files, again, one for search and one for nonsearch; and a statistics file.

-

'

- -—~~~~~~~~~

-- -

~~~~~-  $~\ddotsc$  -

-—

The keycode files are used in the next phase to reduce the number of I/O operations in the case selection process. The case files preserve all the details of a case. The statistics file transfers basic initializing information, which includes the occurrence-per-day histograms discussed above.

# 2.4 Phase 4 - Creation Of Futuristic Case Files

r —- — ~~~~~~~~~~~~~~~~~~~~~~~~~~~~~~~~~~~~~~~~~~~~ ~~~~~~~~~~~~ ~~~~~ --~~=—- —-~~-- -h-—

The main purpose of this phase is to produce event files which will be used as input to the SIMULATOR. This is accomplished through the use of a computer program called the Originate Events Member (OEM). The major characteristics of the search and nonsearch event files which are created by the OEM are specified by the SARSIM analyst. The characteristics which can be manipulated include: number of days to be simulated; overall caseload; the mix of distressed units; the distance offshore in which cases occur; alteration of case occurrence in a particular area; specification of demand types; and modification of demand types in a particular area.

The goal of the OEM in the default mode is to produce event files of SAR cases in which all basic SAR population characteristics are replicated. This goal is accomplished via a random selection process among the several years of case data which is used as input to the OEM.

The input data as explained in Section 2.3 is divided into peak versus offpeak , search versus nonsearch , and 'weekday versus 'weekend/holiday categories. A given run of the OEM would involve either peak or offpeak cases in the remaining four categories. Search and nonsearch cases are processed separately but in an analogous fashion, therefore, only the processing of nonsearch cases will be described here.

The basic problem is to select say 30 days of representative cases. This is accomplished utilizing the occurrence-per-day histograms discussed in Section 2.3. Case selection is accomplished on a daily basis and the number of cases to select on any given day is resolved by random selection in the occurrence-per-day histogram which is appropriate for the kind (weekday/weekend) of day for which cases are to be selected. Basically, the occurrence-per-day histogram allows between  $\varnothing$  and M cases to happen on any given day where M is the maximum number of cases which occurred on any given day of the type (weekday/weekend) which we are considering. For each number of cases which can occur, a probability has been determined as explained in Section 2.3 and from these probabilities a cumulative probability distribution has been calculated. The cumulative distribution has probabilities ranging from 0 to 1, thus for each number of cases from 0 to M which can occur, there is a probability band associated with it and by entering the probability distribution with an uniform  $(0,1)$  random number, a number of cases to select for the day can be determined. This method of determining the number of cases to select on a day, preserves the natural variability in case occurrence which occurs from day to day .

Once the number of cases to select has been determined, then that number of cases is selected randomly and with replacement from the pool of cases of that type, e.g., peak, nonsearch, weekday cases. This random selection process should replicate the distributions of all of the basic case

-

 $\overline{\phantom{a}}$ 

~~ j, ~~~j- —

~~~~~ --~~~~~~~~~~~~~~~~~~~~~~ " -—i —~~~

parameters, and in fact, the distributions for location, type of distressed unit, seastate, visibility, distance offshore, tonnage of distressed unit, and demands for service have been verified; see Reference 15. The time of day at which cases occur is kept with the cases, this was done so that no analysis of case type by time of day would be necessary.

~

• •

Once a case has been selected, certain characteristics of the case are obtained directly from the OPM-created case file and other characteristics represent modification or additions to that basic data. Figure 2.4.1 shows all the items which make up a case in the event file; there are slight differences between the search and nonsearch files and these are indicated, also indicated are those items which were modified. The items which must be modifi ed or added are of three sorts: (1) items which were coded in the SAR data base and must be converted to real values ; (2) the total number of demands is to be reduced and, therefore, a conversion process must be carried out; (3) service times for demands for service are also assigned in the OEM .

The uncoding of coded items is straightforward and virtually identical for all coded items. The items which must be uncoded include: seastate, wind speed, visibility, distance offshore, and tonnage. Let us examine the conversion of a typical code to a real value. Each code value, except for the unknown code, represents a range or class of real values which the characteristic in question may take on and since there is no information available about the distribution of real values within a class, a uniform distribution is assumed and assignments of real values are made accordingly. Thus, if for a code value of "6," the range of real values is "24" to "36" then a value of between "24" and "36" is selected utilizing a uniform distribution . Table 2.4.1 shows the code and class values for each of the variables listed above.

The tonnage variable deserves special mention as it is actually derived from the length of distressed unit code, 8.19, in Reference 3. The length code is first converted to a length in the usual way and then a formula is used to convert the length to a tonnage , namely tonnage equals length cubed divided by 6400.

The unknown codes for all variables are assigned a code value based on the frequency of occurrence of each of the remaining code values for the variable, i.e., the distribution of codes which have known real values is determined by the SARSIM analyst, input to the OEM, and when the unknown code occurs, a new code value is assigned utilizing a uniform  $(\mathcal{D}, 1)$  random number and the analyst-defined distribution. Thus unknowns are redistributed among the known codes, preserving the distribution of known codes.

The demand for service codes  $(C. \emptyset 8$  and  $C. \emptyset 9)$  are reduced to a realistic level through the efforts of the SARSIM analyst. The analyst supplies the conversion scheme at OEM run time. For details of the specification process, the interested reader should consult Reference 10 and/or Ref erence 13.

The assignment of service times is based on the SARSIM analyst's supp lied means and standard deviations for each of the demands requiring a service time. Some demands such as "tow" do not require a service time

 $^{4}$   $^{4}$   $^{4}$   $^{4}$   $^{4}$   $^{4}$   $^{4}$   $^{4}$   $^{4}$   $^{4}$   $^{4}$   $^{4}$   $^{4}$   $^{4}$   $^{4}$   $^{4}$   $^{4}$   $^{4}$   $^{4}$   $^{4}$   $^{4}$   $^{4}$   $^{4}$   $^{4}$   $^{4}$   $^{4}$   $^{4}$   $^{4}$   $^{4}$   $^{4}$   $^{4}$   $^{4}$   $^{4}$   $^{4}$   $^{4}$   $^{4}$   $^{4}$ 

~~~~.

 $\sim$  . The state of the state of the state of the state of the state of the state of the state of the state of

—. - - -- -—--- .

because the service time for a "tow" is determined by the SIMULATOR. When a service time is needed, the gamma distribution is sampled, utilizing the mean and standard deviation supplied by the analyst.

~~~~~~~~~~~~ - - -- -

~~~~~~~----  $~\tilde{}$ ~~~~

<sup>~</sup> -- --.-- - -- - -'-~~~~~~~ - - ~~~~~~~- - --

a— ---- - ~~~~~ ~ • ~~~')

The remaining items which need to be discussed regarding processing in the OEM are concerned with those characteristics of a caseload which can be altered by the SARSIM analyst. Items included here are increase or decrease in the overall caseload, alteration of the distribution of distressed units in the overall caseload, imposition of a distance offshore band for cases, adding or deleting cases in a particular area, and alteration of the demand mix in an area.

The SARSIM analyst, in order to present a realistic caseload to the simulator, may want to either increase or decrease the overall caseload. This is accomplished by specifying the percentage increase or decrease and then this increase/decrease is applied to the number of cases which are to be selected daily. The user may specify different percentages for search or nonsearch and. 'weekday or weekend/holiday cases .

If desired, the analyst may specify the mix of distressed units, this mix would apply to the total caseload and is imposed after the increase/decrease has been applied. The mix is specified simply by listing distressed unit codes and the percentage of that code which is to be selected .

The distance offshore restriction is imposed after basic case selection has taken place and involves the deleting of cases which do not satisfy the analyst's distance offshore restriction. Both an upper and a lower bound may be specified for the distance offshore restrictions.

The anal yst may desire to add cases fri ône *area* and delete cases in another area. For instance , if a new marina opens , cases may need to be added, and if a marina closes, cases may need to be deleted. The addition of cases is accomplished by having the analyst specify an area and an occurrence—per-day histogr am for that area , additionall y a distribution of distressed units may also be included. These cases are simply added to those already selected. The deletion of cases in an area is accomplished by either spec.ifying a percentage of cases which are to be retained in the area or by<br>specifying a percentage of particular distressed unit types which will be specifying a percentage of cases which are to be retained in the area or by retained. Distressed unit types which are not specified will not be affected.

The alteration of the demand for service mix in an area is accomplished by specifying the demands to be altered and their probability of retention if encountered. The analyst might wish to alter the demand mix if, for instance, a new towing service opened in the area and it was expected that the number of "tow" demands should be reduced.

Finally, since all case selection is based on random processes, the analyst is allowed to request several sets of cases for the period to be simulated and final selection of the event files to be used as input to the simulator would then be from among these several requested sets .

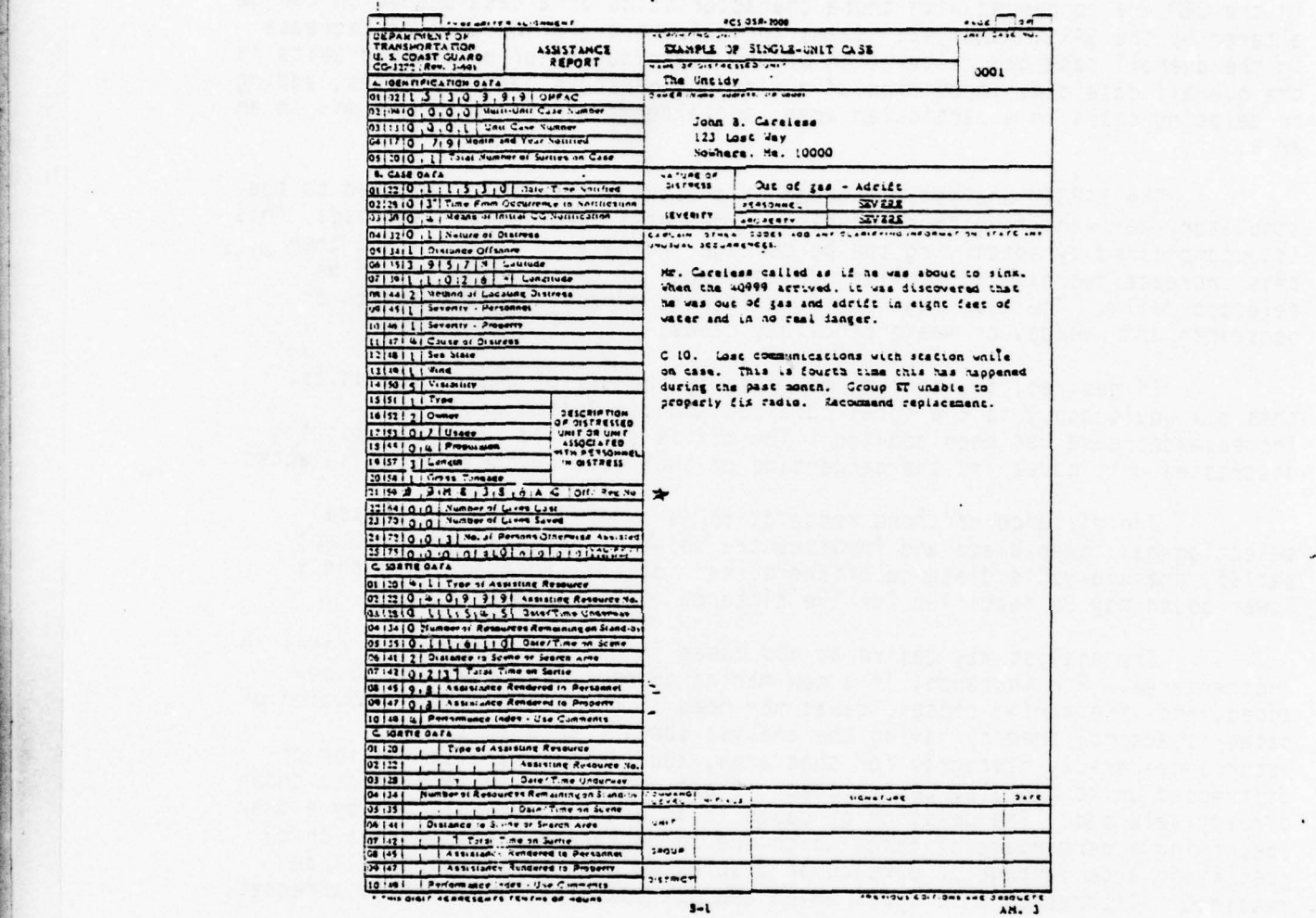

re de la propieta de la propieta de la propieta de la propieta de la propieta de la propieta de la propieta de

THIS PAGE IS BEST QUALITY PRACTICABLE FROM COPY FURNISHED TO DOG

# $FIGURE 2.1.1$

# SAMPLE SAR ASSISTANCE REPORT FROM CG-397

12

\_\_\_\_\_\_ \_\_\_\_\_\_\_\_

- - - - — - —- ~~~~---——\_\_\_\_

 $\ell$ 

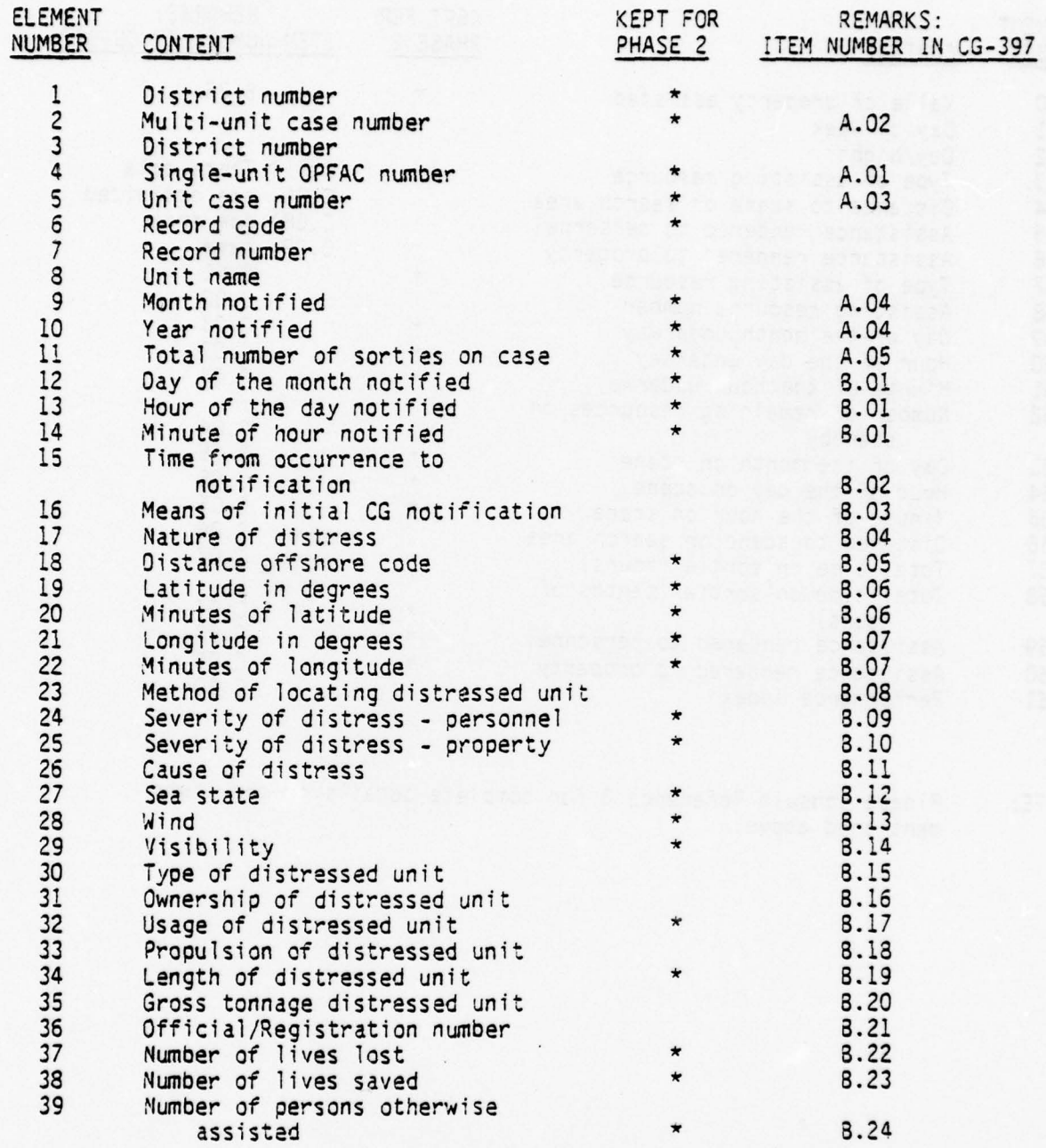

- --

—-

~~~~~~~~~- — - --- '

--

— - — ,

**CONTRACTOR** 

 $~^{28}$ 

~~~\_\_\_\_\_\_\_\_\_\_ - a,\*,~~~~ r — ~~~~~~ ..,\_.. — - - ,, ,, ,

~~~~~~--———~~~~ ' —--

FIGURE 2.1.2

ELEMENTS OF A SAR DATA BASE RECORD

and a control of the control of the control of the control of

~~ - ~~~~~~~~~~~~~ I — ~~ .a .

-- - - -— ---— — -—--—— - - -- — -. 5-—-- -—- --' —

~ ~~ ,

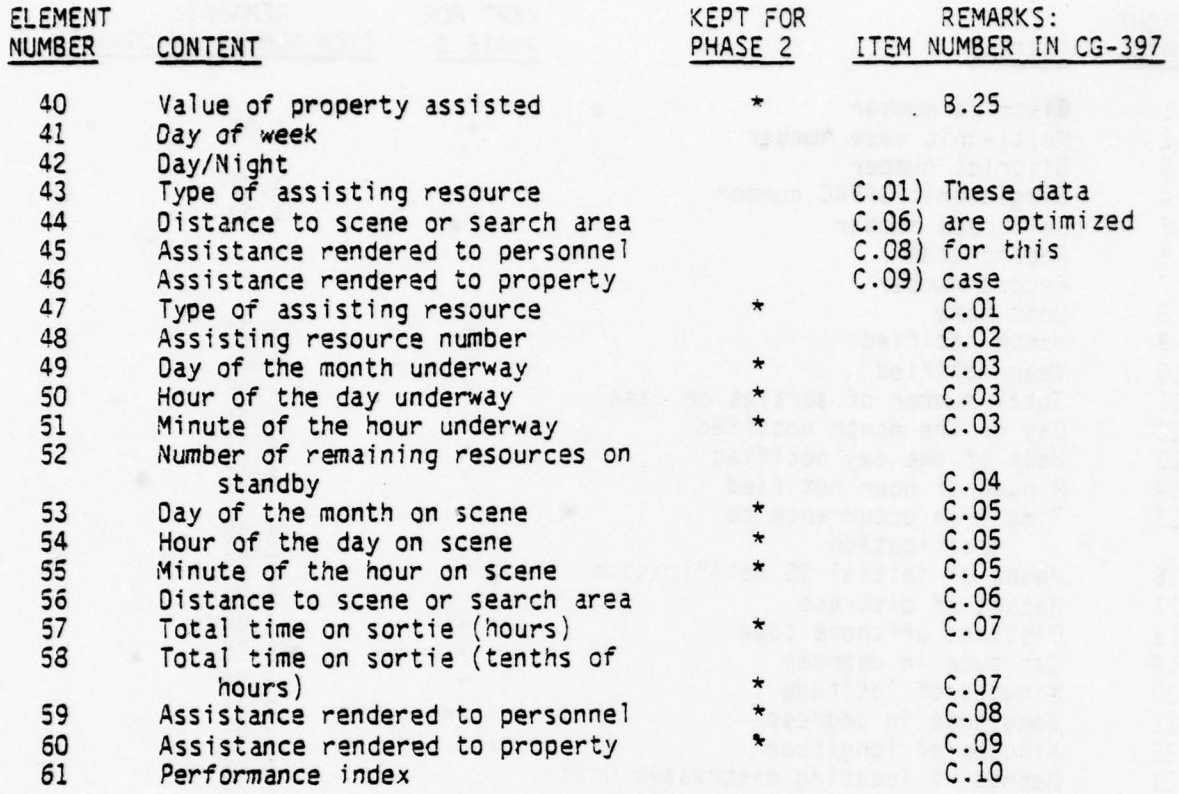

F—;—

**The Contract of Contract of Contract of Contract of Contract of Contract of Contract of Contract of Contract o** 

NOTE: Please consult Reference 3 for complete details on the items mentioned above .

FIGURE 2.1.2 (continued)

*I*

i  $^{\circ}$ \_ --

ELEMENTS OF A SAR DATA BASE RECORD

14

*~~T\_ . 5~* -

*hS-* — -~~~~~~~~~~~ — -~~~~~~~~ -~~~~~~~~~ ~~~~~~~ ~~~~~~~~~~~~~~~~~~~ ~~~~~~~~~~~~~~~~~~~~~~~~~~~~~~~~~~~~~~~~~~~~~~~~~~~~~~~~ ~ - J

—

- -------

- -

- —--—.5- - *T '*

\_\_\_ -- - ---—------ -

VARIABLE HOW OBTAINED

~~~~ -— -

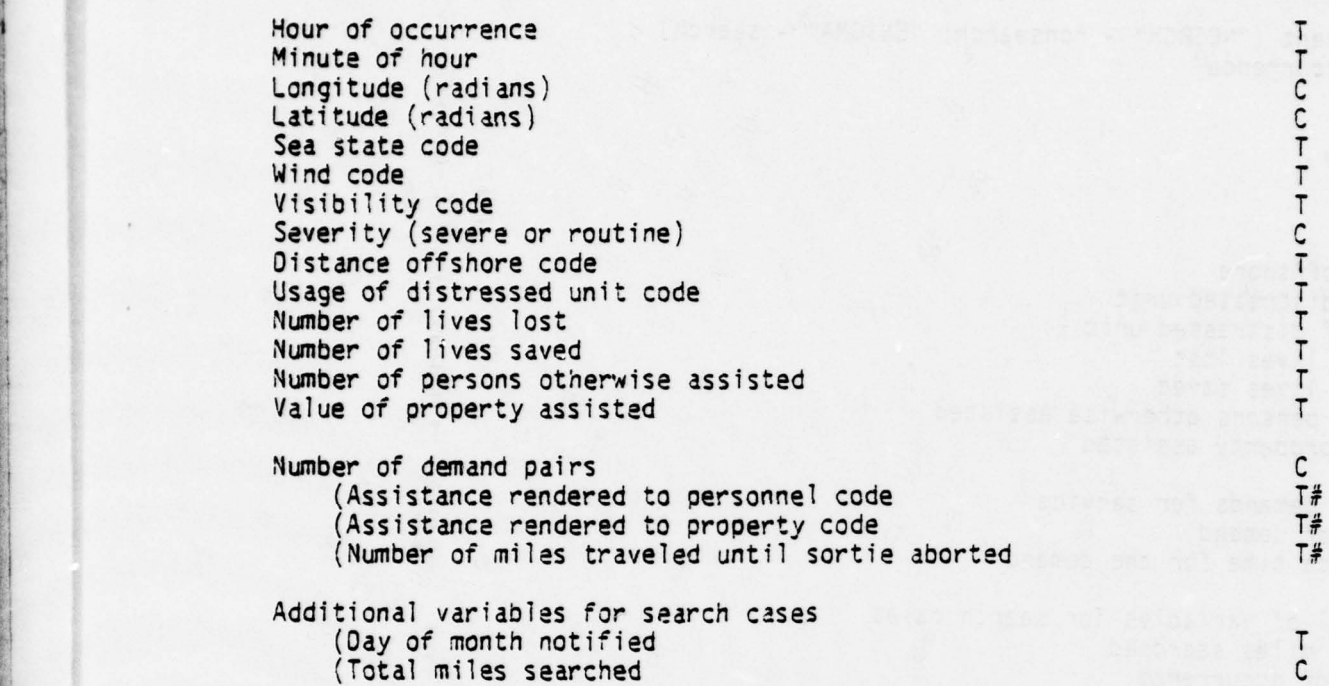

C = Calculated Variable<br>T = Thangformed Variable C = Calculated Variable<br>T = Transferred Variable

ho. : \_. --~~~ -— —~~ ~~~~~~~~ —— - ~~~~~~~~~ ~~~~~~~~~~~~ -- ~---~ .

 $\tau$ 

# indicates a variable which is repeated for each set of demand pairs

# FIGURE 2.3.1

# TYPICAL PHASE 3 CASE RECORD

*• I* \_\_\_\_\_\_ —<del>5 — — — — — — — — — — — — — — — — — —</del>

'

 $~\frac{11}{2} - \frac{1}{2} - \frac{1}{2} - \frac{1}{2} - \frac{1}{2} + \frac{1}{2} - \frac{1}{2} - \frac$ 

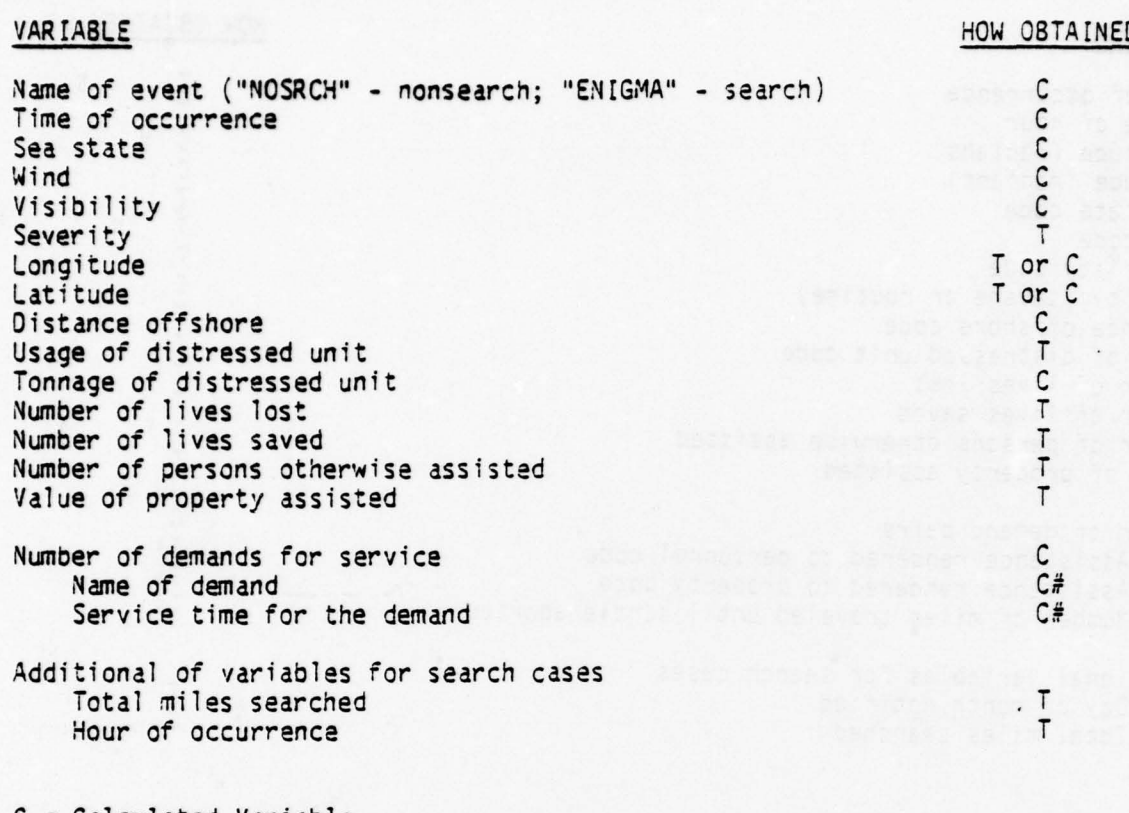

 $~\sim~$ 

~~~~~~~ — ---—— --'

~~~-—-- —— -- .

—-—-

 $C =$  Calculated Variable  $T = Transferred Variable$ 

一个人的人,我们的人们就会在这个人的时候,我们的人们就会在这个人的人们,我们也会在这个人的人们,我们也会在这个人的人们,我们也会在这个人的人们,我们也会在这个人<br>第一百一十八章 我们的人们,我们的人们,我们的人们,我们的人们,我们的人们,我们的人们,我们的人们,我们的人们,我们的人们,我们的人们,我们的人们,我们的人们也

~~~~~— ~~~~~ I ~~~~~~~

# indicates a variable which is repeated for each set of demand pairs

# FIGURE  $2.4.1$

TYPICAL EVENT FILE CASE RECORD

— --——----- -------- -—- \_\_\_\_\_\_\_\_\_\_

 $D_{\rm A}$  .

 $\epsilon$ 

 $~\cdot~$  13

# IA8LE 2.4.1

# VARIABLE CODED VALUE REAL VALUES IN CG-397 VALUE ASSIGNED BY SARSIM SEA STATE 0 Calm (feet) 0 (feet)<br>
1 - 2<br>
2 3 - 4 3 - 4 1. 1-2 1-2  $2^3-4$   $3-4$  $3 - 6$   $3 - 6$ 7 - 10<br>11 - 20 11 - 20  $11 - 20$   $11 - 20$ <br>Greater than 20  $20 - 50*$ Greater than  $20$  20<br>Land  $0*$  $8$  Land  $0*$ <sup>9</sup>Unknown 0 - 50 WIND 0 Calm (knots) 0 (knots)<br>1 0.1 - 10.0 0.1 - 10.0 1 0.1 - 10.0 0.1 - 10.0<br>2 10.1 - 20.0 10.1 - 20.0  $\frac{3}{20.1} - \frac{30.0}{30.0}$  . 20.1 - 30.0  $\frac{4}{5}$   $\frac{30.1 - 40.0}{40.1 - 50.0}$   $\frac{30.1 - 40.0}{40.1 - 50.0}$ 5 40.1 - 50.0 40.1 - 50.0 6 50.1 - 60.0 50.1 - 60.0 2<br>
10.1 - 20.0<br>
20.1 - 30.0<br>
4<br>
30.1 - 40.0<br>
5<br>
6<br>
5<br>
5<br>
5<br>
5<br>
60.1 - 60.0<br>
7<br>
60.1 - 70.0<br>
0<br>
7 7 60.1 = 70.0 60.1 - 70.0<br>8 Over 70 70.1 - 100.0\*<br>9 Unknown 0 - 100 Unknown VISIBILITY 0 0 - 1/4 (miles) 0 - 1/4 (miles)<br>
1 1/4 - 1/2<br>
1/2 - 1<br>
1/2 - 1<br>
3 1.1 - 3.0<br>
4 3.1 - 5.0<br>
5 5.1 - 10.0<br>
5 5.1 - 10.0<br>
7 15.1 - 20.0<br>
15.1 - 20.0  $\frac{1}{4} - \frac{1}{2}$ <br> $\frac{1}{2} - \frac{1}{2}$  $1/2 - 1$ <br>1.1 - 3.0<br>1.1 - 3.0  $\begin{array}{ccccccccc}\n3 & & & 1.1 & -3.0 & & & 1.1 & -3.0 \\
4 & & & 3.1 & -5.0 & & & 3.1 & -5.0\n\end{array}$ 5 5.1 - 10.0 5.1 - 10.0 10.1 - 15.0 10.1 - 15.0<br>15.1 - 20.0 15.1 - 20.0 7 15.1 - 20.0 15.1 -<br>8 Unlimited 20.0\* 8 Unlimited 20.0\*<br>9 Unknown 0 - 20 Unknown LENGTH<br>
TONNAGE (#)<br>
1 Less than 16 feet<br>
2 116 - 26 (feet)<br>
3 25 - 40<br>
4 0 - 65<br>
5 5 - 100<br>
5 5 - 100<br>
7 200 - 300<br>
3 300<br>
4 300<br>
100 - 200<br>
3 300<br>
100 - 200<br>
3 200 - 100<br>
200 - 100<br>
200 - 100<br>
200 - 100<br>
200 - 100<br>
200 -Less than  $16$  feet  $5 - 16$ <br> $16 - 26$  (feet)  $16 - 25$ 2 116 - 26 (feet) 16 - 25 3 25- 40 25 - 40 4 40-65 40 - 55 5 65 - 100 65 - 100 100 - 200<br>200 - 300  $\frac{7}{200}$  - 300 200 - 300 200 - 300  $\frac{300}{300} - \frac{1200}{300}$ 8 300 300 300 - 12<br>9 Unknown 0 - 1200 \* Extreme values were established by G-OSR

#### CODED VARIABLES WHICH ARE GIVEN REAL VALUES

 $*$  TONNAGE = (LENGTH) 3/6400

- - - - — — - -- ---- - - - — - -

— - .

*IL* ~~~~~~~~~~~~ --'

 $\ddot{k}$  . Then  $\overline{\phantom{0}}$ \_

— — ~~~~~~~~~ — - ~~~~~~~~~~~~~~~~ ..L5.~

- • ---S — \_\_\_\_\_\_\_\_\_\_\_\_\_\_\_\_

- -

~. ~~~~~~ ~~~~~~~llo~~~. ~~~~~~~~~~~~~~ ~~~ ~~~~~ ~~~~~~~~~~~~

# . TABLE 2.4.1 (continued)

- -~~~~- - - --— -- - - - ~~~~~~

# CODED VARIABLES WHICH ARE GIVEN REAL VALUES

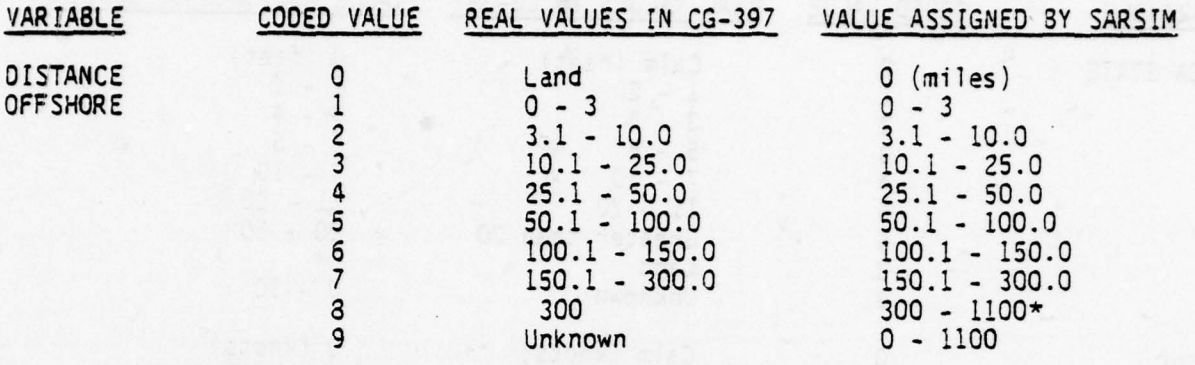

\* Extreme values were established by G-OSR

 $#$  TONNAGE = (LENGTH)<sup>3</sup>/6400

J-I

~~~~~~~~:L ~~~~~~~

:-

# 3.0 THE SIMULATOR

- -

# 3.1 SIMULATOR INTRODUCTION

In terms of Queueing theory, the SIMULATOR is a multi-server,<br>priority discipline model with ill-defined arrival time distributions, which in effect simulates the SAR system by setting up an appropriate mathematical model that relates the component quantities: Coast Guard vehicles and service moder that relates the component quantities: toast Guard Venicles and servi<br>facilities. The SIMULATOR is a computer model that combines historical data<br>and event-paced simulation for the purpose of evaluation and predictio facilities. The SIMULATOR is a computer model that combines historical dat<br>and event-paced simulation for the purpose of evaluating and predicting the and event-paced simulation for the purpose or evaluating and predicting the<br>behavior of these components. Having observed the manner in which the system<br>behaves over a time period under such simulated conditions, the syste behaves over a time period under such simulated conditions, the system may be altered in an attempt at improvement. Artificial system histories can be constructed and averaged in order to obtain estimates of system performance and suggestions for possible improvements to the SAR system.

The OEM output provides the stimulus necessary to activate the simulator's response mechanisms. This output is in the form of reported historical Coast Guard Cases as outlined in Section 2.0. The reported Case's parameters include information about the time of occurrence, the location, the environment, and reported demands for service. Responding resource data for a sortie is not included as input to the SIMULATOR. This is because forcing the same resources and/or stations to respond to a call for service that were assigned to the Case historically would defeat the purpose of exercising the model which is to be able to allocate different resources and/or stations in order to ascertain the consequences that this has on SAR effectiveness. Thus the SIMULATOR's responses are independent of historical sortie respondence.

As the Cases are presented to the SIMULATOR , the time of notification on the Case Record produces a time series which is assumed to be a true realization from the collection of all possible sample functions which the random phenomena might have produced in the real SAR world. A multidim ensional vector of Case attributes is associated with each of these times of notifications. The vector contains parameters characterizing the nature of the distress and the environment.

Only two variables reflect the environment; visibility, (in miles), and sea state, (in feet). Although these variables vary as each Case enters the SIMULATOR, they remain constant during the time that the Case is being processed .

The parameters describing the nature of the distress are l imited to the demands for service and the tonnage of the distressed unit or client. The tonnage is used for selecting an able resource or responder to the client. The type of client has no effect on the response of the system.

The service requirements or demands are assumed known at the time of notification if the Case is not a search. The resource that is ordered toservice the client is assigned demand(s) prior to departing its station.

~~~~~~~~  $\mathbf{r}$ ~~~~~~~~~~~ .

- - - • • - -5- -

~~~~—~~~~

~~~~~~~~~ \_\_\_\_\_\_\_\_\_\_\_\_\_\_\_\_\_\_\_\_ --- ~~ -— ~~~~~~~~~~~~~~~~~~~~~~~~ ~~~~~~~~~~~~~- ~~~-~~~~ -~~~~~~~~~~~~ - '

The priority of the Case has the greatest effect on the response<br>mechanisms of the SIMULATOR. The SIMULATOR reacts to a binary condition of mechanisms of the SIMULATOR. The SIMULATOR reacts to a binary condition of<br>either severe or routine. Analyst controlled selection policies for both stations and responders elicit a variety of alterations in the way in which the Cases are handled by the system. Although the parameter that initially contains the priority's status does not vary during the time that the case is The priority of the Case has the greatest effect on the response<br>mechanisms of the SIMULATOR. The SIMULATOR reacts to a binary condition of<br>either severe or routine. Analyst controlled selection policies for both<br>stations

The reported positions of the clientage are assumed fixed thy ghout the duration of Case processing. This location greatly influences the timeliness of providing the services and the manner in which resources are selected because of restrictions imposed by fuel limitations, distance limitations , and the amount of time that a crew can remain aboard a resource.

The SIMULATOR responds to the above stimuli by determining the primary station that is to receive the distress call. The nearest station to the client's reported position is considered to be the primary station.

Each station is assigned a set of resources which can vary by type thereby yielding dissimilar capabilities. Since the resources have physical traits that limit their operation in certain kinds of weather, distance constraints , maintenance downtimes , crew unavailability and inability to service certain demand types, resources affiliated with a station may or may not be able to sortie to the Case. In order to effectuate a response, the SIMULATOR may need to solicit other nearby stations. The aforesaid selection policies will also have an impact on the actions that follow the entrance of a Case into the SIMULATOR.

Resources are central to the model, as they provide the system dynamics through the response given to calls for service, i.e., without resources , no activity would transpire in the SIMULATOR .

When a resource is sent to service a client, the average speed of the resource is most critical in that it directly affects the amount of time that a client will wait for service. Other parameters such as fuel<br>consumption rate, fuel capacity and crew endurance play an importar consumption rate, fuel capacity and crew endurance play an important role in servicability. For example, a responder searching for a lost craft may be forced to leave the search area prematurely due to fuel shortage or rules prohibiting the crew from remaining on duty past a given length of time. In addition, the cost/operating hour for a resource can be a factor in selecting<br>a resource for a Case a resource for a Case.

Many events are generated throughout a particular exercise. As these events cause interactions within the SIMULATOR many outcomes are these events cause interactions within the SIMULATOR many outcomes are<br>possible for specific items of interest. In order to introduce the way the<br>system behaves when supplied with the Case stimulus a faw examples are give system behaves when supplied with the Case stimulus a few examples are given in Table 3.1.1, SIMULATOR Sehavior. -

Condition A is an examole of a very simple Case in which the client needs a tow. A station is found that has an available qualified resource,<br>resource #1. The Coast Guard was notified of the incident at 0800 hours. During the period from 0800 to 0830, the crew and resource are readied,<br>commencing the journey to the location of the distressed unit at 0830 hours. The trip takes 45 minutes so the rescue vehicle arrives along side the

 $\overline{\phantom{a}}$ 

—- -- -~~~~~~~~~~~~~~~-

 $~\rightarrow~$ 

~~~~~~~~~~ ~~~~~~~~~~~~~~~

disabled craft at 0915 hours. Hooking up the tow takes 15 minutes. The resource begins towing the client to the nearest dock at 0930 hours. Finally, the resource releases the unit at another station at 1000 hours arriving back at its home station 30 minutes later. The last column in the table gives a waiting time of 1.25 hours, which is the time from notification until the resource arrived on scene .

The company of the company of the company of the company of the company of the company of the company of

 $\mathbf{V}$  -  $\mathbf{V}$  -  $\mathbf{V}$  -

Example Condition B introduces the affect of downtime on the SIMULATOR. The Case is identical to the above except that a delay of 30 minutes is added to the departure time of the resource. This causes the waiting time to increase to 1.75 hours. The delay may have been caused by maintenance or perhaps refueling the resource after it had just returned from a previous Case. It is possible that another resource may respond to the Case thereby resulting in the delayed resource not being selected to respond.

More complex activity takes place in example Condition C. Case number 2 enters the system at 0845 hours while resource #1 was enroute to Case number 1. Case number 2's priority is "severe" because there is a fire on the craft. The distressed craft is within range of resource #1. Since case number 1 is "routine", it is preempted and queued at 0850 hours, i.e., the time that resource #1 diverts to Case number 2. Resource #1 arrives along side the burning vessel at 0920 hours and starts fighting the fire .

In the meantime, another resource, #2, completes service on some other nearby Case, (not shown in table), and heads for Case number 1 at 0902 hours. It arrives along side the disabled craft at 0930 hours, hooks up the client and at 0945 hours starts to tow the vessel to the nearest facility.

After the fire is put out on Case number 2, resource #1 heads back to its -home station -at 1045 hours . If resource #2 hadn 't responded to Case number 1, resource #1 would have gone back to the original distress and towed the disabled craft to the nearest dock. This would have resulted in a much longer waiting time for Case number 1.

Example Conditions 0 and E are searches . In example Condition 0 a resource  $#1$  arrives in the search area at  $1400$  hours and spends 3 hours searching for the lost craft. The resource returns home at 1730 hours without finding the distressed unit because it was not able to operate at night.

Example Condition E demonstrates the circumstance where another resource, #2, is sent on the same search case. After searching for about an hour, the resource becomes low on fuel at 1500 hours. The resource leaves the area and transits to a nearby refueling site arriving there at 1520 hours to replenish its supply. This operation takes 35 minutes. At the end of this time the resource returns to the search area at 1615 hours and stays for 2 hours and 15 minutes to complete the search. When the search is finished, additional service may or may not be necessary. If it can't help, resource  $\#2$ arri ves home at 1901 hours . -

A special type of resource called a patrol is allowed to roam about a specified area and may be allowed to participate in servicing a Case or engage in search exercises. In example Condition C, resource  $#2$  could very well have been a patrol type resource.

-

-- - ~~~- \_\_\_\_\_\_\_\_\_\_\_\_\_\_\_\_\_\_\_\_\_\_

-

~~~~~~~ ——-5

- - ---~~~~~~ - ----

The analyst should study the above examples and visualize the multitude of activities that responders might well be involved in both the real world and the SIMULATOR .

~~~~ - ~~~~~~~~~~ -—~~~ -—- ~~~~~~ - - - - --~~~~~~ -~~~ - --~~~ - - --- ------ - --- - - ~~~~~~~~ - - --

After the SIMULATOR has processed all the events within the desired time frame, a report is generated with a variety of statistics such as; the number of queued cases, crew and resource utilizations, number of sorties by station and resource type, average transit times, average waiting times, frequency distributions of variables of interest, etc. (See section 3.5)

In addition, data concerning the disposition of each Case are optionally output to a file which is accessible through the use of a data retrieval system. In this way, the analyst can obtain snapshots of certain behavior after the simulation has run its course to gain further insight into the operations being studied. The analyst can also tailor his reports to a specific problem. (See section 4.0)

#### 3.2 SIMULATOR Input

-  $~\sim$ 

~

TTT 'n Stadt van die gewone

~ .

# 3.2.1 Preparation of Input for the SIMULATOR

The SIMULATOR requires two types of input. The first type<br>consists of the event scenarios that were generated as output of the<br>PREPROCESSOR. The user specifies two case files for input into the SIMULATOR, one file containing search cases and one file containing nonsearch cases. See Reference 13.

The second type of input is the user specified data, which are prepared on computer cards. Table 3.2.1 describes both those data elements that are required as input by the user and those that are available as user options. See Reference 10.

The user control inputs corresponding to Table 3.2.1 are discussed below:

 $(1)$  Debugging Flags (Elements 1-5) - Although the user will probably not be concerned with using the debugging tools that are provided for in the SIMULATOR, he must still provide the program with an input indicating whether or not he desires to have the event trace outputs activated. Should the user happen to desire trace output, he must also specify those events for which he desires the output (e.g., arrive scene, arrive home, or end search). Additionally, the user is required to specify whether or not he desires particular trace types , where the types include search, nonsearch, and underway traces, regardless of his decision for the event traces. Set elements 1-5 to I and elements  $41-42$  to  $0.0$ .

(2) Simulation Time Data (Elements 6-10) - The user i required to specify the number of days he wishes to simulate, the month, day , and year of the start date and the corresponding Julian date. The start date must be on Monday .

~~ \_\_\_ - \_\_\_\_\_-

— -~~~—

(3) Output Options (Elements 11-12) - The user has the ability to specify whether or not he desires the printed output reports which are provided at the end of the simulation run. He also has the option of choosing to collect and record the detailed case data for subsequent postprocessing.

~~~~~~~~~~

- \_\_\_\_\_\_\_\_\_\_\_\_

~~~~~~~~~~~~~~~~~~~~~~~~~

1' -

(4) Resource Selection Policies for Routine Cases (Elements 13-14) - Two policies must be specified by the user so that the SIMULATOR can determine the resource selection for routine cases. The two policies are an economic and the station selection policy, where the priority policy considered by the SIMULATOR is the station selection policy . That is, the SIMULATOR first determines the desired station and/or stations from where a resource may be selected according to the specified policy and then selects the resource from the selected station(s) based on the chosen economic policy. The station selection policy affords the user with four options , including selection from the nearest station only, the nearest station within the nearest group only, the nearest station and its adjacent station, and the nearest station with an available resource. The economic policy also affords the user with four options. That is, once the possible station(s) has (have) been determined, the SIMULATOR selects resources based on a minimum weighted ranking, minimum costs , fastest to arrive on scene , or alternatively with no consideration given to speed or cost.

(5) Resource Selection Policies For Severe Cases (Elements 15-16) - Two policies must be specified for severe cases. These policies include the station policy and the interruption or preemption policy. The first policy affords the user with two choices; resource selection is made either from among the stations within the nearest group or alternatively from any station that has an available resource. The second policy specifies the priority for resource selection when interruptions of underways may also be considered . This policy allows the user four options. The first option specifies that interruptions are not allowed, i.e., resources that are enroute to a case, servicing, returning home, or patrolling cannot be considered for selection. The second option specifies that resources will first be selected from underways and then, if necessary, from resources located at facilities. The third option specifies that the resources will be selected from those stationed at facilities and then, if necessary, from those that are underway. The last option allows for resource selection from either facility resources or underways with no regard for a specified order in - the selection .

(6) Crew Change Policy (Elements 17, 32, 33, 105 and 106) -The actual number of personnel making up the crew is immaterial to the SIMULATOR. Furthermore, a crew is not assigned to any particular boat or aircraft. The analyst can control the shifts that crews are available in the following ways:

'

 $~\cdot$ 

1. Ready Crews: This type of crew is available throughout the exercise. Although, its selection can be refined by having it available only on weekends or weekdays , it will be ready at any hour during a day .

~~~~~~~~~~~~~

2. Standby Crews: These crews are available throughout the simulation but they have a pre-set time delay which effects the departure time of the resource. The weekday-weekend refinements as described above for the ready crews also hold for the standby crews. However, the SIMULATOR will always try to assign ready crews before standby crews. Also, if a resource with a standby crew has not departed its station and another resource becomes immediately available to perform all the demands that are assigned to the standby crew resource, the standby crew will be recalled and the other resource will take over the Case.

—5- -- ~~~~~~~~~~~~~~~~~~~~~~~~~~~~~~~~ --

3. Crew Changes: The user is afforded with two methods for specifying crew changes. That is, a crew change may be effected district wide or for each station. However, the user must select one method or the other at the beginn ing of a run .

In the former instance, the capability to evaluate the effects of varying shore station readiness posture is provided within a<br>24 hour period. To accomplish this the analyst can input two times, i.e., 0800 and 1600. These would be the times within a 24 hour period when any standby crews would change to ready crews and then back to standby. The weekday—weekend limits will still override this policy. in the latter instance, the analyst can preassign the time the ready crew is to go on and off duty during a shift.

(7) Accompanying Resource Policy (Elements 19-20, 28) - The user also has the option of selecting a forced accompanying resource user also has the option or selecting a forced accompanying resource<br>policy for both search and nonsearch cases. When the user opts for this forced accompaniment at least one surface and one air resource will be sent to the case. If there is no actual demand for the resource to service, a dummy standby demand is created.

HH-52A Policy: A special forced accompaniment is also included in the SIMULATOR in which the HH-52A resource types will never be selected as responders for Cases more than 25 miles off shore without accompanying resource types. This feature is "hard wired" in the SIMULATOR, i.e., the analyst cannot control this policy.

(8) Search Policy (Element 18) - The user has the option of selecting two search policies. The first policy is one where the user specifies the preferred and alternate resources for routine and severe cases separately (elements 77-83). This option also requires the user to specify which resources are preferred to go within and beyond a particular distance. This method is referred to as the SEARCH TABLE policy. The second policy allows for resource select ion from available resources and tries to send the same number of resources that participated historically. It is anticipated that since the first method could impose some rather strict limitations that the second method might be the more desirable.

Random Flags (Elements 21-23) - The users also has the option of chosing either random or constant times for the service time, dispatch time, and standby time.

-~~-~~ - —'h ~~--~~~~ ~~~ ~~~~ — .a.~~~~~~~ ~~.M!~~~\_ ~~~~~~~~~ ~~~~~~~~~~~~ ~~~~~~~

-- -~~~

(10) Tow-Handoff Data (Elements 25-27) - The user must<br>specify three parameters for tow-handoffs. They are the minimum distance specify three parameters for tow-handoffs. They are the minimum distance<br>at which a resource requiring a two-handoff can get to the shoreline, the time it requires for the tow—hookup , and the maximum time that a resource can wait for a tow-handoff .

-

(11) Standby Service Time (Element 28) - If the user has<br>opted for the forced accompaniment policy he must specify the time that opted for the forced accompaniment policy he must specify the time that<br>he would like the resource to standby, should this dummy demand be necessitated.<br>(12) Crew Ready Time (Element 29) - The user must input

either a constant or the mean time for readying a standby crew depending on his previous selection.

(13) Fueling Times (Elements 30-31) - Two times must be<br>entered for resource refueling, i.e., the time for resources refueling at any refueling station and the time for home station refueling by any resource .

(14) Districtwide Crew Shift (Elements 32-33) - Should the user select this method for crew shifts, he must provide two other inputs . They are the time which a standby crew shifts to ready status and the time at which the crew shifts back to standby status .

(15) Failure Criteria Times (Elements 34-36) - The user mus <sup>t</sup> specify three different times that are used by the simulation program to declare failures. The first of these failures is a response failure, where the elapsed time from the initial notification of the distressed to the arrival of the first responder exceeds the user specified time. The second is a transit failure, where the first responder fails to arrive from its dispatched point within the user specified time. The third is a locate failure, which occurs when the elapsed time from the arrival of the first responder to the designated search area until the search is completed exceeds the user specified time.

(16) Event Flags and Times (Elements 37\_40) - The user has the option of activating an event which accumulates statistics at specified intervals of time. If the user desires the event, he must specify a time interval and if he does not, he merely has to input a zero. Since the actual programming of the event code is done by the analyst the user is urged to suppress the triggering of this event. The user also has the option of specifying data for the activation of another<br>event, READI, where this event performs a somewhat more meaningful function. The user first must indicate whether or not he is specifying the time(s) for triggering this event. He then must specify the number of times as well as the actual times that he is providing as input. This event is used for several activities , the primary one being to check to determine if waiting distressed units can be taken out of queue because of new availability of resources at the time provided .

 $(17)$  Snapshot Debugging (Elements  $41-42$ ) - An option is available for specifying beginning and ending times for which the traces (Elements 1-5) will be activated. However, this option is generally used by the programmer and the user can suppress use of the debugging tool by specifying zero times.

 $^{+2}$   $^{+2}$ 

-

 $~\cdot~$   $~\cdot~$   $~\cdot$ 

 $\overline{\phantom{a}}$ ~  $^{1222}$ 

(18) Time Zone (Element 43) - The user must specify the time zone in which the district is located. The time zone is from Greenwich and is necessary for the sunrise and sunset calculations.

P

~

**INSERIES** 

r —

~~ - . ~~~  $\overline{\phantom{a}}$ 

-. -- ----- \_\_\_\_\_\_ - -- \_\_\_\_\_

—

(19) Input Printout Flag (Element 44) - The user has the option of having his input data printed out. Selecting this option is generally a good idea in that it provides the user with a means for examining the data and detecting possible errors that were made in the data preparation .

(20) Patrol Option (Element 45) - The user must specif <sup>y</sup> whether he desires to include patrols in the simulation.

(21) Sunrise and Sunset (Elements 46-48) - The user has the option of specifying constant times for the sunrise and sunset or allowing the program to do the calculation. If he choses constant times, he must specify the desired times of day for these activities .

(22) Figure of Merit (Elements 127-134) - The user must input eight parameter values used in calculating the figure of merit for the exercise. The user is referred to Reference 10 for a discussion of this calculation .

(23) District Numbers (Elements 135-137) - The user must specify the district and/or area numbers that are to be simulated. There is a required format, however, in this case and it is A 4 left justified.

(24) Comments (Elements 139-141) - The user may supply three cards of comments describing the simulation run. These three comments will appear on the printed summary .

The remaining data can be divided into six categories, the resource characteristics, the search resource inputs, the resource allocation data, the patrol data, delay, and demand data. The description of these data is given below .

(1) Resource Ch aracteristics (Elements 49-75) - The user has the ability to specify the operational characteristics of the resources. In order to be able to do this, he must specify both the number of resource categories for which the characteristics are specified and the number of different resource types that are included in the data. The type characteristics that can be specified include a name or other identifier and hourly operating costs. Operational restrictions such as maximum tonnage that can be towed, maximum allowable seastate, minimum visibility and the minimum time to be on scene are user inputs. The user can also specify whether a particular type can operate in day and/or night conditions along with its refueling capabilities. The hourly fuel consumption rate as well as the maximum fuel capacity must be specified for the resource type. Other operational characteristics which are specified include the maximum crew endurance , the maximum allowable distance offshore , and the maximum allowable distance from homeport . The user may also specify demands which cannot be performed by a resource type by indicating the number and name of the demands . The resource category (e.g., boat, cutter, fixed wing aircraft) must be given. There

~~~-~~ -5-~~~~~~~ •- - ~~~~~~~~~~~~~~~~~~~~~~~ - -

— \_\_\_\_\_\_\_\_\_\_ — — —

~

1

~~~ — \_ —

is a capability for specifying five speeds for each resource type. These<br>speeds include a normal operating speed and both a maximum towing and non-towing speed for seastates less than or equal to five feet and for seastates that are greater than five feet. The user may also specify a search-effectiveness coefficient which corresponds directly to the resource's ability to complete its search.

~~~~~

the second

<sup>~</sup> — - - ~ -

(2) Search Resources (Elements 77-83) - Should the user<br>choose to specify with the search resources rather than have the program select them, he must specify a SEARCH TABLE with both the number of the preferred and the alternate resources along with the type designator and a search environment code. This environment code specifies the type of cases (routine or severe) that the resource can service and its distance offshore capabilities. If the resource is an alternate, the user must also specify the rank of the alternate, which is used in determining the resource assignments when the preferred are unavailable.

(3) Resource Allocation Data (Elements 84—106) - The intent of these data is tc define the groups and stations and the resources provided at each. The user must first specify the total number of groups. Then for each group, he must specify a designator number and the latitude and longitude of the centroid of the group along with the number of stations in the group. For each station, a name, type, and latitude and longitude must be specified. The user then specifies the number of resources, the type name, a reliability parameter indicating the probability that the type is capable of getting underway when it is needed , and an index which indicates its dispatch delay . The total number of crews is specified for each station. For each crew, the status (i.e., weekday and/or weekend availability and ready or standby status ) must be specified. Beginning and ending shift times need only be specified if the user has selected the station by station method of crew shifts.

(4) Patrol Data (Elements 107-120) - Patrol activity cycles are independent of normal program activity cycles. This independence is accomp lished through the use of a special entity which is used to store space-time information. This information is supplied to the program if the patrol is called upon to service a Case.

The user can control the activity cycles of the patrol by the manner in which he creates the entity and sets the attributes of the entity. In order for the user to understand how to set up the patrols he must be aware of the events from the time that the patrol comes into existence, or is born, until it goes out of existence, or dies. During this process the patrol becomes active either at a home station or at a patrol area, transits to an area, remains in its assigned area for a period of time and returns to its original location where it goes out of<br>existence. These cycles are accomplished through the use of four event period of time and returns to its original location where it goes out of notices which have as an attribute the identification number of the<br>entity. They are: entity. They are:

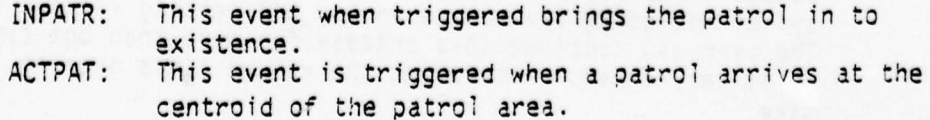

<sup>~</sup>—5--—-- —--~ — -.--~—~-- --.—~~~~~-—- .4w —~ 4 ~~~~~~~~~~~~~~~~~~~~~~~ ~~~~~~~~~~~~~~~ *~~~—* —

**AS ENRA ALCOHOL AND THE REAL APPROXIMATION** 

- RTNPAT: This event is triggered when the patrol leaves the patrol area.
- TERMPA: This event is triggered when a patrol arrives at its home station .

The user will be able to schedule the events INPATR and RTNPAT and by setting the attributes appropriately will be able to control the other two events, ACTPAT and TERMPA, as the simulation proceeds. The event INPATR MUST be scheduled for each patrol in the input parameters, i.e., the user must define the existence of the patrol.

Many combinations for the activity cycles are possible but the following four modes are suggested and are the only ones the user should set up:

MODE 1: Patrol comes into existence at its home station, transits to a specified area, stays in the area for a specified time and then transits back to the home station for termination .

MODE 2: The patrol comes into existence in the area and after a given period of time, which could be the length of the simulation, it terminates .

MODE 3: The patrol comes into existence in the area, stays there for a period of time and then transits back to a home station and terminates .

MODE 4: Same as (a) above except occurring periodically.

The above combinations are accomplished by the user by the order in which the entities are created and by the values that the attributes of the entity are set to as described below:

(Refer to Table 3.2.1 for a description of the attributes

below.)

p

MODE 1: This mode will require two Patrol entities created with the same unique name. The first entity created will have one attribute set to "INPATR" and another attribute set to the time that the user wishes this patrol to come into existence. Total time on patrol must be set to a value greater than the time that the exercise is to end, i.e., a very large value. The second entity will have one attribute set to "RTMPAT" and the other set to the time in hours that the user wishes the patrol to return to station. Note: The user must be aware that the program will calculate the time that the patrol is to arrive at the scene based on the coordinates given by the latitude and the scene based on the coordinates given by the latitude and<br>longitude of the patrol area and the station, so he must figure this time into the time that he wishes the patrol to begin its return. Another variation of this mode is to let the program schedule the patrol's return to station. This is accomplished by not including the second entity and setting various flags . The user can continue this process for more than one cycle if he is very careful not to let the return times overlap, i.e., make

- '--~~ ---~~ - ~~~

--~~ . ~~~~~~~~~~~ ~~~~~~~~ .. ,
sure the next INPATR event is scheduled to occur after the patrol returns to station and is terminated.

MOOE 2: As is always the case, the patrol must be initially created with an entity set to "INPATR". Another entity is required with an attribute set to "RINPAT". Again, as in MODE 1, the total time on patrol in the first entity must be set to a very large value greater than the simulation exercise termination.

-~~ --

- MODE 3: Two entities are required with the first set to "INPATR" and the second set to "RTNPAT". The control flags are set so that the time to leave the patrol area will be calculated. In this case the second patrol entity record is not required and the program will use the total time on patrol to schedule the event "RTNPAT".
- MODE 4. For this mode we only need the initial entity record with an-<br>attribute equal to "INPATR". By setting various control flags, the program will evaluate the next time to go on patrol and to schedule the next "INPATR" event. Again the user must be aware that the program will calculate the transit times based on the position attributes of the patrol and must account for these times if he wants the timing to be correct.

The user must include an entity with the same unique name as the patrol in the resource class tables, i.e., the capabilities and <sup>l</sup> imitations must be defined .

The patrol statistics are gathered separately from the normal resources so a special group with number 7777 must be created and filled with stations and resources similarily as with normal processing except that the program will not attempt to select any of these resources. The fictitious stations are only used for collecting statistics. A resource with the same unique name as the patrol must be assigned to the patrol's home station which also must have the same name as the patrol's home station. All station names must be unique, i.e., there must be as many stations in GROUP 7777 as there are patrols.

The user may collocate a patrol's home station with any other station. The patrol's home station may not have the same name as a station in a normal group. In this way the patrol can be sent from his home station but not in the same way as is done in normal processing.

(5) Delay Data (Elements 121-122) - The user must enter delay times for readying a resource, i.e., dispatch delays. He must<br>specify the number of delay times that he wants to enter. If he doe specify the number of delay times that he wants to enter. If he does not want any delays, he should use zero.

- (6) Demand Data (Elements 123—125) - The user must specify the number of demands that can be serviced, name each demand, and give an accompanying rank indicating the resource's order for performance of each demand. Additionally, if the user has selected the random service time option, he must accompany each demand with a mean service time.

~ - ~~~~~~~~~~~~~~~~~~~~~~~~~~~~~~~~~~~~~~~~~~~~~~~~~~

—~~—.—— —\_ <sup>~</sup>~~~—~ ---~ ----- — --—-——-----~—------ -5-- —.-—----- \_\_ .\_:\_~~ ~~~~~~~~~~~~~~~~~~~~~~~~~~ 5-~••

#### 3.2.2 Ou tput of the SIMULATOR User Input

The output of the SIMULATOR is of several types, including a printed echo back of the input data, printed trace data, printed summary data, and detailed data which is written to a file for subsequent postprocessing. The printed echo back of the input is a user option. The printed summary data and the detailed data are also user options and are described in Section 3.5. and 4.0. A discussion of the output echoed back is given below.

a. Resource Table. This table lists the resource types which are available for servicing the caseload. It also echos back the characteristic data that the user initially provided. The operational capabilities include the towing limitations, the maximum seastate and the minimum visibility for operations, the crew endurance, and the maximum distance the resource can travel from its homeport to the scene. The economic characteristics include the fuel consumption rate, total fuel capacity, and the hourly operating costs. The night operations code, minimum allowable time an scene, and distance offshore limitations are also shown. A list of those demands which the resource type is not capable of handling is also presented in this table.

b. Resource Allocation Table. For each group defined in the input data, a table is printed depicting the resource allocation at the various stations. Within this table, the group number and latitude and<br>longitude are given. The name of each station in the group is also presented along with its latitude and longitude and type designator (i.e., air or non-air station). The type designator of each resource that is available at each station is then listed. For each type, the quantity, dispatch delay, the hourly operating cost, and the reliability probability are then given.

c. <u>Search Resources</u>. If the user has chosen to<br>specify the resources to be used for search cases rather than allowing the specify the resources to be used for search cases rather than allowing the<br>program to do so, then two tables are printed out to echo back the choices. The first table lists only the preferred resources and the second provides a composite of the preferred and alternates. In the second table, the type name, rank and sector codes are given. The sector codes correspond to those specified in the preferred resources only table.

d. Policy Table. The user options for policy selection are also given. The resource selection policies for routine cases, economic and station, are listed in the printed table as ROUTINE ECONOMY and ROUTINE FACILITIES. The resource selection policies for severe cases , interruption and station, follow in the printed table as SEVERE INTERRUPT and SEVERE FACILITIES. The crew change policy and the search resource selection method follow under the titles, CREW and SEARCH, respectively.<br>and search accompaniment policies then follow as NSMIX and SMIX. method follow under the titles, CREW and SEARCH, respectively. The nonsearch

e. Dispatch Delays. The dispatch delay times are presented tabularly on the same page as the policy table.

f. Resource Speeds Table. The speeds of the resources are presented tabularly by resource type. The speeds include the maximum operating speed for two seastates (where rough implies greater than S feet and

~~~~~~~~~~~~~~~~

- ~~~~~ --

 $~\cdots~$ 

calm is less than or equal to 5 feet), the towing speed for the same two seastates, and the normal operating speed. Additionally, this table includes the search effectiveness coefficient, i.e., where 1 indicates no change and 2 indicates a doubling of the speed so that the search activity is completed twice as fast.

g. Patrol Attributes. The patrol data which is user specified is also echoed back on the output report. These data include the patrol events, names, and the patrol resource name and station. The patrol position (latitude and longitude specified in radians) and the diameter of the coverage area. Both the periodic and initial event times are presented along with the on scene time. The patrolling activity is printed out along with the mechanism for activating the patrol.

h. Crew Table. The last printed table of the input data depicts the crew allocations at each station . The table lists the ready crews and standby crews at each station separatel y. The status (weekdays , weekends, or weekdays and weekends) and the quantity of each is given for each station.

i. Miscellaneous Output. Other input parameters are printed out, including the standby crew delay time, tow-handoff distance and wait time restrictions, and the tow-hookup time. The district wide crew shift times and the times for checking queues are also printed here. The zone number and sunrise and sunset values are also printed here . The three failure criteria times, response, transit, and locate are also printed in this grouping of data. The items printed include the station and homeport refueling times .

#### 3.3 General Capabilities and Functions

r

When a case is presented to the SIMULATOR, the first problem to be solved is that of selecting an ordered set of capable resources to service the case. This is accomplished by considering the Case's attributes, the resource's ability to satisfy the client's needs, the relative distances between the candidate resource's location and the client's location, and the time for the resource to get underway which includes standby crew delays .

A "capable" responder is an individual resource type which meets a hierarchy of screening tests . The tests are checks to insure that the responder can satisfy the needs of the Case for which the responder(s) is being selected to serve. The following checks are made while attempting to select a resource:

1. Check crew availabil ity .

2. Check resource reliability.<br>3. Check resource weather limitations.

4. Check crew's endurance limitations.<br>5. Check sunrise and sunset limitations if resource is not able to operate at night.

6. Check fuel endurance.<br>7. Check distance offshore limitations.

8. Check if resource can handle demand(s).

9. Check service time with sunset if resource is not abie to operate at night .

— - —

To establish candidacy , a resource must be available. A resource is available if it is not servicing a case or refueling. It is also available if the case to be serviced is severe, and the resource being considered is<br>servicing a routine case. servicing a routine case.

- -- -

-

-

**INCREASE** 

**I** 

Once the list of candidate resources has been determined, a check is made using a coefficient, which defines the probability of "failure" immediately prior to assignment. One minus the coefficient is equal to the probability that the resource is down for maintenance or repairs. In this version of the SRM, downtime distributions are not used to queue the faulty resource for a specified time interval, instead 1-coefficient, is tested against a random number to see if this resource will remain on the list of candidates to respond to the Case being processed .

Each resource, to remain a candidate for "capable" responder, must have a crew. Once the crew is assigned it remains with the resource from the time it departs the station until it returns no matter how many Cases the resource might have served while underway .

As stated in section 3.2, the analyst controls the number of hours that a crew can remain on duty aboard a particular resource. This is called crew endurance. If the crew endurance limits are reached while underway, the resource must return to base immediately and no attempt is made to find a replacement crew .

It is important to distinguish between the above method of limiting the crew's working hours as opposed to being based on the total hours that the crew is on duty during a calendar day. If a resource returns to its station<br>due to crew endurance limitations, the crew's total operation bours are resa due to crew endurance limitations , the crew 's total operating hours are reset to zero and the same crew could go immediately on another Case. In other words , the l imiter is crew endurance per underway operating hours and not crew endurance per calendar day hours .

If the Case is a rescue, the SIMULATOR will attempt to send<br>responders that are to satisfy the need(s) of the client. During this "matching" transaction, certain resources would be disqualified due to their incapacity to perform certain kinds of service, i.e., a helicopter may not be able to do a towing job or a boat cannot provide an air escort. If the Case is a search , the needs are not known apriori so after the client is located the "matching" process is applied as above.

The service time(s) for a demand(s) is not a function of resource type, i.e., one type of responder is not considered better able to perform service on a particular client's need, than another type of responder. The responder is compelled to spend the amount of time which was assigned to the demand in the OEM. Upon Case entrance into the system, these service times are included in the necessary calculations for testing range restrictions..

Certain range restrictions must be imposed on each ~esource type by the analyst. It is possible that a particular craft should not be operated<br>within a given offshore boundary or travel past a certain distance from its within a given offshore boundary or travel past a certain distance from i:s

~~~~

7 ~~~~~ i

~

1 -

~~~~~~~~~

home station. Crew safety, the craft's physical characteristics, requiations, rescue equipment limitations, etc., are some of the reasons for these restrictions .

- Each resource type has certain phy sical character istics which m~y prevent it from capably performing functions such as towing, escorting and/or operating in certain weather conditions. The SIMULATOR may send lesser qualified responders to a Case if other resources with greater competence do not exist at the time of the Case occurrence , i.e., an unavailable resource type may be able to cover more search miles or travel faster as a function of sea state to a severe Case. The Case attributes, sea state and visibility, may completely prevent a resource from performing on a particular Case. This is of course also true in the real SAR system.

The resource must have enough fuel to complete the Case based on its fuel consumption rate and capacity and the estimated duration of the Case. The time to transit to and from the Case coordinates added to the service times is used to estimate this duration if the Case is a nonsearch . If the Case is a search, the service times are not known apriori, so a user input variable is used in lieu of service time to estimate the minimum amount of time that the search responder will be on the Case. (See Sarsim's User's Guide, reference 10, Table 15, "User Control Input to the SRM")

Certain designated refueling type resources may be allowed to stopover along the way for fuel replenishment. (This will be discussed in<br>detail in section 3.3.1 below) . If the case is a nonsearch lack of enoug detail in section 3.3.1 below). If the case is a nonsearch , lack of enough fuel to travel to and from the Case will disqualify the candidate. Searching responders will return when their supplies run low.

Ine resource must be able to remain on scene for a minimum amount of<br>time predetermined by the analyst, e.g., if this amount of time were 1 hour The resource must be able to remain on scene for a minimum amount of and the responder had only enough fuel to remain in the area for 1/2 hour, the resource would not be sent on the Case. Without this constraint a re<br>may travel a far distance to a client only to stay for a few minutes resource would not be sent on the Case. Without this constraint a responder may travel a far distance to a client only to stay for a few minutes before<br>returning home to refuel returning home to refuel

Some resource types may not be able to operate at night. If this is true, the total estimated time to complete a Case must fall within the time remaining until sunset or the affected responder will be judged as incapable. If the Case is a search, the responder will be sent home before sunset. If the Case is a nonsearch, the total time to service the demand(s) must be taken into consideration. Any demand that would cause the resource to return after sunset is not assigned to the resource .

3.3.1 Refueling

The analyst can designate certain resources, (usually aircraft), as having the ability to refuel at sites other than their nome .<br>stations. As well as flagging the refueling type resource, RTR, the analyst aircraft), as having the ability to refuel at sites other than their home. must also define each refueling site. These sites can be collocated with other stations .

 $\frac{1}{\sqrt{2}}$  .  $\frac{1}{\sqrt{2}}$  ,  $\frac{1}{\sqrt{2}}$  ,  $\frac{1}{\sqrt{2}}$  ,  $\frac{1}{\sqrt{2}}$  ,  $\frac{1}{\sqrt{2}}$  ,  $\frac{1}{\sqrt{2}}$  ,  $\frac{1}{\sqrt{2}}$  ,  $\frac{1}{\sqrt{2}}$  ,  $\frac{1}{\sqrt{2}}$  ,  $\frac{1}{\sqrt{2}}$  ,  $\frac{1}{\sqrt{2}}$  ,  $\frac{1}{\sqrt{2}}$  ,  $\frac{1}{\sqrt{2}}$  ,  $\frac{1}{\sqrt{2}}$ 

 $~\sim$ 

1

~~~~~~~~~~

~~~~ - - ~~~~~~~~ A

Consi deration of this special type of resource is done as a last resort, i.e., after every attempt has been made to assign the full complement of responders to a given Case, there is still need for more qualified resources to fill the quota.

I *~~~~* - — - - -

Normal selection procedures treat the RTR in the same manner as the other resources. However, if the RTR is not selected via the special refueling algorithm it cannot stopover at refueling sites on the way, i.e., the screening tests described above do not allow a responder to be sent on a Case unless it has enough fuel. Only when the RTR is selected by the special refueling algorithm will it be allowed to stopover at refueling sites along the way.

preempts. See Section 3.3.2. If another severe Case were to occur in close No deviations are allowed from the refueling path due to proximity to the traveling RIR, the RIR would not stray from its predetermined path. This is somewhat unrealistic, especially if the original Case is routine, but will probably occur infrequently.

The refueling function of the SIMULATOR presents some very complex problems which are not fully addressed in this version of the model. For instance, if preempting were allowed many possible decisions would need to be considered based on the relative location of the RTR with respect to the be considered based on the relative location of the RTR with respect to the<br>refueling sites and both Case locations, the amount of fuel remaining at the "interrupt" point in time, the time to transit to both Cases, crew endurance, etc. In the real world, weather forecasts, the likelihood of finding the client(s) if searching were involved, uncertainties connected with the information received while enroute, adequacy of the various stopover facilities and paradigms due to human experience have decided influence on the strategies which are beyond the scope of this work and indeed simulation techniques in general.

The goal in this version of the model is to set up an<br>itinerary for the RTR such that it will arrive at the Case in the earliest The goal in this version of the model is to set up an possible time and be able to spend the maximum amount af time on the scene. These were thought to be adequate quasi-objectives due to the likelihood of a rescue case becoming more severe as the waiting time increased and if searching is required, the RTR will not contribute to reducing the total effective miles searched until it arrives on scene. (see section 3.4.2 for Search Case Processing)

The SIMULATOR allows a maximum of two refueling stations for stopovers : the nearest , MRF , and the next nearest , MMRF , si te from the Case. The methodology used in setting up the itinerary for the RTR differs as<br>to whether the RTR is doing to a Case or is returning from a Case. to whether the RTR is going to a Case or is returning from a Case.

If the RTR is going to a Case, the algorithm first attempts to send the RTR directly to the Case, search or perform service, and<br>then travel to the gearest refueling site to cefuel for a predetermined lengt then travel to the nearest refueling site to refuel for a predetermined length<br>of time. See figure 3.3.1 A. If the Case is a search the RTR may return to of time. See figure 3.3.1 A. If the Case is a search, the RTR may return to<br>the search area if the client is not found by the time his supply of fuel is the search area if the client is not found by the time his supply of fuel is<br>replenished. replenished .

 $S_{-}=\frac{1}{2}+\frac{1}{2}+\frac{1}{2$ 

\_ .~ i

•

If it is not possible to go directly to the Case due to lack of fuel, the algorithm will attempt to send the RTR to the nearest refueling site, refuel for the specified period of time and then travel to the Case. See figure 3.3.1 8.

-

If the above path is infeasible, the algorithm attempts to send the RTR to the next nearest refueling site, refuel, and travel straight to the client's given location. See figure 3.3.1 C. If further refueling is needed while processing a search Case, the RTR would refuel at the nearest refueling site thus maximizing the amount of time that a RTR can remain on scene.

If none of the above paths are feasible, a final attempt is made to have the RTR refuel at both refueling sites. See figure 3.3.1 D. The SIMULATOR only allows refueling at two sites so if this path is unattainable the RTR is no longer considered a candidate. It is certainly possible that a third site may achieve feasibility, but the added complexity would not compensate for the large waiting time incurred due to the accumulated refueling times. It is expected that most of the time one site will be used and if the RTR is located a great distance from the Case it is likely that another resource would become available to service the queued Case in a more timely fashion.

When an RTR is returning home, the algorithm attempts to send the RTR via the most direct route so that it will arrive home in the earliest possible time.

The algorithm attempts to send the RTR directly home from its present location when service is completed. If this is not possible, the algorithm trys to route the RTR to the nearest refueling site before sending it home. See figure 3.3.1 E. This path may not be feasible in which case the RTR attempts to go to the next nearest refueling site. See figure 3.3.1 F.

If both the above paths are infeasible, the RTR is routed through both refueling sites. This must be a feasible path because of the way in which the RTR's are routed to Cases. See figure  $3.3.1:$   $A, B, C, D$ .

3.3.2 Preempting

-

~~~~~~ - - - - - --S-~~~~~- -- --- -~~~~~~--

Resources enroute, returning from, towing or escorting a client on a routine Case can be considered when selecting responders for severe Cases. If an underway resource is selected as a responder, it will be diverted to the scene of the severe incident. Clients being towed which lost their servicing resource to a severe Case will have the time and position updated and remaining service required queued until a qualified reponder can be assigned to continue the service.

In selecting candidate resources on routine Cases for possible diversion to a severe Case, the only criteria for selection is that the underway responder be qualified and be the earliest calculated arrival at the scene. The specific activity that the resource was performing, (other than searching or servicing a demand on scene), does not affect selection .

— - —

If a responder is on scene servicing demands or searching it will not be preempted for a severe Case. The basic problem encountered is accounting for the amount of service time left after preemption since the service times are assigned apriori. Also, most demands, except for tows, are of a severe nature, so the impact of this limitation is probably minimal.

-~~~~~~~~ — — \_ \_ - - - — - - -

The SIMULATOR makes no attempt to find another resource to service the queued routine Case at the exact time that the diversion takes place. At a later time, an underway responder may travel to the queued Case when it becomes available.

The resource assignment policies can affect preempting in the sense that both underways and stations can be put into the set of candidate responders and the analyst can control the order in which they are checked. For example, if the analyst has elected to have stations checked<br>before underways, the SIMULATOR will deduce from the speeds and relative locations of the stations the earliest arrivals ignoring the underways unless all the responders could not be assigned at the station . . . - - .

#### 3.3.3 Patrols

Selected resources, including auxiliary units, can be assigned to patrol areas with the duration of the patrol specified by the analyst. A resource so designated will depart from its home station to arrive at the patrol area center at a user determined time. For the duration of the patrol, the resource will either remain at the center point or roam randomly within a radius of the centerpoirit . A resource engaged in a patrol will be considered in the determination of capable resources as a last resort, e.g.,<br>if the Case is a severe nonsearch, the patrol resource will only be consider if the Case is a severe nonsearch, the patrol resource will only be considered if no other resources can be found to service demand(s) left outstanding. If the Case is a search and the SEARCH TABLE policy is in effect, the SIMULATOR will try to locate a particular type of patrol if called for in the table. For the alternative search policy, selection of a patrol resource is a last resort effort to fill the quota of missing responders.

The Sarsim User's Guide, reference 10, and section 3.2.1 shows the analyst how to initially set up the patrols. The patrols can be thought of as a separate simulation or "sub-simulation" of the SIMULATOR unless the patrol responds to a SAR Case. In this situation, the sub— simu <sup>l</sup> ation is in effect "interrupted" by the SIMULATOR normal activity cycles. While the patrol responder is on the SAR Case it is processed identically to the normal responders.

Many combinations of the patrol's activity cycles are possible depending upon how the analyst sets up the patrol's parameters during input. The foll owing four modes are suggested based on experience gained during the verification phase of the project:

> 1. Let the patrol come into existence at its home station, transit to the specified area, stay for a time, and then return to its home station for termination .

> > —— -

\_\_. — ~~~~~~~~~~~~~~~ — — S~~~\_ ~~~~~~~~~~~~~~~~~~~~~~~~~~~~~ <sup>~</sup> \_ \_. -

<sup>~</sup> -- —~ —.-—.—-- .—S---.--— ~~\_ \_ \_ <sup>~</sup>-~ —S.—— —- -~--\_-- -S-S.- -  $^{\circ}$  -  $^{\circ}$  -  $^{\circ}$ 

*LI—* , .

- 2. Let the patrol come into existence in the area and after a given period of time has elapsed, (which could be the length of the simulation), terminate its existence .
- 3. Let the patrol come into existence in the area and after a given amount of time allow the patrol to terminate after transiting home.
- 4. Same as 1 above except occurring periodically.

Complications arise when a SAR Case's duration conflicts with the times set up for a patrol to leave the scene or return home. The SIMULATOR will not allow the patrol to go on Cases where the estimated duration of the Case overlaps the time that the patrol is scheduled to arrive home and terminate. This can cause some unrealistic situations such as; a patrol could be on its way home when a severe Case occurs nearby with no other resources available. (Note the similarity to refueling preempt limitation, section 3.3.1.) The estimated time to complete the Case in question must be greater than the time that the patrol is scheduled to terminate at its home station; otherwise, the patrol would not service the Case. In the real SAR<br>system this would not happen if the patrol resource was qualified to handle<br>the distress... station; otherwise, the patrol would not service the Case. In the real SAR

P ---- ----- ~~~~~~~~~~-S - ~~~~~~~~ - ~~~~ -

The patrol will return to the patrol area after servicing a SAR Case if there is time left to spend patrolling. If the patrol diverts to a SAR Case while on its way to the area, the amount of time originally<br>scheduled for patrolling is reduced by the amount of time that the patrol scheduled for patrolling is reduced by the amount of time that the patrol spent servicing and traveling to and from the Case, e.g., the patrol will leave the patrol area at the scheduled time pre-set by the analyst, even though it might not have patrolled the full planned duration due to SAR Case interruptions.

If the patrol is in the patrol area and called away to service a SAR Case, it will leave from the predesignated centerpoint unless the analyst has set up the patrol to roam randomly in the area. In the latter case, the patrol's location is found by sampling from the circular normal distribution.

The patrol will return to its patrol area if enough time is left to patrol after completing its duties on the SAR Case . Otherwise the patrol returns home for termination .

Table 3.3.3.1 gives five simple examples to clarify the previous discussions .

In example condition A, no SAR Cases occur during the period observed. It takes the patrol 1 hour to transit to the patrol area and it stays there 5 hours patrolling.

In example condition 3, a SAR Case occurs while the above<br>patrol is on its way to its area. The Case causes the patrol to arrive 2 hours late at the canterpoint. This results in the patrol spending 3 hours instead of the desired S hours in the area.

~~~~~~ -----S t ~~~~~~~ ~~1

 $~\sim~$ 

Example Condition C shows that the patrol never did get to the patrol area. This was a search Case in which the patrol had to leave the search area so that it would arrive home at the necessary time of 7 hours later .

Example condition 0 is a situation wherein the patrol had to leave the patrol area to service a SAR Case. Note the reduction in patrolling duration.

Finally, example condition E shows the analyst allowing the patrol to come into existance in the patrol area. A SAR Case occurs and instead of spending the expected 6 hours in the area, the patrol spends 4 hours due to the time loss servicing the Case.

It is well to note that in all five examples, the patrol must always leave the area and arrive home at the prescheduled time, i.e., 6 and 7.

- -

- .-~~~~ - - ~~~~~~~~~~ \_ - ~~~~~~~~ ~~~~~~~~~~~~ <sup>~</sup>

. - -

3.4 Case Processing

 $\ddots$   $\ddots$ 

- - - -

Section 3.3 described the procedures used to determine resource capability. This section outlines how the Case is processed once a set of capable resources is chosen for possible respondence .

Fundamentally, a Case can be broken down into three distinct types ; rescue , search and search/rescue . A rescue is a Case not involving any searching. A search is a Case with only searching. A search/rescue is a Case with searching followed by servicing of demands . The response methodology for each type differs in a variety of ways .

The distinguishing feature that subdivides the rescue Cases from the search Cases is that the demands of the client are known apriori and are assigned to the resource upon departure. Demands connected with a search Case are assumed unknown until the distressed unit is located, thereby yielding the search/rescue type of Case.

The response criterion for rescue type Cases is whether or not the resource is able to handle the demand(s) of the client. Whereas, the deciding factor for search type Cases is the necessity to fill a given quota of particular resource types needed to cover the required amount of search miles.

The SIMULATOR may not be able to send all the resources needed to service a Case at the time of notification. As a result, the Case is placed in a status called "queued" . A rescue Case is queued if some or all the demands of the client cannot be allocated to the capable responders . Accordingly, a search Case is queued if its full supply of responders could not be assigned at the moment of notification. -

The SIMULATOR recognizes two categories of queues: completely queued and semi-queued . Completely queued implies the absence of response. This is the generally accepted notion of a queue, i.e., customers waiting in line for service. The semi-queued Case deviates from the norm in the sense

that some form of response exists , but the client requires further assistance. For example, a certain aircraft, incapable of towing, is engaged in evacuating personnel from a disabled vessel. During this period of time, another resource cannot be found to tow the craft, so the Case is semi-queued until such time that a capable resource is sent to the Case. References to queued Cases include both completely and semi-queued subsets .

> In principal, a search Case can be completed without its full complement of responders, whereas, all demands must be serviced before a rescue Case is completed .

- <sup>~</sup> ---- -

 $~\frac{1}{2}$   $\frac{1}{2}$   $\frac{1}{2}$   $\frac{1}{2}$   $\frac{1}{2}$   $\frac{1}{2}$   $\frac{1}{2}$   $\frac{1}{2}$   $\frac{1}{2}$   $\frac{1}{2}$   $\frac{1}{2}$   $\frac{1}{2}$   $\frac{1}{2}$ 

~~~~~~~~~ - --~~~ -

~~~~~~~~~~~~~~~~

Queued Cases are checked in the following order; (1) completely queued rescue Cases, (2) semi-queued rescue Cases and (3) any queued search Cases. The preset queue check of stations for capable resources only holds for queued rescue Cases. Hence, only underway responders will query queued search Cases.

Some realism in handling queued search Cases is obtained due to possible initial unavailability of some search resources to fill the quota , especially when the Case requires a large number of responders. Consequently, as the search progresses additional responders can be added to the search. This is similar to what often happens in the SAR system. Nevertheless, the analyst has no control over these assignments. For instance, there is no provision for adding responders to search Cases as a function of 'now long the search lasts. The addition of search responders to queued search Cases is coincidental depending on the responders becoming available from completion of service on other Cases .

In the real world, it is indeed possible that a distressed unit may<br>initiate response for service during the time it is queued in the SAR system, e.g., a Case first reported as routine might have a fire break out on board after initial notification which increases the severity of the Case. The client is unable to initiate respondence in the SIMULATOR . Therefore, queued Cases in the SIMULATOR are only checked when other events take place and the demands and severity do not change .

#### 3.4.1 Rescue Case Processing

\_\_\_\_\_\_\_\_\_\_\_\_\_\_\_\_\_ -.i

Prior to exercising the SIMULATOR, the analyst must rank all possible demands in order of increasing importance. As each candidate resource passes the screening tests as outlined in section 3.3, they enter a final phase of investigation called the Matching Operation, MO. The procedure followed is to try and "match" the demand(s) of the client to the resource in order of decreasing importance. This process is repeated until all demands of the Case are apportioned or the list of capable responders is  $\texttt{empty}.$ Unassignable demands cause the Case to be queued as outlined above in section  $3.4.$ 

Cases occurring at night will be assigned to a night capable resource to service at least one demand, if possible. Responders for the remaining demand(s), if any, wi ll be assigned for service at first light.

A resource can be assigned multiple demands if they are not of the same type, the resource is able to perform the service, and the

~ ri.r.T i

~~~~~~ ~~~~~~~~~

service times associated with the set of demands does not exceed the maximum allowable time that the resource can remain on the Case.

r

As an analyst option, the initial response to an incident can be forced to consist of both surface and aviation resource types . If the SIMULATOR needs to provide one of these types in order to obtain the appropriate mixture, and as a result the missing type is supplied to the list of responders it is assigned a standby demand. Moreover, the analyst must define the service time for the standby demand. (see section 3.2) If a resource is assigned a standby demand (either a supplied or actual standby demand) it will not be allowed to service any other damands.

In order to clarify and expand on the above principles a simple example will now be given for a Case with multiple demands. Table 3.4.1 shows a hypothetical importance ranking for a sample set of demands.

Table 3.4.2. shows some example apportionments after three resources have been presented to the MO. The resources entered the MO in<br>arder from left to right. The client's ordered set of demands is: order from left to right. The client's ordered set of demands is: (MA ,EV ,EV ,FF ,TW ,S8). In the table , assi gnment of a demand to a resource assumes the resource is capable of doing the demand.

The first resource presented for matching in examole Condition 1, is an aircraft. The aircraft is assumed to be incapable of towing the client. . Hence, it is assigned the set of demands,  $(MA, EV, FF)$ , i.e., the aircraft will perform medical assistance, evacuate some personn i.e., the aircraft will perform medical assistance, evacuate some personnel and fight a fire. If this were not true, some or all the demands may have been excluded from the set above .

Since a resource cannot be assigned more than one demand of the same type, the aircraft was not assigned both evacuation demands. As a result, the boat will service the second evacuation demand and tow the client. The standby demand was not included in the boat's set of demands because this type of demand must be handled by a resource with no other demands to service. Therefore, the cutter is assigned the standby demand.

Example Condition 2 changes the order in which the resources are presented to the MO. The boat is presented first, aircraft second and the cutter still in last place. The boat is given the set,  $(MA, EV, FF, TW)$ , the aircraft will service the second evacuation demand and the cutter is still assigned the standby demand.

Notice the effect of changing the order of presentation of<br>resources to the MO! The boat will likely have a higher utilization than the aircraft and the Case will probably take longer to complete because the boat will be much slower to arrive on scene. Of course, the service time connected with the standby demand could influence the total time to complete the Case. If the cutter was delayed and/or had a very long service time, the aforesaid effect might be cancelled out except for the boat's higher utilization.

If the ranking in Table 3.4.1 had been set up so that the standby demand was moved to the top of the list, i.e., becomes the most<br>important demand, example Condition 3 would result from example Condition 2 in

—~~~~~~~~ — —~~~~~~~ ~~~~~ ~~~~~~~~~~ \_\_\_\_\_\_\_\_\_\_\_\_\_ I

- ~~~~~~~~

Table 3.4.2. The client's set of demands would be reordered:  $(SB, MA, EV, FV, TW)$ . The boat would be given the standby demand neglecting all other demands in the client's list. The aircraft would take the set; (MA,EV ,FF). The cutter would take the second evacuation demand and tow the client .

~~ ~~~~~~~~~~~~~~~~

~~~~~~~~~~~~~~~~~~~~~

-——- •

- I

-

l.

~~~ *\_~~~~~ f t\_* ~~~~~~~~~~

 $~\cdot~$   $~\cdot~$   $~\cdot$ 

. The contract of the control of the contract of the contract of the control of the second contract of the contract of the contract of the contract of the contract of the contract of the contract of the contract of the con

- ~ —- ~~ -.

~~~~~~~~~~~~~~~~~

--.-~~ ~~~~~~~~

- • - - -

~~~~~~ -

Severity levels can change the order in which resources are presented to the MO. Example Condition 1 may have been the result of the Case's priority being severe because the aircraft would likely arrive sooner than the other resources and therefore would have been the first resource picked for presentation to the MO. Conversely, example Condition 2 would be likely consequence of the fact that the boat was costly to operate if the Case's priority were routine.

The above examples should convince the analyst that the assignment of demands to resources depends on their order of presentation to the final matching phase of the selection process and also the initial importance ranking of the possible demand types .

Once the demand(s) are apportioned, the resource(s) are scheduled to depart their present location(s) after a possible delay. An scheduled to depart their present location(s) after a possible delay. An<br>underway resource departs immediately to the Case's reported position. If the resource was at its station, departure may be delayed by two factors: the dispatch delay and standby crew delay. These delays are additive and the resource will start its journey to the reported Case's position at the end of this time .

All service other than tows and escorts, must be performed at the reported position of the Case. The resource leaves the scene as soon as it has completed this service. Upon arrival, the resource performs service immediately, unless the only demand it is assigned to service is tow or escort. The resource assigned a tow or escort demand cannot move the distressed unit until completion of service on all other types of demands. At which time, the client is towed or escorted to the nearest station relative to the reported position of the Case. This is assumed to be the nearest facility.

The service times for multiple demands by a single responder are additive for all demands except tows and escorts which depend on the amount of time it takes to move the distressed unit to the nearest facility. This produces unrealistic behavior in the SIMULATOR. In particular, referring to Table 3.4.2, example Condition 1, assuming the medical assistance took .3 hours , the evacuation .5 hours and fighting the fire took 1.5 hours, the total amount of time that the aircraft would be serving the client would have been;  $.3 + .5 + 1.5 = 2.3$  hours. These services would likely be worked on in parallel in the SAR system, thus taking less time to accomplish. This would cause the SIMULATOR to produce higher utilizations when  $\texttt{assigned multiple demands.}$ 

Moreover, the aircraft in the above example may be preempted on its way to the Case. Afterwards , the demands might be aistributed amongst underway resource(s). This produces parallel service<br>more than one underway responder was assigned to the Case thereby reducing distributed amongst underway resource(s). This produces parallel service if total service time. The total time to service the Case would also vary

~. - ~~-J- - -J -

<u>III.</u>

I:

~

1<br>11:11:11:11:11

~~

depending on the arrival times of these responders. In short, the degree of parallelism lacks apparent causal connection in the SIMULATOR.

If on scene coverage from start to finish of service occurs, it is also only coincidental. That is, once a resource is through<br>servicing its demand(s) on scene it leaves immediately. Although, a resource servicing its demand(s) on scene it leaves immediately. Although, a resource<br>assigned to tow or escort a client, would remain on scene until all servicing is completed it does not do so to provide coverage .

> After responders complete service they return home using operational speed unless they are called upon to service a queued Case. Upon arrival at its home station the resource is returned to ready status and its crew returned to the appropriate ready/standby pool of crews. The fuel and endurance are reset in preparation for responding again.

#### 3.4.1.1 Tow—handoff Processing

The analyst can designate certain resources as tow—handoff Vehicles , TV's, and they are not allowed to tow a client to the nearest facility unless the facility happens to be the TV's home station . tow-handoff resources are different from regular tow type resources that can tow to their home station as well as to the nearest facility.

The SIMULATOR allocates tow or escort demands to TV's as a last resort, i.e., no other resources can be found to handle the tow or escort demand in the MO. For example, in Table 3.4.2, example condition 4, the cutter would have taken the tow demand if the boat were the only resource designated as a TV. However, if the cutter was also a TV, the boat would have taken the tow demand and it 'would be handled in the manner described in this section .

The TV's simulate a type of resource which is assigned a tow but the nearest facility relative to the Case's reported position cannot accomodate the resource. Therefore, the resource must either tow the unit to its home station, which may be very far away or tow the unit closer to shore where another resource might become available to relieve the TV along the way.

The SIMULATOR approximates the above situation by allowing the analyst to define a distance offshore from the nearest station relative to the client's position thereby determining a rendezvous point for possible relief by another resource capable of towing the client the rest of the way to the nearest station. Moreover, the analyst inputs the maximum amount of time that the TV is to wait at this location before towing the c lient to its home station .

The Tow-handoff processing essentially treats the Case as though it were semi-queued. Selection of a relief is done in .<br>accordance with the orocedures explained in section 3.4, for queued Cases. accordance with the procedures explained in section 3.4. for queued Cases. If a qualified responder is found to relieve the TV, the responder will either proceed to the rendezvous point or the reported position of the Case, depending on the location of the TV. If the IV has not yet arrived on scene at the reported position of the Case, the relief responder will head for these

\_\_\_\_\_\_\_ ~J

coordinates . The TV will not provide coverage while the responder is enroute to the scene. If the TV has already left the scene with the client in tow, the relief responder will travel to the rendezvous point. Conversely, the TV will provide coverage in this situation. Finally, the distressed unit will be towed to the TV's home station, if a relief responder has not been found before the predetermined amount of time that the TV is forced to wait at the<br>rendezvous location. rendezvous location.

 $-$ 

- —

—-

- - -

 $\equiv$ -• - \_ \_ ~~~~~~~

#### 3.4.1.2 Abort Processing

P.-, ~~~~~~~~~~

-. -•--— — ---• -—--— -

— •

--

An abort is defined as the premature interruption of a responder while enroute to service a Case.

Although somewhat confusing, the SIMULATOR treats the abort condition as if it were a demand. Service times for these psuedo demand types are zero. At the time when the abort takes place the responder is freed from further obligations to the Case. As with standby <sup>d</sup>emands , the responder assigned an abort demand cannot have other demands to service .

A resource can abort a Case in three ways. In<br>the first instance, the resource is predestined to abort at the time the abort the first instance, the resource is predestined to abort at the time the abort<br>demand is assigned in the MO. The distance that the resource is to travel from its home station is given in lieu of service time for this type of demand. The resource will depart and transit to a point on a straight line between its station and the reported Case's coordinates. No preempting is allowed for the forced abort. Moreover, it immediately returns home without checking queued Cases after reaching the above position.

The second type of abort occurs when a responder is on the way to a search and the search is terminated. The responder does not continue to the search area. It will abort at its present location and be available to service queued Cases or return to its station.

The third type of abort occurs when a TV on the way to a Case is to be relieved of the tow at the Case's position. A TV on its way to the reported position of a Case with another responder scheduled to relieve the tow continues to the Case's coordinates and if the TV is not assigned other demands it immediately leaves the scene. That is, the TV abort takes place on scene whereas the other two types take place before arrival on<br>the scene. the scene.

#### 3.4.2 Search Case Processing

L \_\_\_\_\_\_\_\_\_

The search responders are subjected to the same screening tests as rescue Case responders. Similarly, selected responders proceed to the search origin in the same manner as described for rescue<br>responders .

The search responders start searching when they re<br>the origin of the search area. The responder does not roam about as in the The search responders start searching when they reach real world. Instead, it is effectively positioned at the given origin of the search . Consequently, the passage of simulated time accounts for the time each spends searching.

The OEM determines the total time spent searching for each resource that was assigned to the historical search Case and from that calculates the total miles searched, TSEM. (See section 2.0 for the details). The SIMULATOR's search responders must cover this effective distance in order to terminate the search .

 $\mathbb{F}$ 

 $\blacksquare$ 

~~~~~tr .— — ~~~~~~~ - — — -

~ —-- ~~  $\mathbb{Z}$  - -

The same quantity and types of resources that were utilized historically will not likely be the same as the SIMULATOR's search responders. Their relative positions from the search origin before departure will also differ from history thereby producing different arrival times on scene .

To obtain the contribution of effective miles searched for each resource assigned to a Search in the SIMULATOR we use the following formula:

Miles searched = linear miles traveled X Coverage Factor

 $~^{\circ}$  .  $~^{\circ}$  .  $~^{\circ}$  .

where linear miles traveled is calculated by multiplying the operational speed of the resource by the time it will remain on scene . The Coverage Factor is a weight assigned to each resource that can vary the effectiveness of the individual search resource, i.e., if this coefficient is less than one the resource would take longer to cover the area than if it were greater than one .

The table below shows an example of a particular situation at some time during the search:

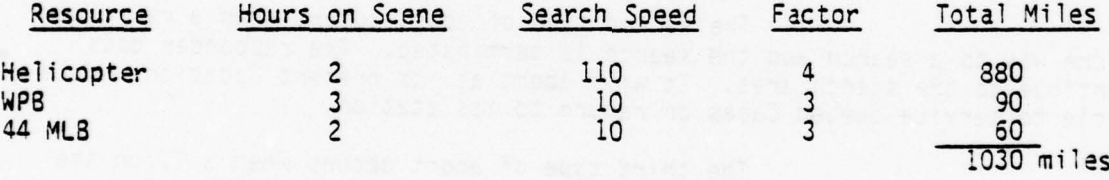

Table 3.4.3 Accounting for Search Miles

The item, Total Miles is the maximum amount of effective miles that the resources could cover , given that they all started at the same time. The amount that must be covered, TSEM, could be less than or greater than this total. If the amount were greater the search could not be completed by these resources. In the above example, a time can be scheduled for completion of the search if TSEM were less than 1030 miles. Furthermore, if the resources all arrived on scene at the same time with none leaving the scene before the search is terminated, finding the time to end the search is trivial, e.g., if TSEM was  $500$  miles the search would be over in about  $1/2$ hour, i.e.,  $500/(380 + 90 + 60) = 1/2$ .

However, there is no reason to believe that the above simple situation will be true in general. Table 3.4.4 shows a typical situation in which the times of arrival vary and the responders leave the search area before the search is terminated. The analyst should study this example carefully to get a feel for the complications that arise in calculating the time that the search must end before reading further.

,  $^{\prime\prime}$ 

 $~\,$   $~\,$  ,  $~\,$  ,  $~\,$  ,  $~\,$  ,  $~\,$  ,  $~\,$  ,  $~\,$  ,  $~\,$  ,  $~\,$  ,  $~\,$  ,  $~\,$  ,  $~\,$  ,  $~\,$  ,  $~\,$  ,  $~\,$  ,  $~\,$  ,  $~\,$  ,  $~\,$  ,  $~\,$  ,  $~\,$  ,  $~\,$  ,  $~\,$  ,  $~\,$  ,  $~\,$  ,  $~\,$  ,  $~\,$  ,  $~\,$  ,

~~~~~~~ -','-- .. -.

~~ —  $~\cdot~$ 

. ~ :-- —

~~~~~~~~~~

Basically, the problem that must be solved is: given a set of search resources, not arriving on scene at the same time, find the time, TE, at which the sum of the resource's effective miles is equal to the historical effective miles searched, ISEM. The resources can operate in parallel and may leave and return to the scene before the search terminates.<br>The time, TE, fluctuates as resources arrive and leave the scene.

~~~~~ ~~~~~~~~~~~~~~~~~~~~~~~~~~~~ *<sup>~</sup>*

*1*

The following algorithm solves this general problem. The algorithm is applied each time a resource arrives on the scene. (Note: the sign, " $=$ ", denotes "is replaced by" and " $*$ " is the multiplication operator).

Algorithm for determining the time to end the search, TE:<br>.

- ~— -

Al: (Initialize and determine the maximum amount of time that the resource can remain in the area, LOT)<br>TUS = SST - HFS : if resour = SST - HFS ; if resource must return before sunset<br>= infinity ; otherwise IUS = SSI - HFS ; IT resource must return before sunset<br>= infinity ; otherwise<br>where SST is hour of sunset and HFS is the present hour of the day and TUS is the time remaining until sunset.<br>TBF =  $AMT/CX$ where AMT is the maximum amount of fuel that the resource has in its tank, CX is resource's rate of fuel consumption and TBF is time that the resource can remain in area from fuel considerations. then  $LOT = MIN(TBF, TUS) - TR$ where TR is the transit time from the responder's home station to the centroid of the search area.

- A2: (Find the maximum effective mileage resource can cover, EM)  $EM = X*Y*LOT$ where X is Coverage Factor and Y is search speed .
- A3: (Store maximum amount of search mileages attainable by all the resources that have arrived on scene up to the present time, if any, in THRES) THRES = THRES +  $EM$
- A4: (Can a time, TE, be found for the end of the search?) If THRES is less than ISEM , terminate the algorithm; otherwise go on to the next step
- AS: (Is this the first resource to arrive in the area?) If true, terminate the algorithm; otherwise go on to the next step
- A6: (This is not the first resource to arrive in the area! Has TE been determined yet?) If true, go to step A18; otherwise continue on to the next step
- A7: (Determine the amount of mileage that has been covered by all the resources, AM, and reduce TSEM by this amount) R TSEM = TSEM - AM

~

L ~~~~~~~~~~~~~~~~~~~~~~~~~~~~~~~~~~~~~~~~~~~~~~~~~~~~~~~ ——-- .- -

~~~~~~~~~~~~~~~

~~~~~~~~~~~~~~~~~~~~~~~~~~~~~~~~~~~~~~~~~~~~~ -

- A8: Store all the resources speeds in the set VELS.
- A9: (Find the maximum amount of time each resource will be on scene, MAXOS) Store MAXOS in the set TIMAX.

----- -- -- —---- - -

- A10: Search the set, TIMAX, for the first resource that will leave the scene.
- All: Let SMLL be equal to the value of the element thus found in the previous step, AlO.
- A12: Add all the speeds in the set VELS to the variable SVEL
- A13: (Determine the mileages of all the resources up to the present time) SRSOFAR = SVEL\*SMLL
- A14: (Can TE be determined yet?) If SRSOFAR is greater than or equal to RTSEM  $TE = RTSEM/SVEL$ Terminate the algorithm; otherwise continue on to the next step
- $A15: RTSEM = RTSEM SRSOFAR  
\nTE = TE + SMLL$

. . . *.* 

L<br>L

- A16: Set the speed of the resource just considered to zero in the set VELS.
- A17: (Process the next earliest departure time resource) Subtract SMLL from each element in set TIMAX Go back to step AID
- A13: (TE has been calculated previously, so this resource will reduce the time to end the search) Determine the amount of mileage left to cover, RTSEM.
- A19: Sum up all the speeds and store them in variable EFS.
- A20: (Calculate the percent of TSEM remaining)  $BETA = TRO/TF$ where TRO is the time interval between the present time,  $T\bar{\epsilon}$ , and  $T\bar{F}$  is the passage of time since TE was last calculated
- A21: (Calculate the new reduced TE) TE BETA\*RTSEM/EFS
- A22: If any search responders will leave the scene before TE hours, add the amount of this mileage that will not be covered to RTSEM and recalculate  $TE = RTSEM/EFS$

While the responder is in the search area it may leave the area if its fuel supply is low. Moreover, it will leave the area such that it will return home before sunset if it cannot operate at night. In the former instance, the responder will go to its home station if it is not a refueling type resource or to the closest refueling station if the analyst has

— ~~~~~~~~~~~

- - - \_\_\_

designated the responder as a refueling type responder. After its fuel is<br>replenished, it returns to the search area if the search has not terminated. designated the responder as a refueling type responder. After its fuel is In the latter situation, the responder will return to its home station and remain overnight. The responder will return to the search origin the following day if the search has not ended by then. A refueling type resource that is restricted to operate only during the day could end up remaining overnight at a refueling site.

*-4*

-,

If the distressed unit has been located and requires servicing, the search responders assigned to the search are checked for capability in the same manner as prescribed in section 3.3 in the following order:  $(1)$  responders positioned at the origin of the search,  $(2)$  responders scheduled to arrive at the origin of the search and (3) responders having left the origin of the search traveling to a refueling station or their home station.

If all or some of the demands have not been fulfilled by the search responders, resource types at the stations are checked in the same manner as described in section 3.4.1.

Finally, when the search has terminated, all responders assigned to the search and not servicing demands return to their home stations via the most direct route. Responders completing service are processed in the same manner as described in section 3.4.1.

 $~^{~}$   $~^{~}$   $~^{~}$   $~^{~}$   $~^{~}$   $~^{~}$   $~^{~}$   $~^{~}$   $~^{~}$   $~^{~}$   $~^{~}$   $~^{~}$   $~^{~}$   $~^{~}$   $~^{~}$   $~^{~}$   $~^{~}$   $~^{~}$   $~^{~}$   $~^{~}$   $~^{~}$   $~^{~}$   $~^{~}$   $~^{~}$   $~^{~}$   $~^{~}$   $~^{~}$   $~^{~}$   $~^{~}$   $~^{~}$   $~^{~}$   $~^{~$ 

# 3.5 Output of the SIMULATOR Reports

-

~~~~~~~~~~~~~~~~~~~~

ine printed output from the SIMULATOR is divided into four reports as follows :

# a. Summary Statistics by Facility.

This report provides a concise table showing the individual station as well as the group performance for a simulation run. The performance statistics include the number of responses, assists, and sorties rendered by each station. A response is counted each time a station provides at least one resource to a case, an assist is counted each time a station at least one resource to a case, an assist is counted each time a station<br>provides the resource which is first on scene but is not the closest station, and a sortie is counted each time a resource is sent to the case. The total number of responses, assists, and sorties for the stations within a group is also shown. Following these three statistics, the number of queued cases from each station (i.e., the closest station to the case is credited) is given. Again, the group total is provided. The next three statistics provided are the average wait time, the average transit time, and the average distance to the scene. The average wait time for a facility is the average of all the times that each of the cases waited from the time of occurrence to the arrival of a resource (it includes any dispatch delay, crew delay, transit and search time) on scene. The average trans it time is the average of the elapsed times for each case between dispatch of the first resource from the facility and its arrival on scene or in the search area. It should be noted that if a second arrival on scene or in the search area. It should be noted that if a second<br>resource is dispatched to the case and arrives sooner than the first dispatched, then the time would be counted from this second resource's dispatched time, i.e., transit time is based on the first arriving resource's time. Distances to the scene are calculated as straightline distances from the facility. The group averages for these statistics represent the average of time (or distances) for all of the stations, i.e., not the average of the station average. The number of demands performed by each station and the group total is also provided. Additionally, the resource operating costs for each station as well as the costs for the group are presented. Utilization statistics follow and they include both resource utilization and crew utilization for weekdays and weekends. In both cases utilization refers to the percentage of total available hours that are spent underway. Then, for<br>each station, as well as the groups, the number of standby crews that were each station, as well as the groups, the number of standby crews that were both called and sent out on sorties is shown . The standby crew data is followed by the number of cases that were considered severe. The Criteria failures, transit, locate, and response, which are discussed in the section below under the exercise summary report are also presented by station and group. They only pertain to severe cases. Finally, the average excess response time for each station, as well as the excess found over all cases for all stations within a group, is given, where the excess response time refers to the amount of time it took the first resource to get alongside f<sup>r</sup>om notification over and above the user provided response failure criteria time. It also only pertains to severe cases.

- ~~~~~~~~~~~~~~~~~~~~~~~~~~~~~~~~~~~~~ ~~~~~~~~~~~~~~~~~~~~~~ ~~~~~~~~~~

#### b. Resource Sortie Profile.

---- -

rpw- - -- - - - ------

This output report provides a summary of resource statistics by type (e.g. 17UTL, 95PAT, 92WPB, HH3F, C130) and by category (i.e., small boats, patrol boats, cutters, rotary, and fixed wing aircraft, and others). The three statistics which are presented are total operating hours, utilization (operating hours divided by total available hours including the down time), and total operating costs. These statistics are presented both by type and category in two tables. The types are, however, listed in their categorical order. That is, all small boat types are listed, followed by the patrol boat types, etc.. This report provides a list of the demand types and their respective frequency of occurrence. Additionally, the percentage of total occurrence is given for each type .

- -

\_—- --

- - - - -\_\_

 $-$ 

#### c. Exercise Sumary Report.

This report is intended to present some of the most significant summary statistical data about the run. It also provides information to help the user keep track of his exercises. That is, the report includes the district numbers, date of execution, time period and dates of the simulation and comments about the run which are a user input. A figure of merit is also reported where the calculation for this is explained in more detail in Reference 10.

The summary statistics are divided into four categories which are the case statistics, some miscellaneous statistics, the resource statistics, and the criteria failures for severe cases only. The case statistics are presented for each of the two time slots, weekends and weekdays. The total of the two time periods is also presented. The case statistics include the number of cases that occurred and the number of cases completed, as well as the percentage of the cases completed. It should be , noted that the cases are counted according to the time slot in which the case occurred .

The miscellaneous statistics include the average wait time and the average time a case is in queue. Wait time is the elapsed time<br>between notification of the distressed and arrival of the first responding between notification of the distressed and arrival of the first responding<br>resource. The average queue time represents the average of those cases that were in queue only. The average distance offshore, total number of responses, and total number of sorties are also presented. The number of responses represents the number of times a facility responded to cases, i.e., regardless of the number of resources provided by a facility for a particular case, only one response is counted. Total enroute time and total search time are also presented. Total enroute time is the total time used to transit to cases and total search time is the total time spent in the designated search area.

The summary resource statistics include the total ooerating hours, total utilization, and the total operating costs. Total operating hours is the sum of all individual resources operating hours. The total utilization is equal to the total operating hours divided by the total hours that the resources are available. The hours of availability do not exclude those times during which a resource is found to be down via the user provided reliability probability. The total operating costs is based on the hours of operation times the hourly costs for operating the various resource types.

~~~~~~ ~~~~~~~— ~~~~ — ~~~~~~~~~~~~

The last set of statistics presented in this table includes the number of failure occurrences by type for severe cases only. The types include transit, locate, and response failures. A transit failure is defined as a case where the elapsed time between dispatch and arrival of the first responder on scene and actual location of the distressed unit exceeds the user specified time. A response failure is defined as a case where the elapsed time from initial notification until a resource is alongside exceeds the user specified time for such a failure .

,-

I

#### d. Facilities Resource Sumary.

The company of the company of the company of the company of the company of the company of the company of the company of the company of the company of the company of the company of the company of the company of the company

This report provides a summary of the resource usage at each<br>station, which is denoted with its identifier. Each resource is listed along with the total number of sorties it performed and its total operating hours and utilization. The number of the various demand types performed by each resource is also presented in this summary report .

-- -~~~~~~~~~~~~~~~ . ~~- -- —- - -~~~~ ~~ -. —-

— .

—-' - --

— - — -

~~~~ ~~~~~~~~~~~~~-

- - q t ~~~~~~~~~~~ <sup>S</sup>• 5 50

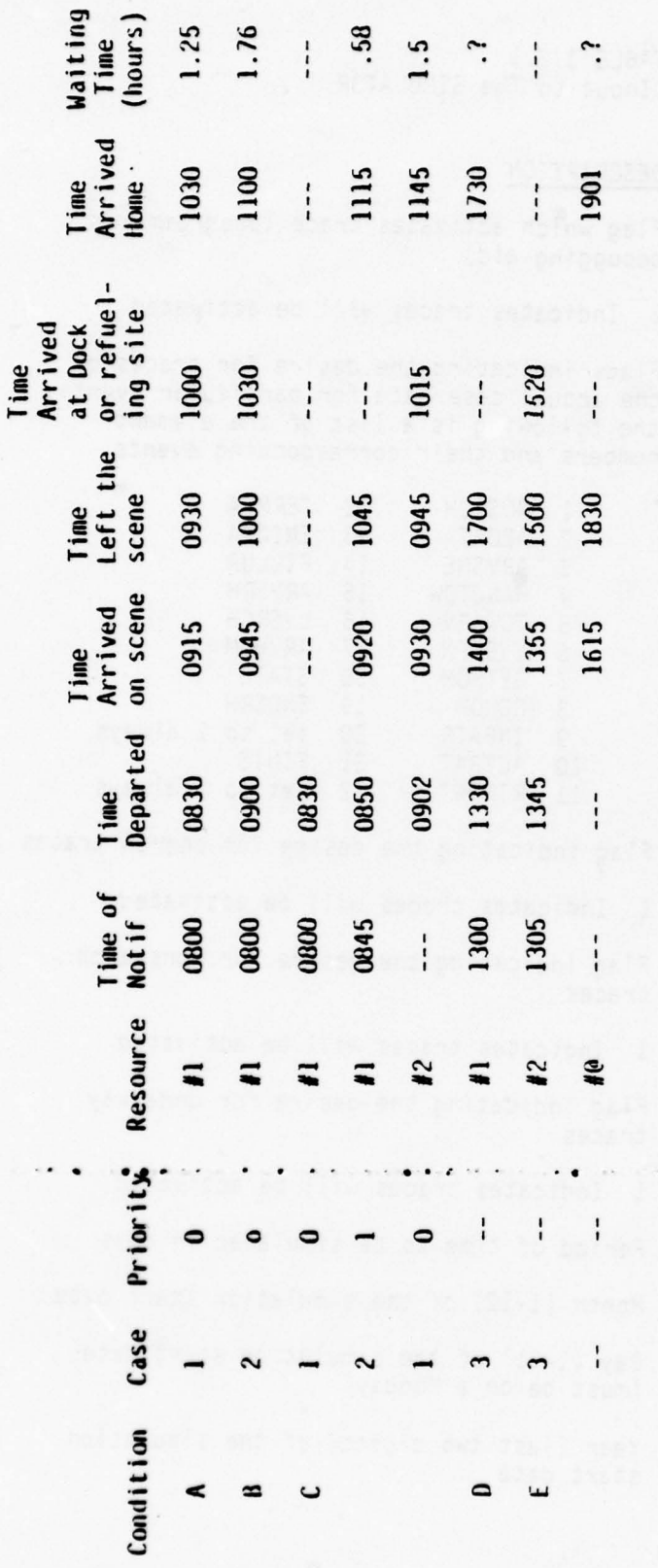

T

Table 3.1.1 SIMULATOR Behavior

**SAMAD TONE** 

 $\epsilon$ 

 $51$ 

# TABLE 3.2.1 User Control input to The SIMULATOR

-- - —

-'

P.

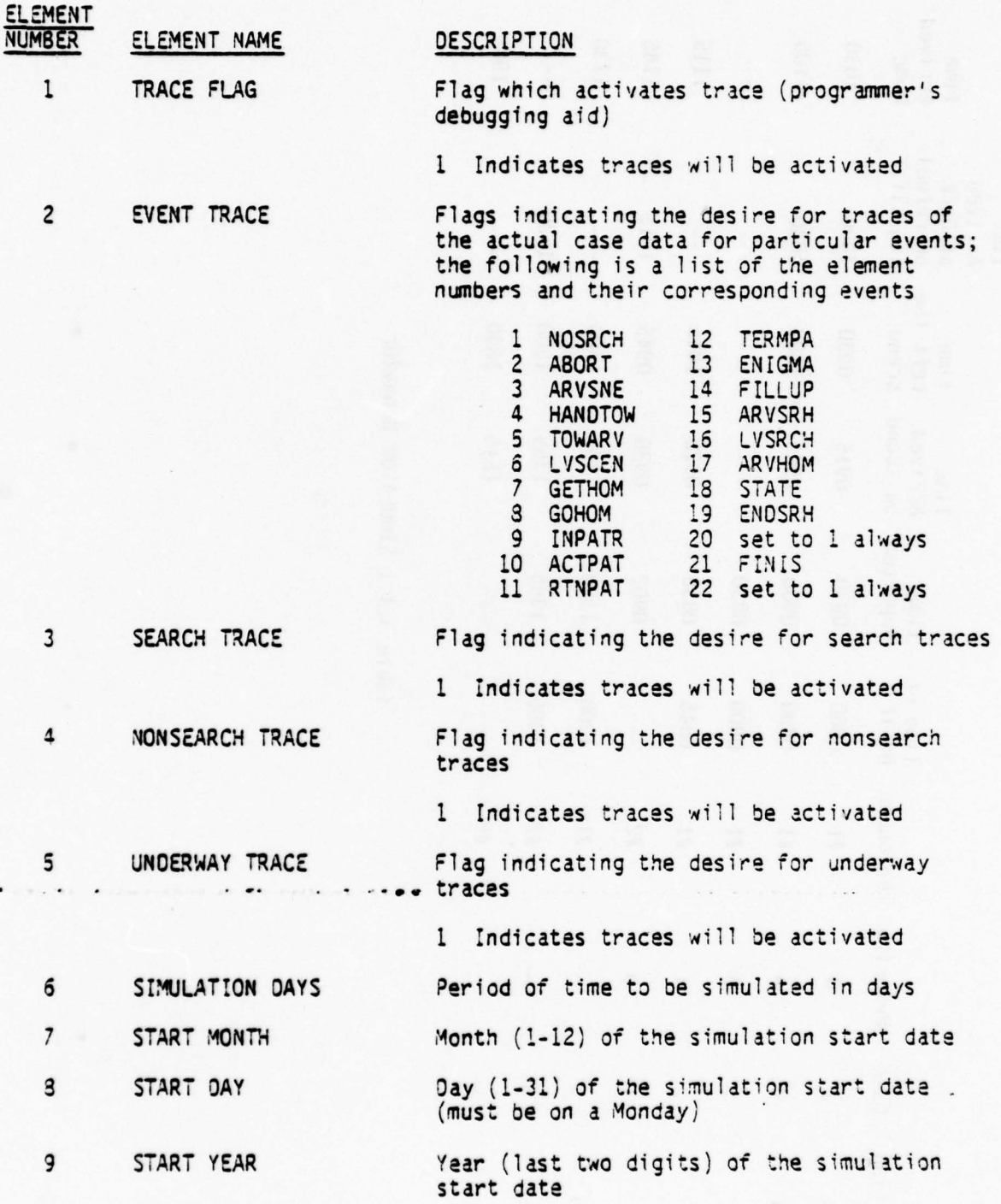

52

\_\_\_\_\_\_\_\_\_\_\_\_\_\_\_\_\_\_\_\_\_\_\_\_\_\_\_\_\_\_\_\_\_\_\_\_\_\_\_\_\_\_\_\_\_\_\_\_\_\_\_\_\_\_\_\_\_\_\_\_\_\_\_\_\_\_\_ — — ~~~ ~~~~~~ \_\_\_\_\_\_\_\_\_\_\_\_\_\_\_\_\_

# TABLE 3.2.1 (continued) User Control Input to The SIMULATOR

~~~ - -

<sup>~</sup>--

the state of the company of the company of the company of the company of the company of the company of the company of the company of the company of the company of the company of the company of the company of the company of

7

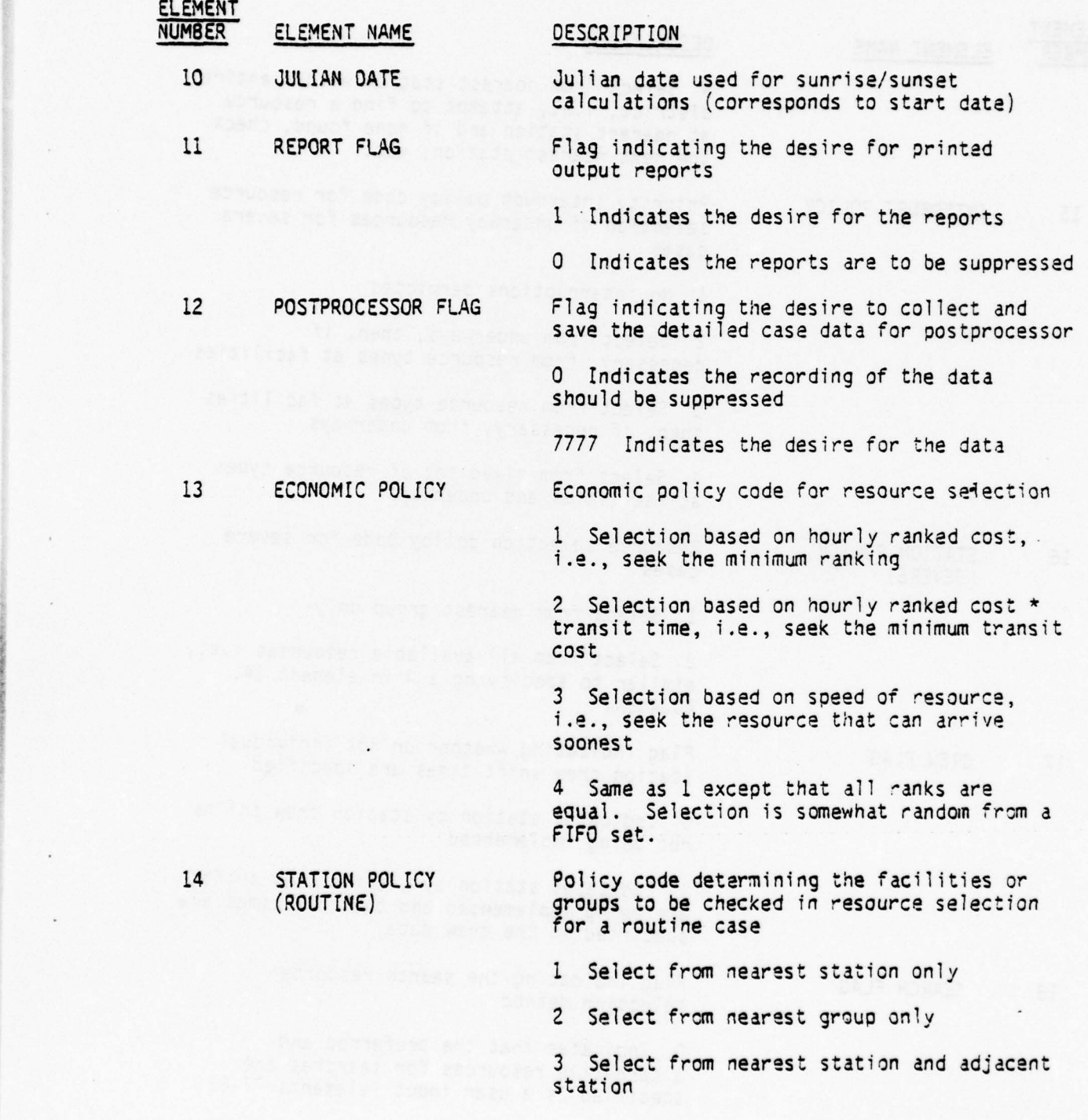

 $\mathcal{E}$ 

**INSURANCES** 

Sala Bar

TABLE 3.2.1 (continued) User Control Input to The SIMULATOR

 $\mathcal{L}_\text{max}$  , and  $\mathcal{L}_\text{max}$  ,  $\mathcal{L}_\text{max}$  ,  $\mathcal{L}_\text{max}$  ,  $\mathcal{L}_\text{max}$  ,  $\mathcal{L}_\text{max}$  ,  $\mathcal{L}_\text{max}$  ,  $\mathcal{L}_\text{max}$  ,  $\mathcal{L}_\text{max}$  ,  $\mathcal{L}_\text{max}$  ,  $\mathcal{L}_\text{max}$  ,  $\mathcal{L}_\text{max}$  ,  $\mathcal{L}_\text{max}$  ,  $\mathcal{L}_\text$ 

P..- ~~~~~~

-

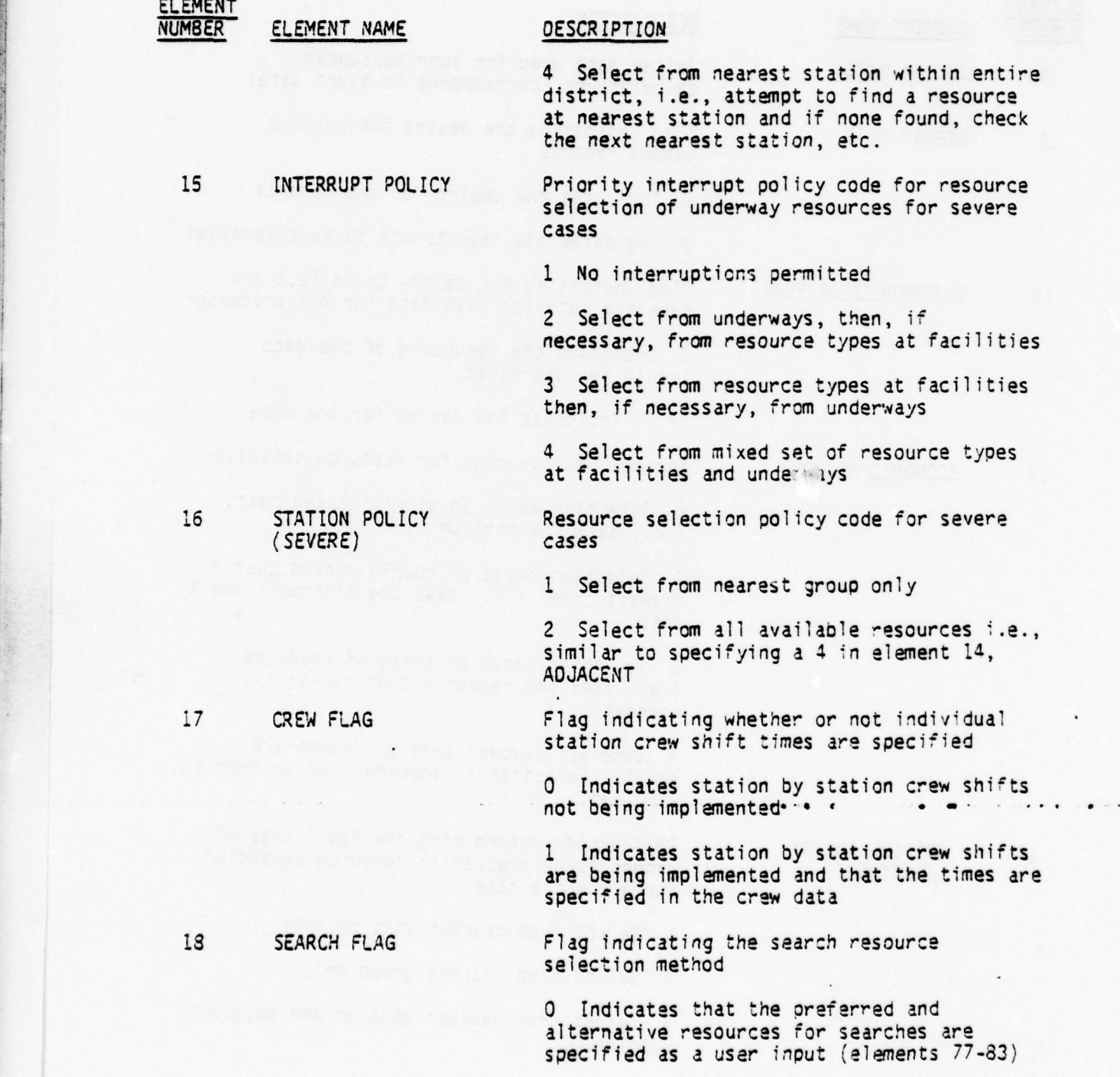

~~~. . .. -

 $\prime$ 

 $54.$ 

~i.-i

Í

~~~~T~

T - - .- - ----

: ~~~~~~~~~~~~~~~~~~~~~~~~~~~~~~~~~~~~~~ - -

- — -\_~

;- \_\_ --

TABLE 3.2.1 (continued ) User Control Input to The SIMULATOR

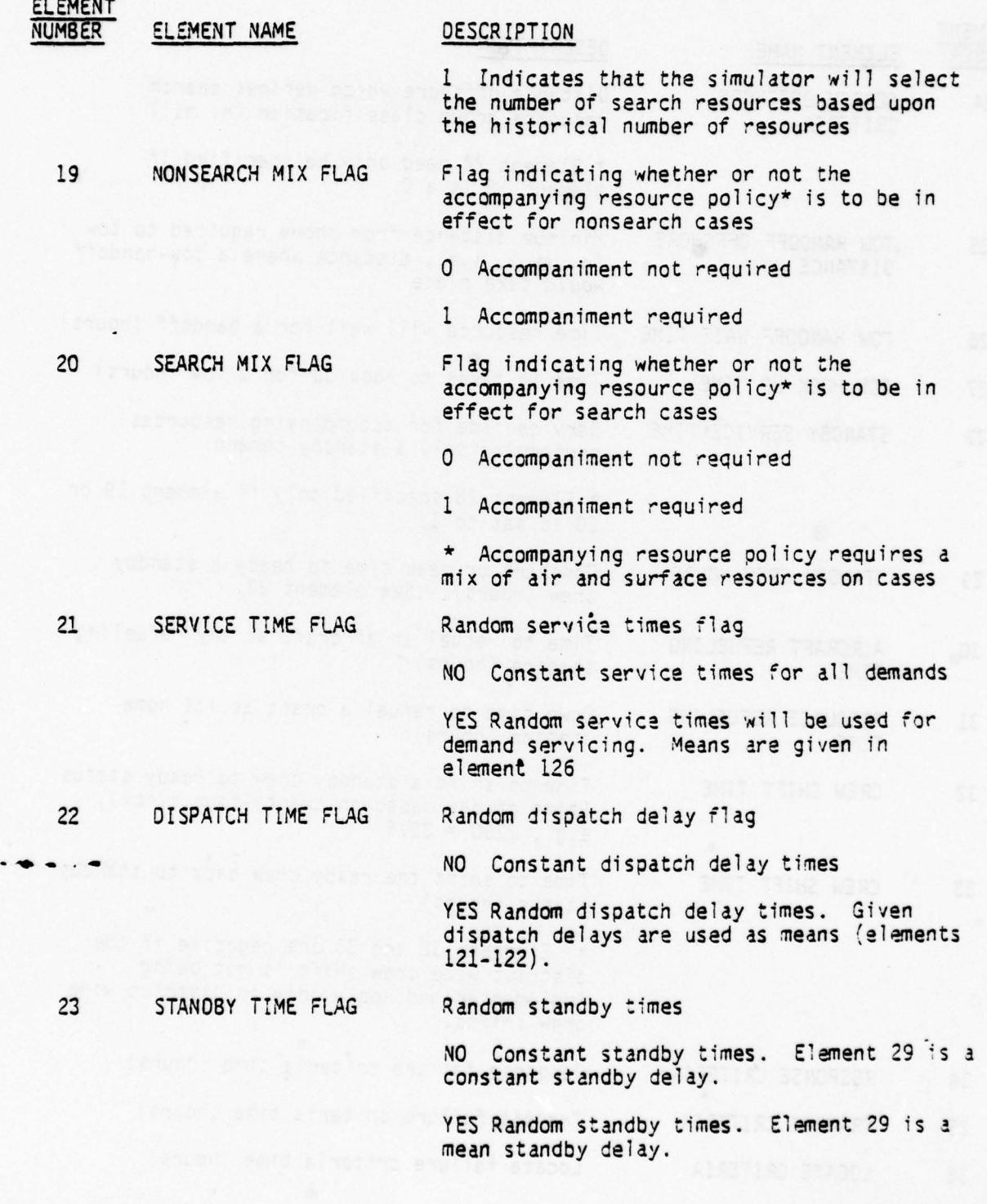

55

~~~~-~~ ---~~~~— -~~ ~~ -—~~~~~~~~~ - -

~~- - -

 $~\cdot$  :  $~\cdot$  :  $~\cdot$ 

-- ~~~~~—- ~~~~~~~~~~~~~~~~~~~~~~~~~~~~~ ~~~~~~~~~~~~~~~~~~~

 $\sim 1.2$ 

~~~~~~~~ -

 $\cdot$  1  $-$ 

- \_-- - .

—-— -- -~~~~~~~~~~~~~~~~~~~~~~~~~~~~~ - - - -—---

-- —-—~~~~~~~~~~ --~~~ .

# TABLE 3.2.1 (continued) User Control Input to The SIMULATOR

The contract of the contract of the contract of the contract of the contract of the contract of the contract of

*~1*

'

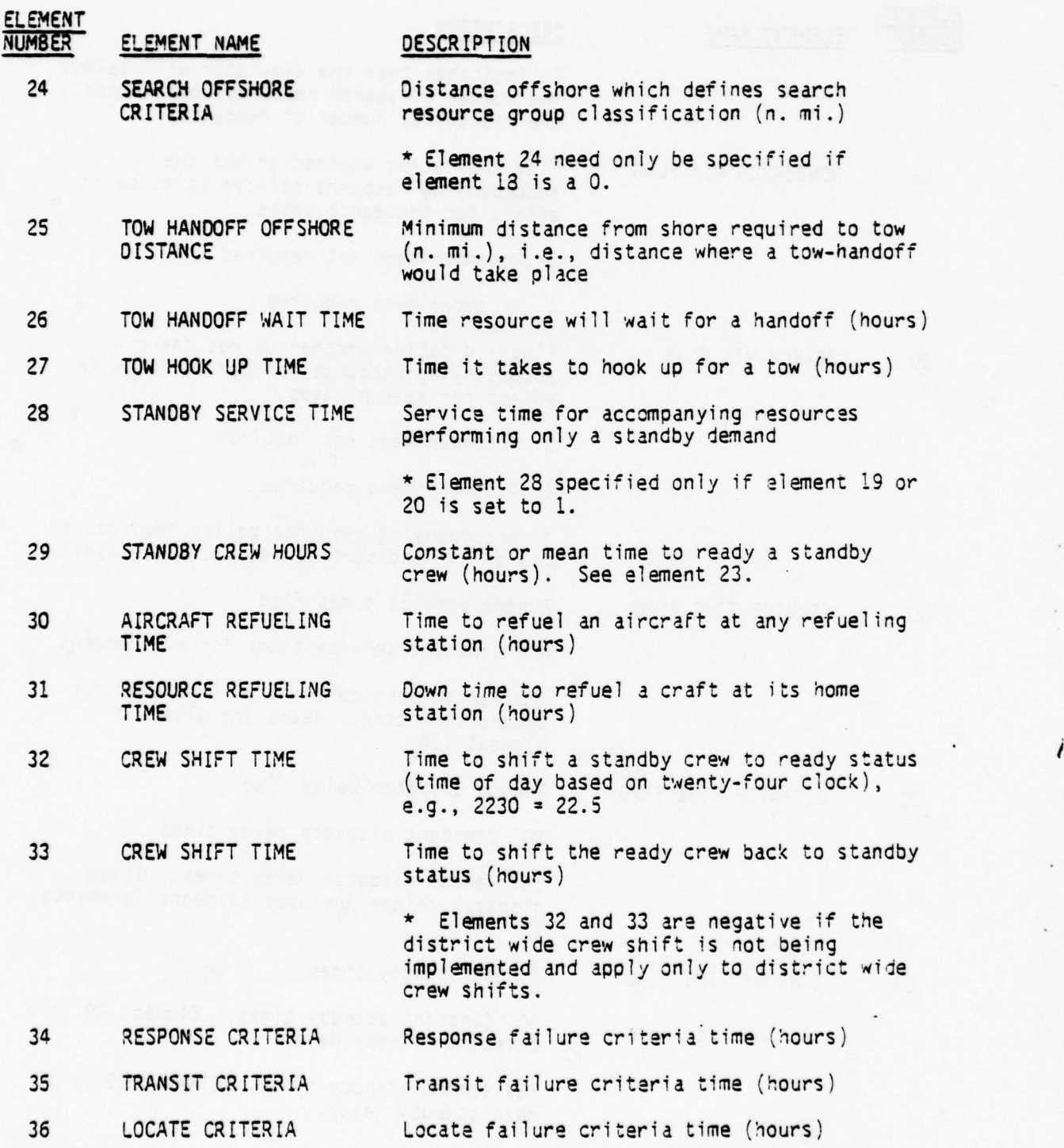

56

# TABLE 3.2.1 (continued ) User Control Input to The SIMULATOR

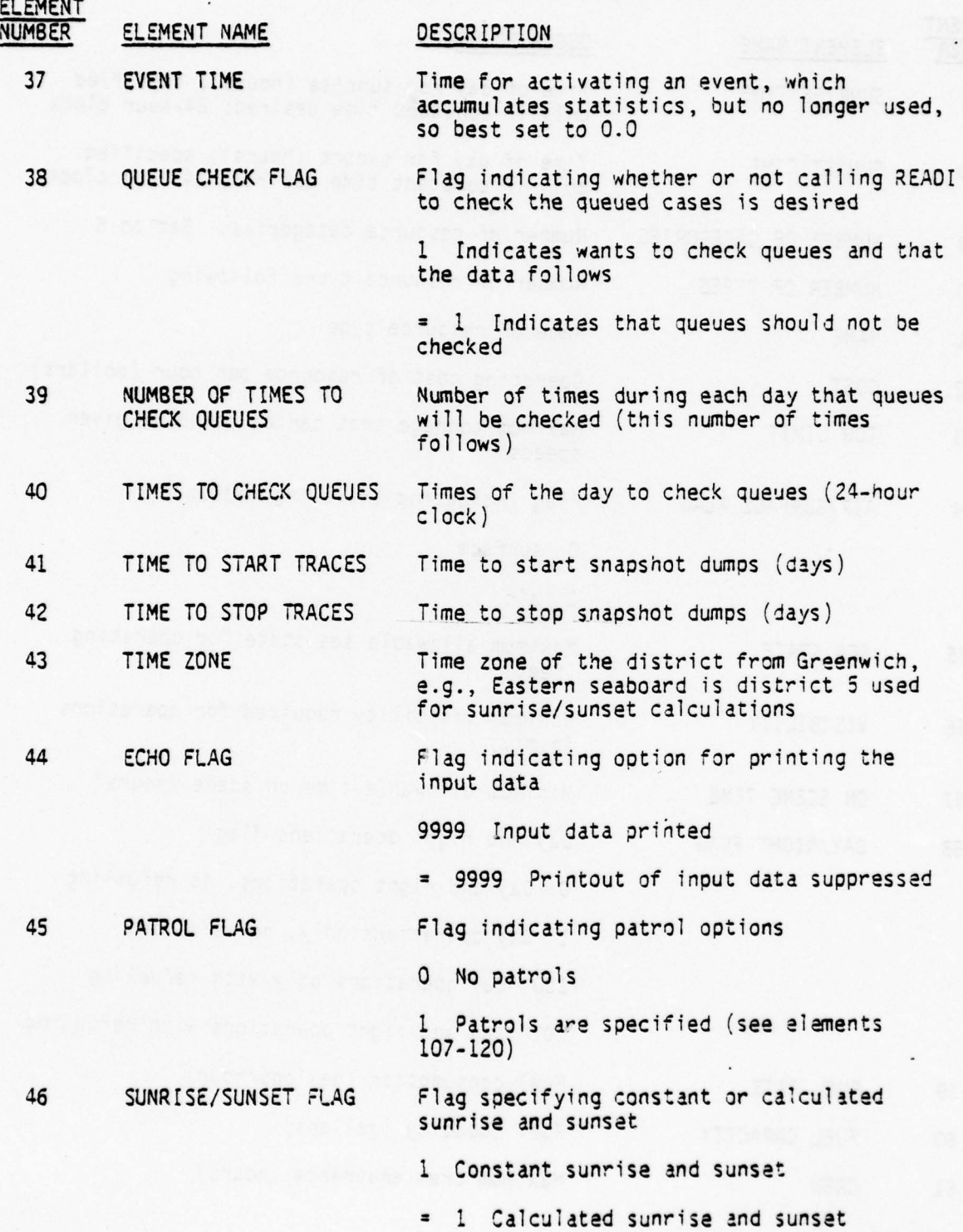

 $\mathcal{J}$ 

~~~~~~~ ~~-

~

- -J- '

~~~~~~~

医学家

J.

# TABLE 3.2.1 (continued)<br>User Control Input to The SIMULATOR

- -

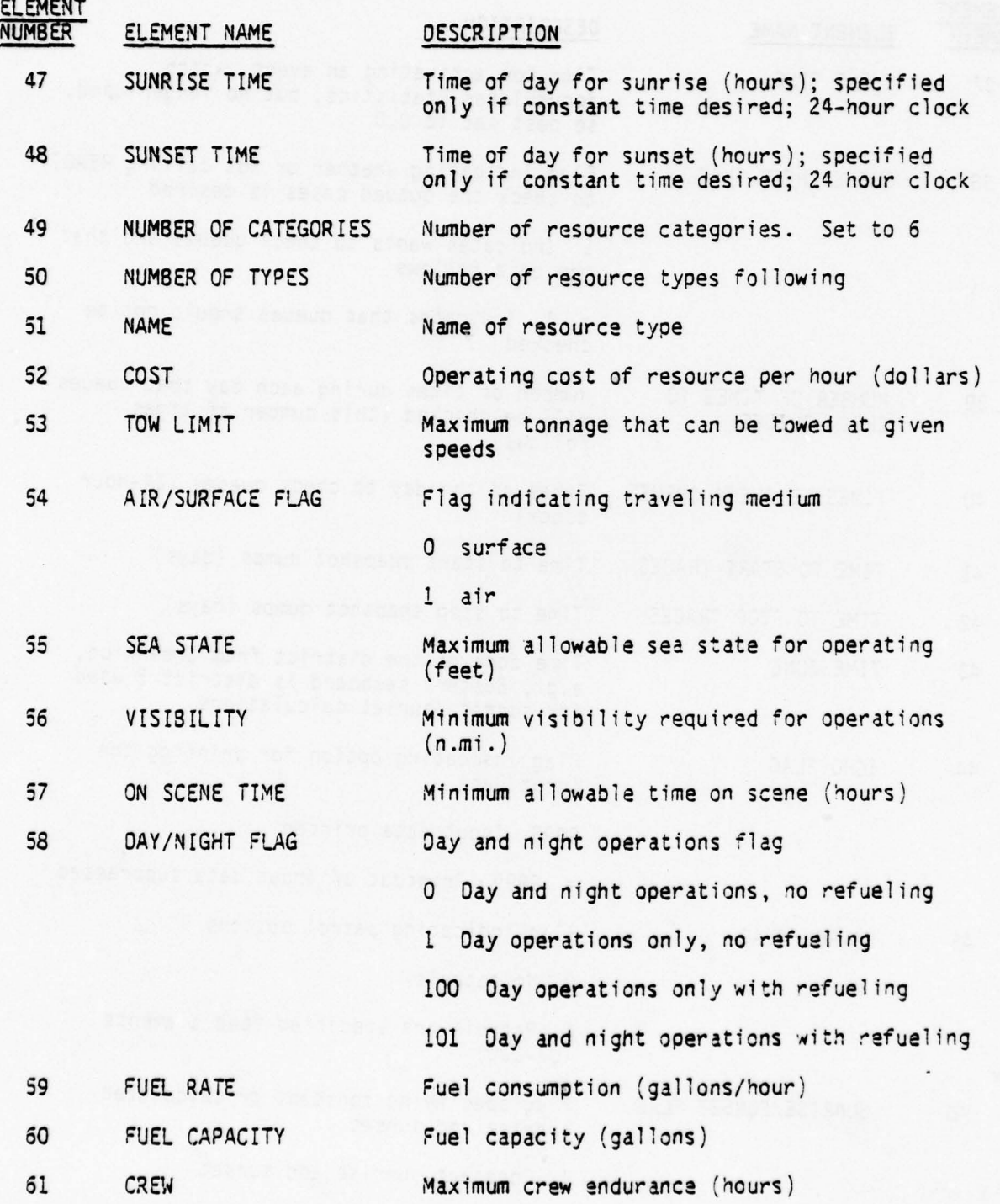

58

<u>i di secolului de la constantino de la constantino de la constantino de la constantino de la constantino de la </u>

 $~\sim$ ~

τ

J

ă.

\_ \_ : ~ :\_ ~ \_ : ~

# TABLE 3.2.1 (continued ) User Control Input to The SIMULATOR

~

**Report Administration of the Company's Company's Company's Company's Company's Company's Company's Company's Company's Company's Company's Company's Company's Company's Company's Company's Company's Company's Company's Co** 

7

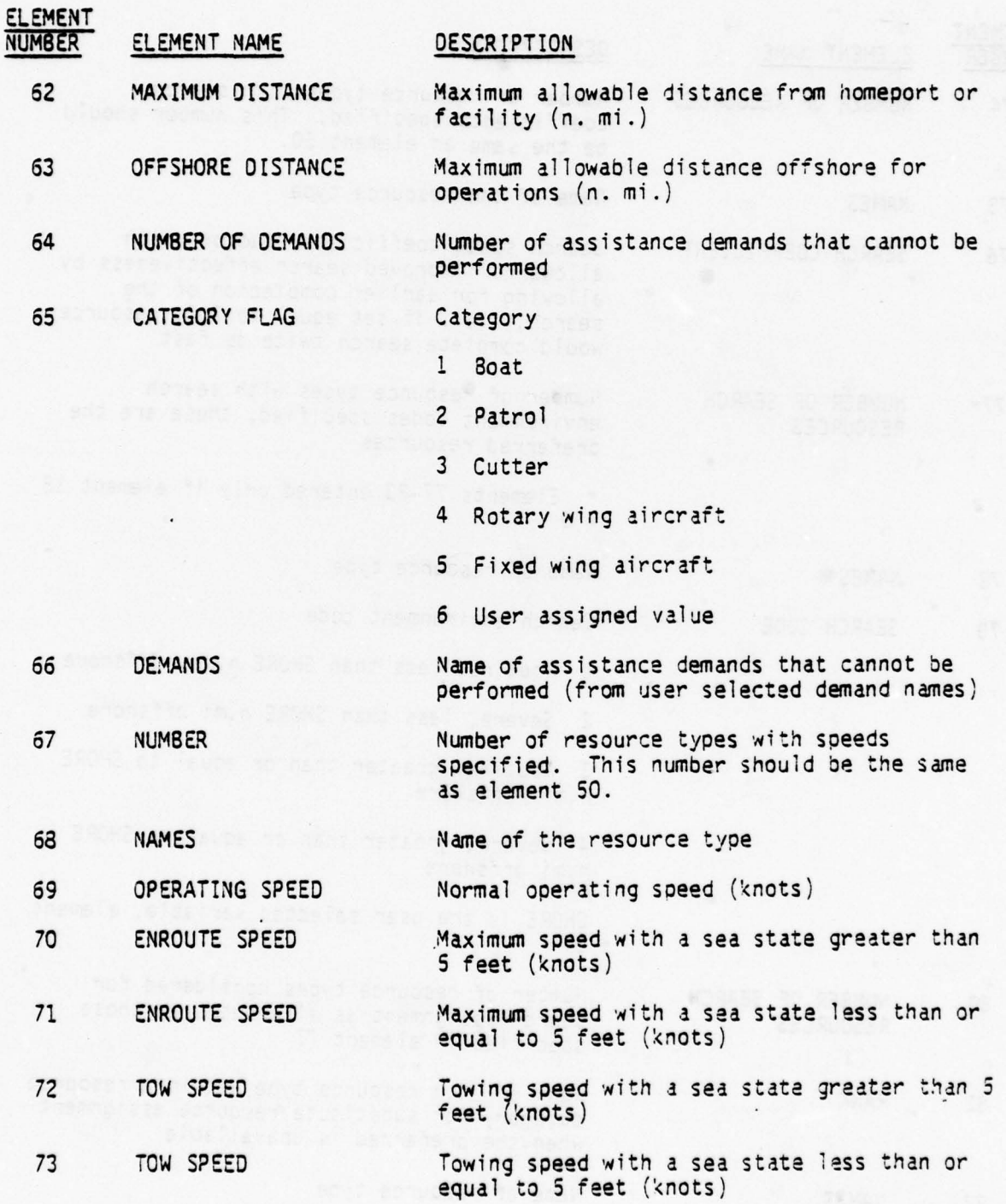

39 - -~~~~ -..~~ —

-—-.

~~~~~~~~~~~~~~~~~~~~~~~~~~~~~~

### TABLE 3.2.1 (continued ) User Control Input to The SIMULATOR

~~~

-- —- —~~~ —~~ - ~~ - — -

~~~~~~~~~~

~

~ - -~~~~~~

/

La Company de la Company de la Company de la Company de la Company de la Company de la Company de la Company de

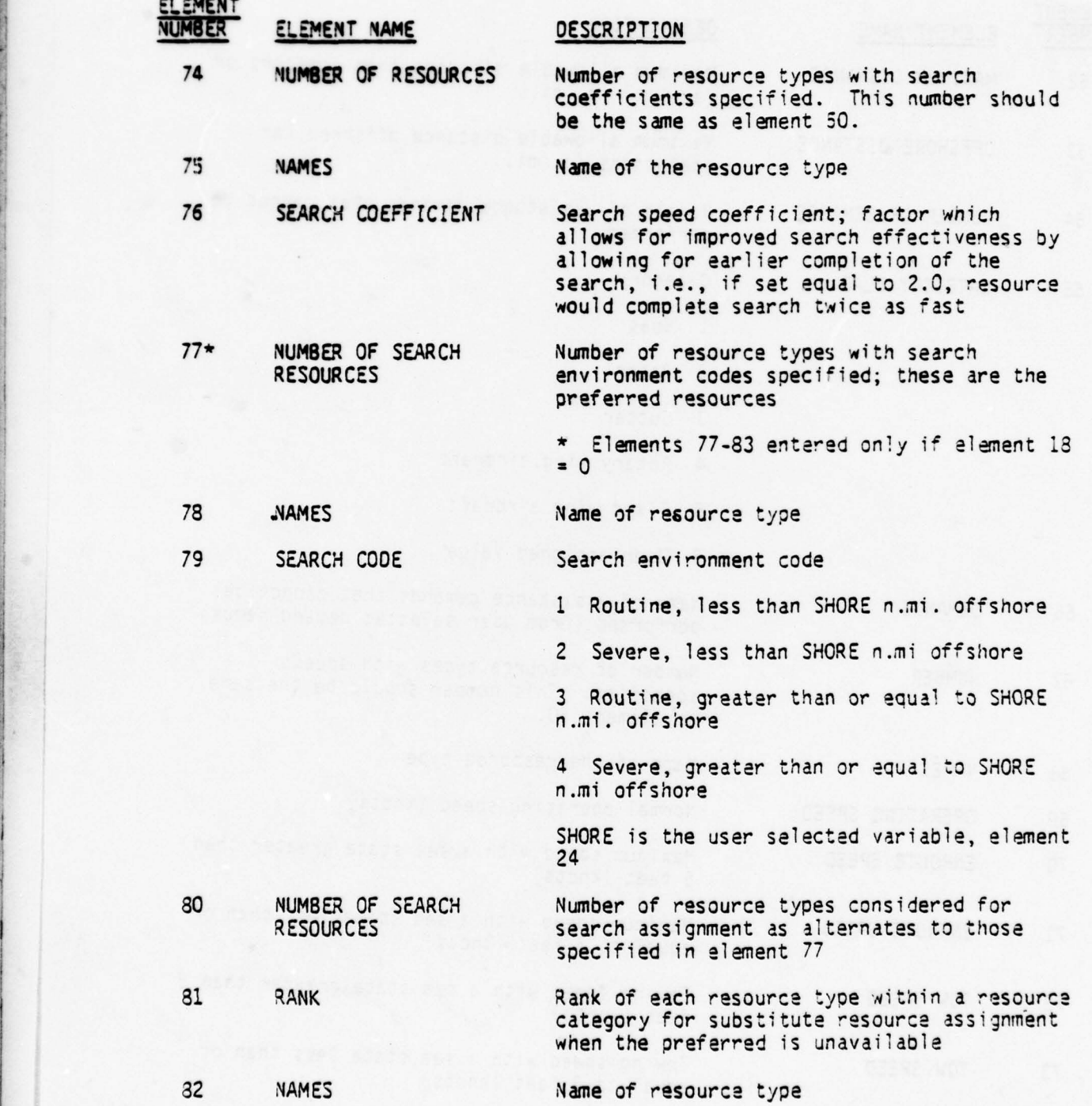

60

1 i

\_\_\_ \_\_\_\_\_\_\_\_

•

# TABLE 3.2.1 (continued ) User Control Input to The Simu <sup>l</sup> ator

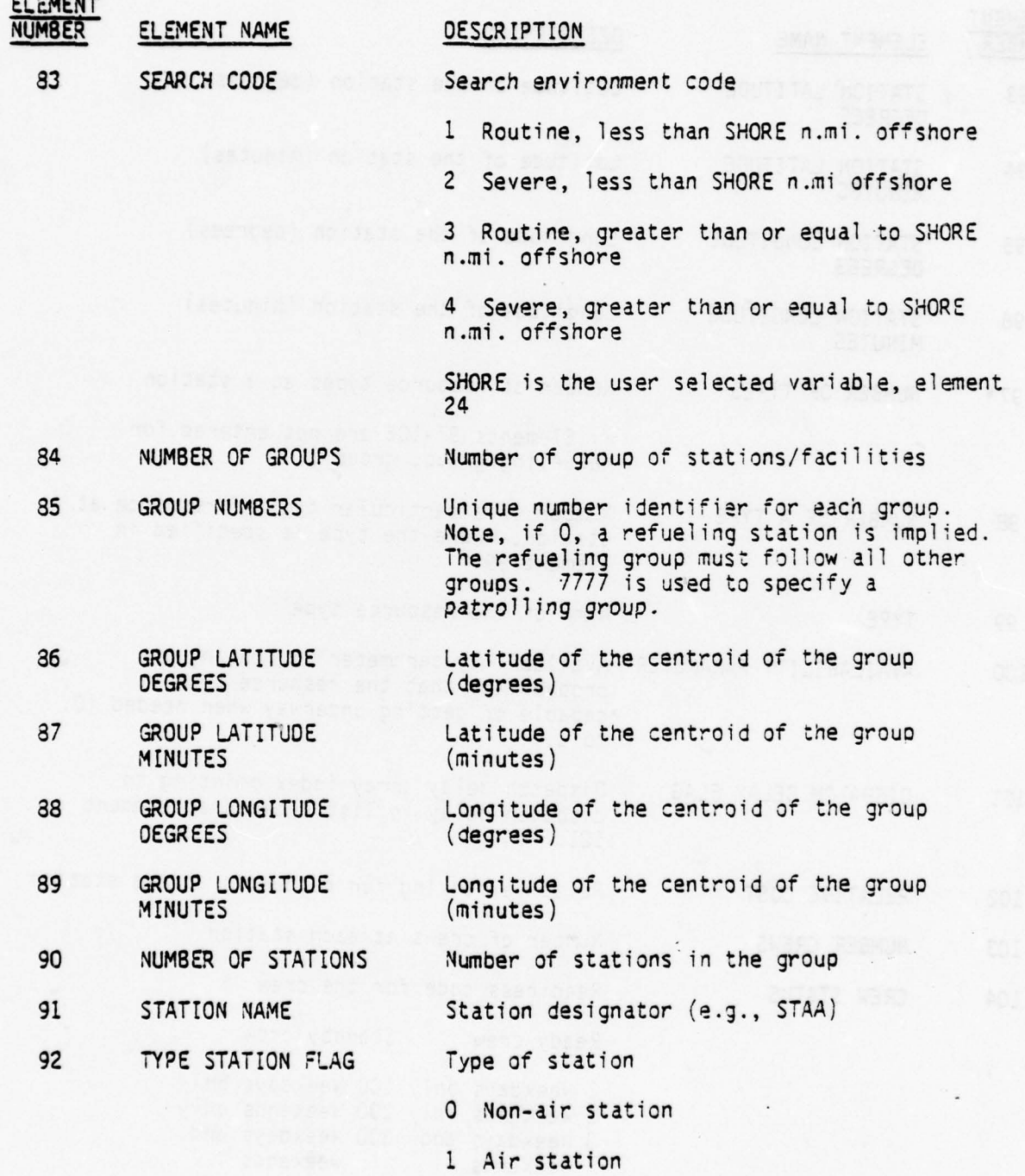

 $-$  . The state of  $\mathbb{R}^n$  -formulation  $\mathbb{R}^n$  . The state of  $\mathbb{R}^n$  ,  $\mathbb{R}^n$  ,  $\mathbb{R}^n$  ,  $\mathbb{R}^n$  ,  $\mathbb{R}^n$  ,  $\mathbb{R}^n$  ,  $\mathbb{R}^n$  ,  $\mathbb{R}^n$  ,  $\mathbb{R}^n$  ,  $\mathbb{R}^n$  ,  $\mathbb{R}^n$  ,  $\mathbb{R}^n$ 

:- ~~~~~~~~~~~~~

-- - --

.<br>Le production de la production de la production de la production de la production de la production de la produ

'È

**Control Service Property** 

**The Company of the Company of the Company of the Company of the Company of the Company of the Company of the Company** 

— .

#### TABLE 3.2.1 (continued ) User Control Input to The SIMULATOR

**INSTRUCTION** 

 $\ddot{\phantom{a}}$ 

- - <del>- - - - - - - - - - - - - - -</del>

 $\overline{I}$  -  $\overline{I}$  -  $\overline{I}$  -

**- - - - - - - - - - - - - - - -**

 $\omega$ 

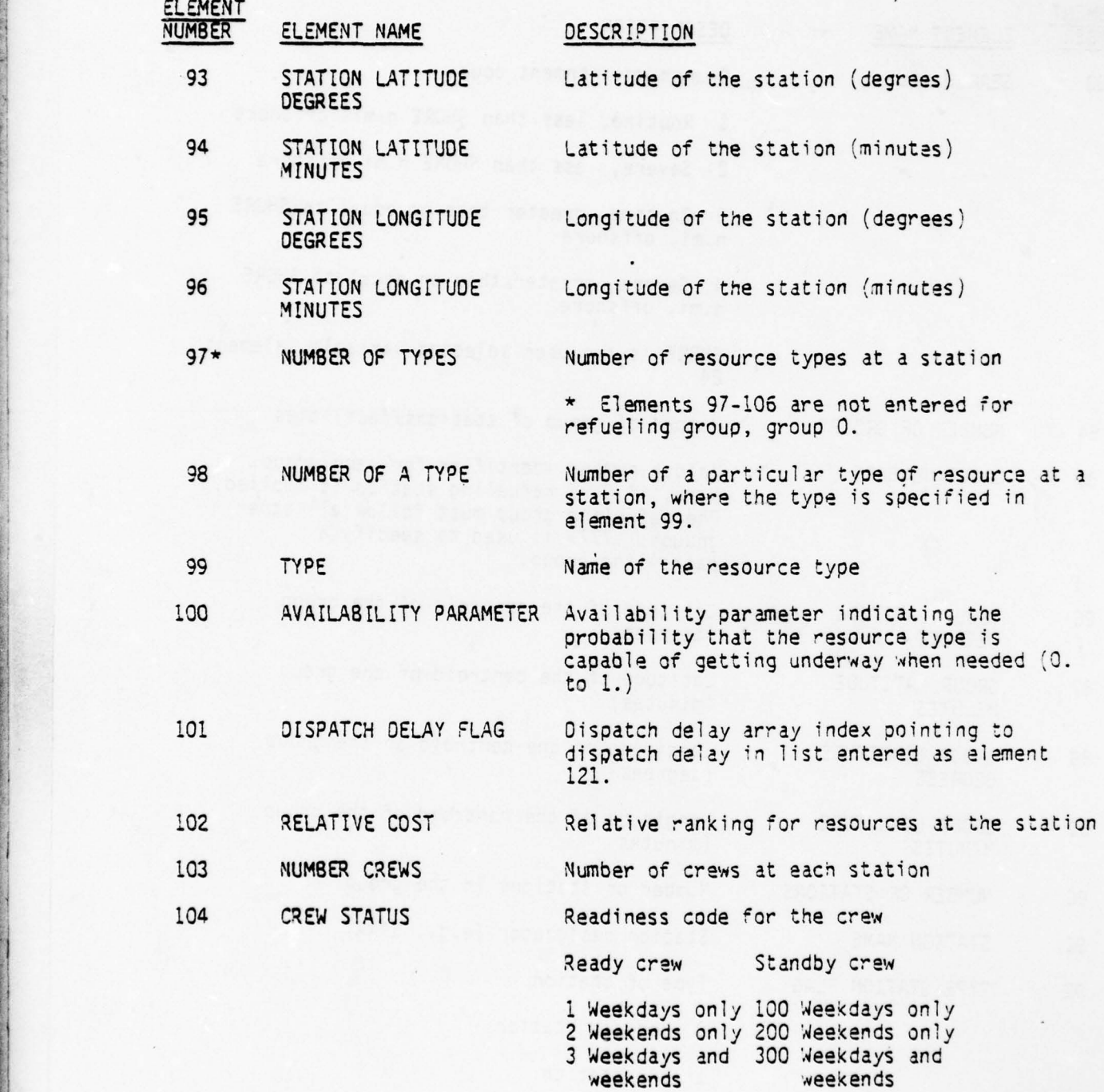

62

 $~\frac{1}{2}$  .  $~\frac{1}{2}$  .  $~\frac{1}{2}$  .  $~\frac{1}{2}$  .  $~\frac{1}{2}$  .  $~\frac{1}{2}$  .  $~\frac{1}{2}$  .  $~\frac{1}{2}$  .  $~\frac{1}{2}$  .  $~\frac{1}{2}$  .  $~\frac{1}{2}$ 

~~~~ - ~~~~~~~~~~~~~~~~~~~ —-— - - — ~~~~ - - - — --- - ~~~~~~-- - --—~~~~~~~~~~~~

\_\_1J - -

- ~~~~~~~~~~~~~~~~~~~~~~~~~~~~~~~~~~~~~~~~~~~~~~~~~~~~ - -- - - - --—~~~~~—— ---- — --- - --~ ~~~~~~~~~~~~~~~~~~~~~~~~~~~~~~~~~~~~~~~~~~~~~~~~~~~~~~~~

# TABLE 3.2.1 (continued) User Control Input to The SIMULATOR

~~~~~~ .-- - - - ,'

- - -- -—- -

F P~

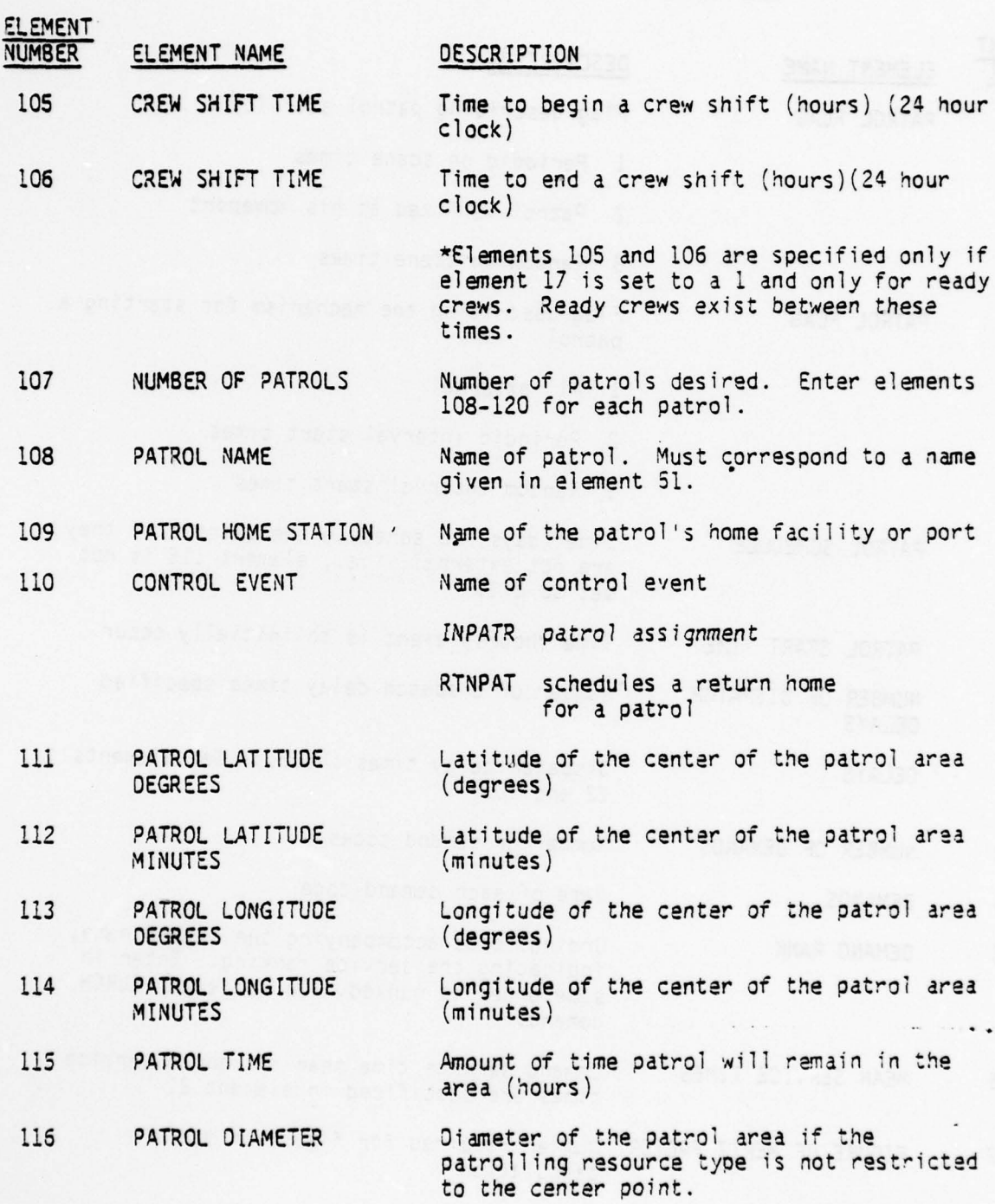

63

 $\overline{\phantom{a}}$ 

-— - - —

4

# TABLE 3.2.1 (continued ) User Control Input to The SIMULATOR

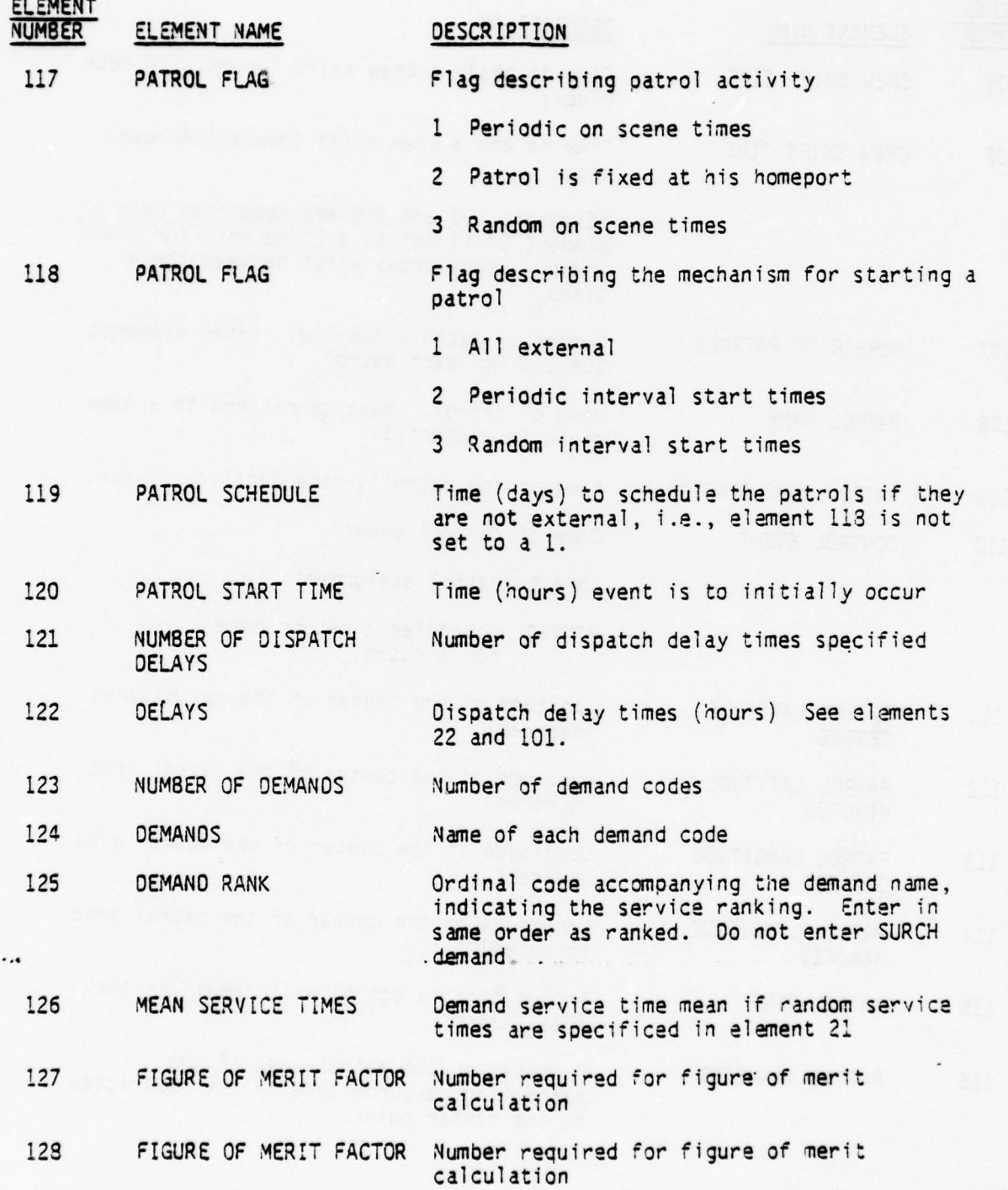

64

\_\_\_\_\_\_\_\_\_\_\_\_\_\_\_\_\_\_\_\_\_\_ — ~~~~~~~~~~~~~~~~~ ,

- -

the company of the company of the company of the company of the company of the company of the company of the company of the company of the company of the company of the company of the company of the company of the company
#### TABLE 3.2.1 (continued) User Control Input to The SIMULATOR

- --—~~~~~~~~~~~~~~~~~~~~~~~

f

" :

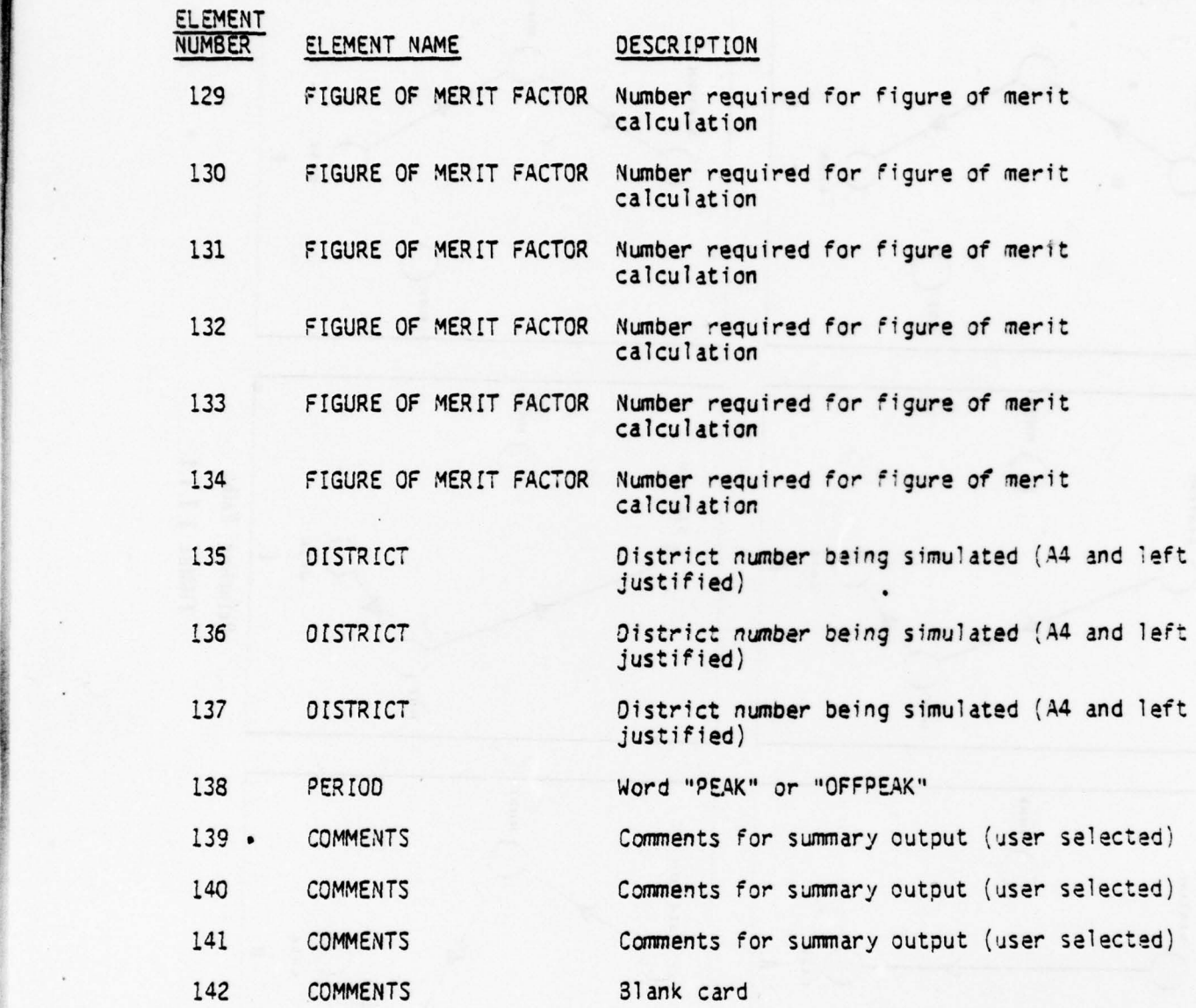

 $55$ 

-

—

\_;\_.. ~~~~~~~~~~~~~~~~~~~~~~~~~~~ - - - ~~ -' - -

- —

- - — ---~- ~~

~~~~~~~~~~~

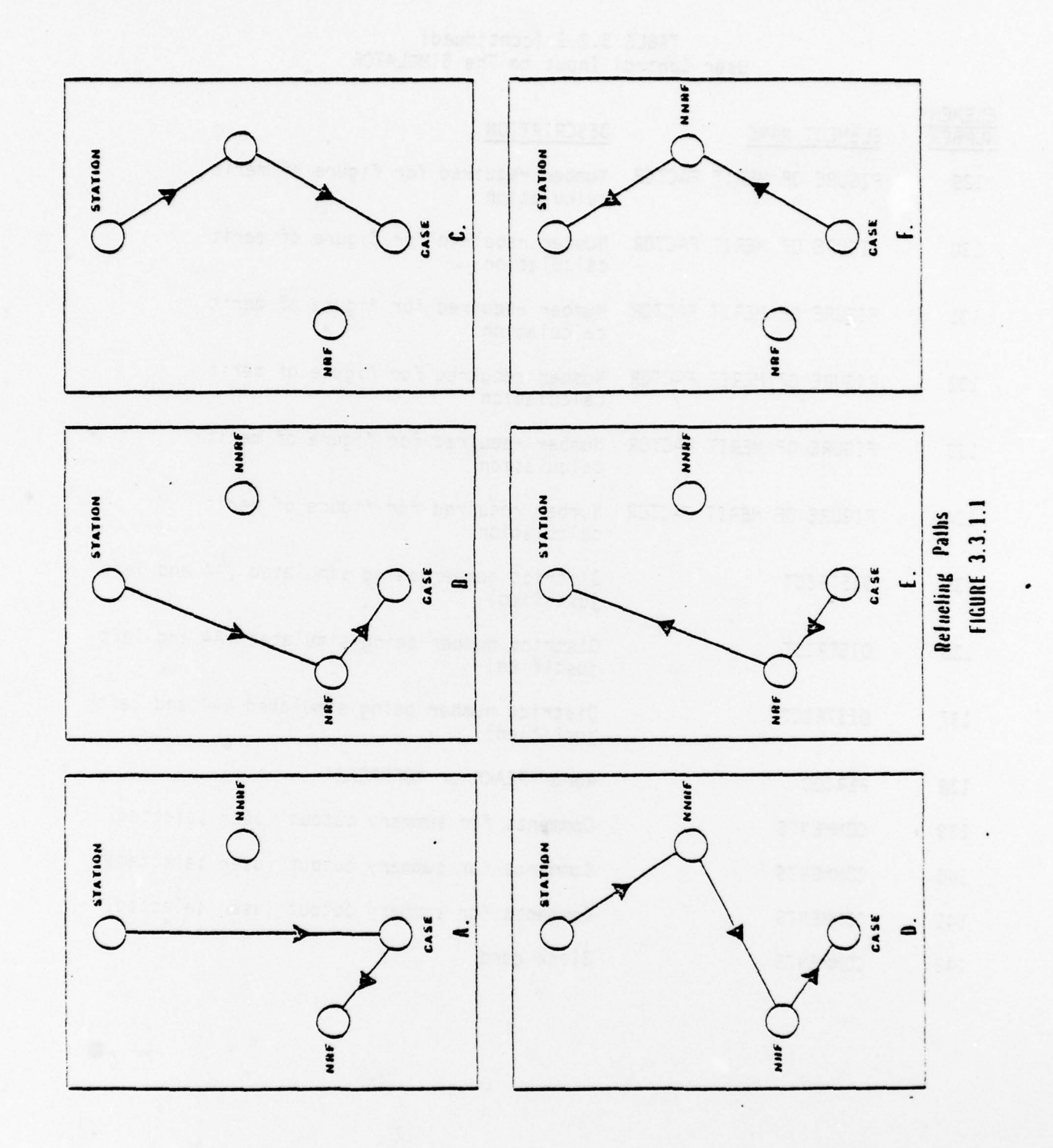

 $\epsilon$ 

the property of the second control of the second control of the second control of

 $\ddot{\cdot}$ 

66

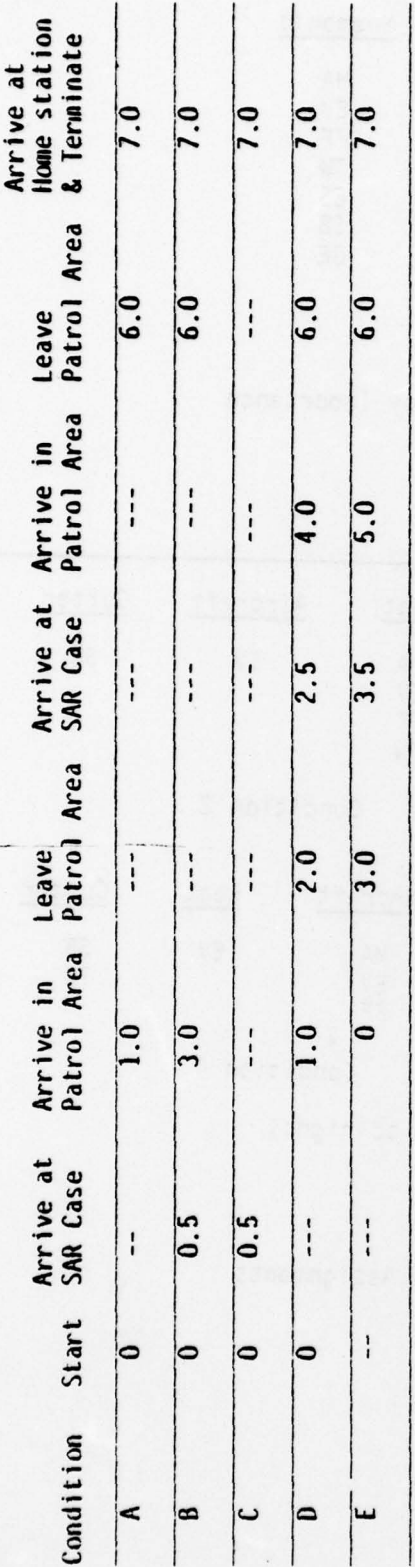

 $\tilde{z}$ 

- ëä
- Patrol is to stay in area 5 hours no SAR Cases occur<br>SAR Case occurs while patrol on its way to area patrol only stays in<br>area 3 hours instead of 5 hours.
- Search Case occurs and patrol never gets back to the area; it is sent<br>from the search to arrive back in 7 hours.<br>SAR Case occurs while patrol in the area. Patrol spends 3 hours in the <u>:</u>
	- area ä
		- Patrol comes into existance at the centerpoint and should have spent 6<br>hours in area but SAR Case occurs so patrol only spends 4 hours in the area.  $\ddot{\Xi}$

Table 3.3.3.1 Five Simple Patrol Examples

67

 $\overline{\mathcal{M}}$ 

| Rank           | Demand Type        | Mnemonic  |
|----------------|--------------------|-----------|
|                | Medical Assistance | <b>MA</b> |
| $\overline{c}$ | Evacuation         | E٧        |
| $\overline{3}$ | Fight Fire         | FF        |
|                | Tow                | TW        |
|                | Escort             | ES        |
| 6              | Standby            | SB        |
|                | Deliver Equipment  | DE        |

Table 3.4.1 Set of Demands Ranked by Importance

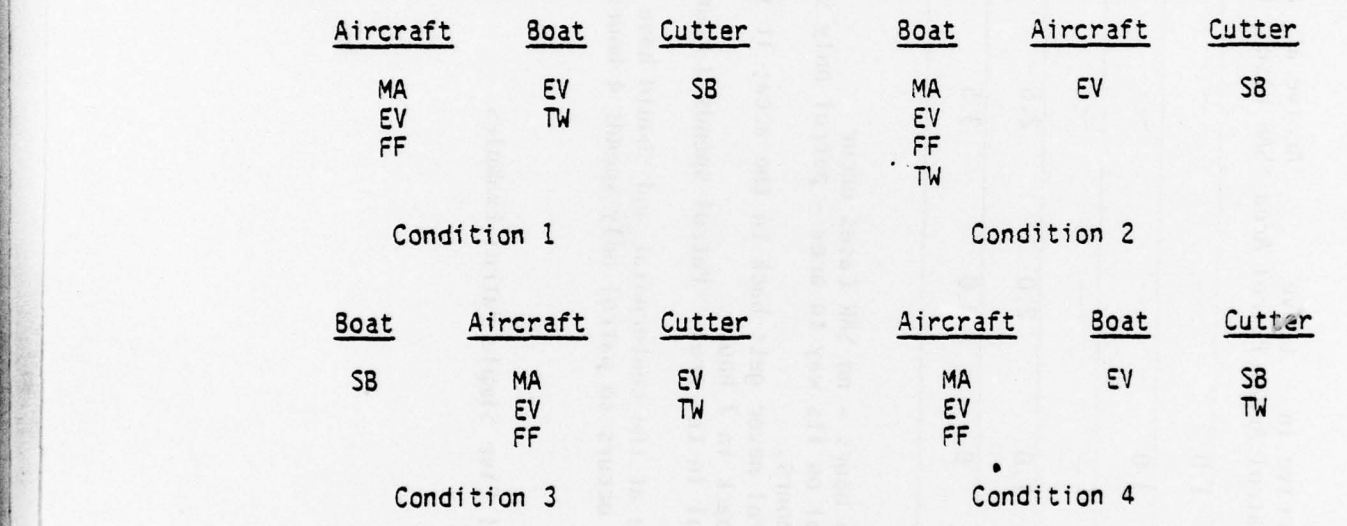

(Resources matched from left to right )

-Table 3:4.2 Demand Matching and Assignments:

.

7

**BARBARA** 

~~~~~~~~~~~ ~~~~~~~~~~~~~~~~~~~~~~~~~~~~~~~~~~~~~~~~ - a— — —~~~ —- ~~~~~~~- - — ~~-

 $\overline{\phantom{a}}$  ,  $\overline{\phantom{a}}$  ,  $\overline{\phantom{a}}$ 

~~~~~

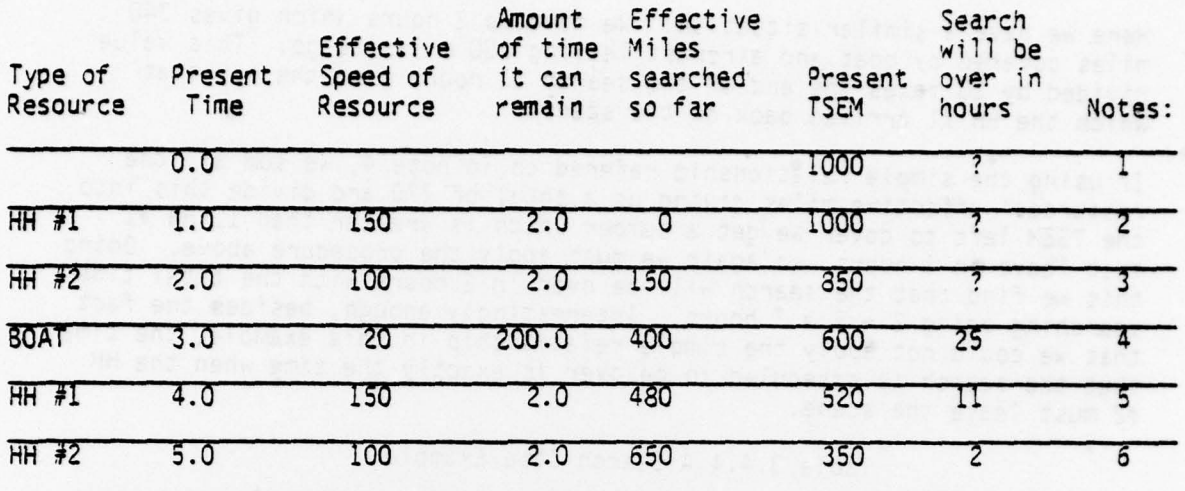

-" -—--- - - . —

SEARCH WILL END IN 7 HOURS

 $~\sim$   $~\sim$   $~\sim$   $~\sim$   $~\sim$   $~\sim$   $~\sim$   $~\sim$   $~\sim$   $~\sim$   $~\sim$   $~\sim$   $~\sim$   $~\sim$   $~\sim$   $~\sim$   $~\sim$ 

~

r'.

t

I &

~~ -—p

 $v_{\rm max}$ --

NOTES

- 1. A search case has arrived into the system at relative time zero hours.<br>The total effective miles that must be searched is 1000 miles.
- 2. One hour later a helicoptor, HH #1, arrives on scene and begins to search with a speed of 150 knots. Due to fuel constraints it must leave the scene in 2 hours. Therefore, it can only cover 150 x 2 = 300 effective<br>miles which is less than the required amount of 1000 effective miles. miles which is less than the required amount of 1000 effective miles. So it is not known when the search will end.
- 3. Another aircraft,  $HH \neq 2$ , arrives on scene 1 hour after the first,  $HH \neq 1$ , or 2 hours since the search case came into the system. The first helicoptor has covered 150 miles up to now, so there is 850 miles left to search. However, both these aircraft together cannot complete the 350 miles given the amount of time they can remain on the scene. The analyst can verify this: 850 divided by (200 + 150) is greater than 2 hours.<br>This is when the last aircraft will leave the scene.
- 4. Now a boat arrives that can stay 200 hours in the area. We cannot use the simple relationship of dividing TSEM by the sum of the effective speeds of all the resources to find the time that the search ends due to the fact that all the resources will not be on the scene throughout this period of time, e.g., HH  $#1$  has left and HH  $#2$  will leave in 1 hour so it will not contribute effective miles past this point in time. A possible procedure, in this simple example, is to move up to the point in time when the HH  $\#2$  is going to leave and determine the miles left to search<br>which is 480 . We then divide this amount by 20 , the speed of the boat which is 480. We then divide this amount by 20, the speed of the boat, to get 24. The end of the search is  $24 + 1 = 25$  hours from the present time .

- - - ~~-

\_ ~~~~~~ -2. Ss aák.cs - s~~— ~~~~~~~~~~~~~~

~~~~ - :-~~

-

~~~~~~~~~~~~~~~~~~~~~~~~~~~~~~~~~~~~~~~

5. Here we have a similar situation. We move up 2 hours which gives 340 mil**es covered by boat and aircraft lea**ving 180 miles to go. This value divided by 20 makes the end of the search 11 nours from the point at which the HH  $#1$  arrived back on the scene.

 $~^\circ$   $~^\circ$   $~^\circ$ 

Pr! —~~~~~ - -----~~~~--- ~~~~~~-

6. If using the simple relationship refered to in note 4, we sum all the resources' effective miles giving us a total of 270 and divide this into the TSEM left to cover we get a number which is greater than 1, HH #1 must leave in 1 hours, so again we must apply the procedure above. Doing this we find that the search will be over in 2 hours with the total time searching being  $2 + 5 = 7$  hours. Interestingly enough, besides the fact that we could not apply the simple relationship in this example, the time that the search is scheduled to be over is exactly the time when the HH #2 must leave the scene.

Table 3.4.4 A Search Case Example

~~~~~ - --~~~~~~~ - - -S -

~~~~~~~~~~~

nt auf a stork between two

~~~~~~~~~~~~~~~

' -

 $~\frac{1}{2}$  , which is the contract of the contract of the contract of the contract of the contract of

J

#### 4.0 THE POSTPROCESSOR

#### 4.1 Overview Of The POSTPROCESSOR

At the discretion of the user, detailed information on each SAR case prosecuted by the simulation and the resources that participated on these cases, can be output to a file. Some of the data contained in this file is as follows :

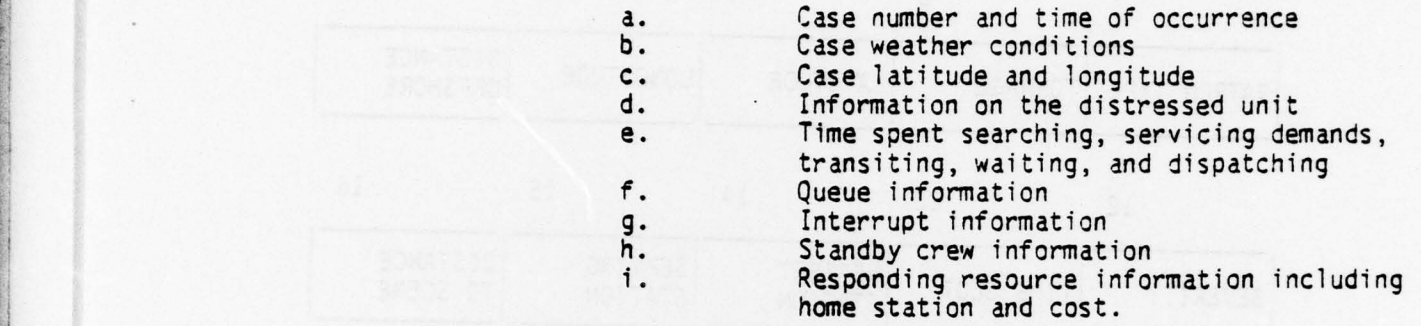

To analyze this file, the user may use an <sup>~</sup>inform ation-retrieval package , such as IPF Report Writer , to make ad-hoc reports. When the file is no longer needed, it may be purged or copied to tape for long-term storage .

> Whereas the regular printed output from the simulation provides summ ary statistics , the POSTPROCESSOR provides detailed data that the analyst may analyze. The POSTPROCESSOR allows the analyst to:

- a. Supplement the summary statistics so that the results of the simulation run can be more fully explained.
- b. Satisfy users that may feel that the summary statistics are inadequate.
- c. Examine results that are unexpected or questionable.
- 4.2 Description Of POSTPROCESSOR Data

As each case is processed by the simulation, detailed historical and computed case data are collected and filed in an Output file for subsequent retrieval and postprocessing.

The detailed data files include for each case: a case record, resource record(s) for each resource that serviced the case, and a demand record(s) for each demand serviced by a resource .

— — - - - — - --— - — --—-—-- - -— —~~~~~ - - —~~~~~~~~~~~ ~~~~~~~~~~~~~~~~~~~~~~~~~~~~~~~~~~~~~~~~~~ ~~~ --

 $~\,$ ~ ~~~~~~

#### The case record is depicted below:

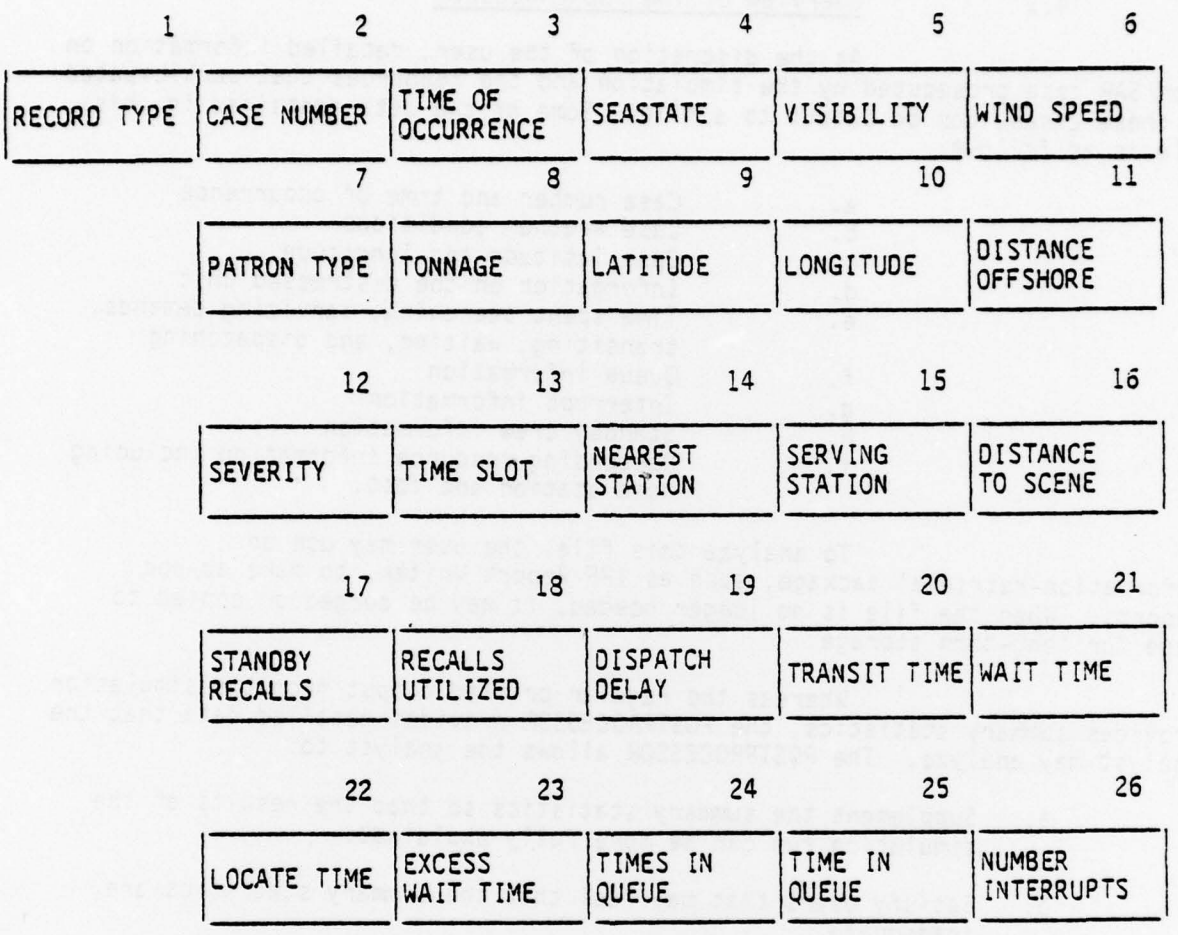

Table 4.2.1 provides a list of the elements comprising the case record and gives an explanation of the recorded information where necessary. Each case record is also accompanied by a resource record for each resource serving on the case. The resource record is depicted below:

 $\mathbf{1}$ 

 $2 \ldots$   $3 \ldots$ 

 $4.5$ 

9

*I*

6

RECORD TYPE CASE NUMBER TYPE HOME STATION SORTIE TIME SORTIES

> $\overline{7}$ 8

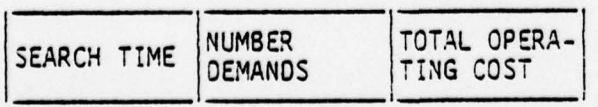

Table 4.2.2 provides a list of the elements comprising the resource record and gives an explanation of the recorded information where necessary. Each resource record will be accompanied by one or more demand records depending on the number serviced by the resource. The demand record i depicted below:

- -- - ---- ~~~~~~~~~~~~~~~~~~~~~~~~~~~~~~~~~~~~~~~~~~~~~~~~~~~~~~~~~~~~~~~~~~~~~~~~~~~~~~~~~~~~~~~~~ - ----- ~~ -- ~~~~~~~~ -

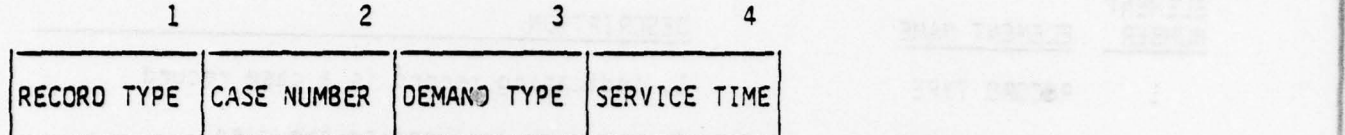

.

—

 $\bullet$ 

~~~~~~~~~~~~

 $\mathbf{r}$ 

Table 4.2.3 provides a list of the elements comprising the demand record and gives an explanation of the recorded information where necessary.

- - —

March 2004 (Barbara 2004)

 $-$ 

# <sup>T</sup>ABLE 4.2.1

r - Frans Station Company and the Company of the Company of the Company of the Company of the Company of the C

CASE RECORD DATA

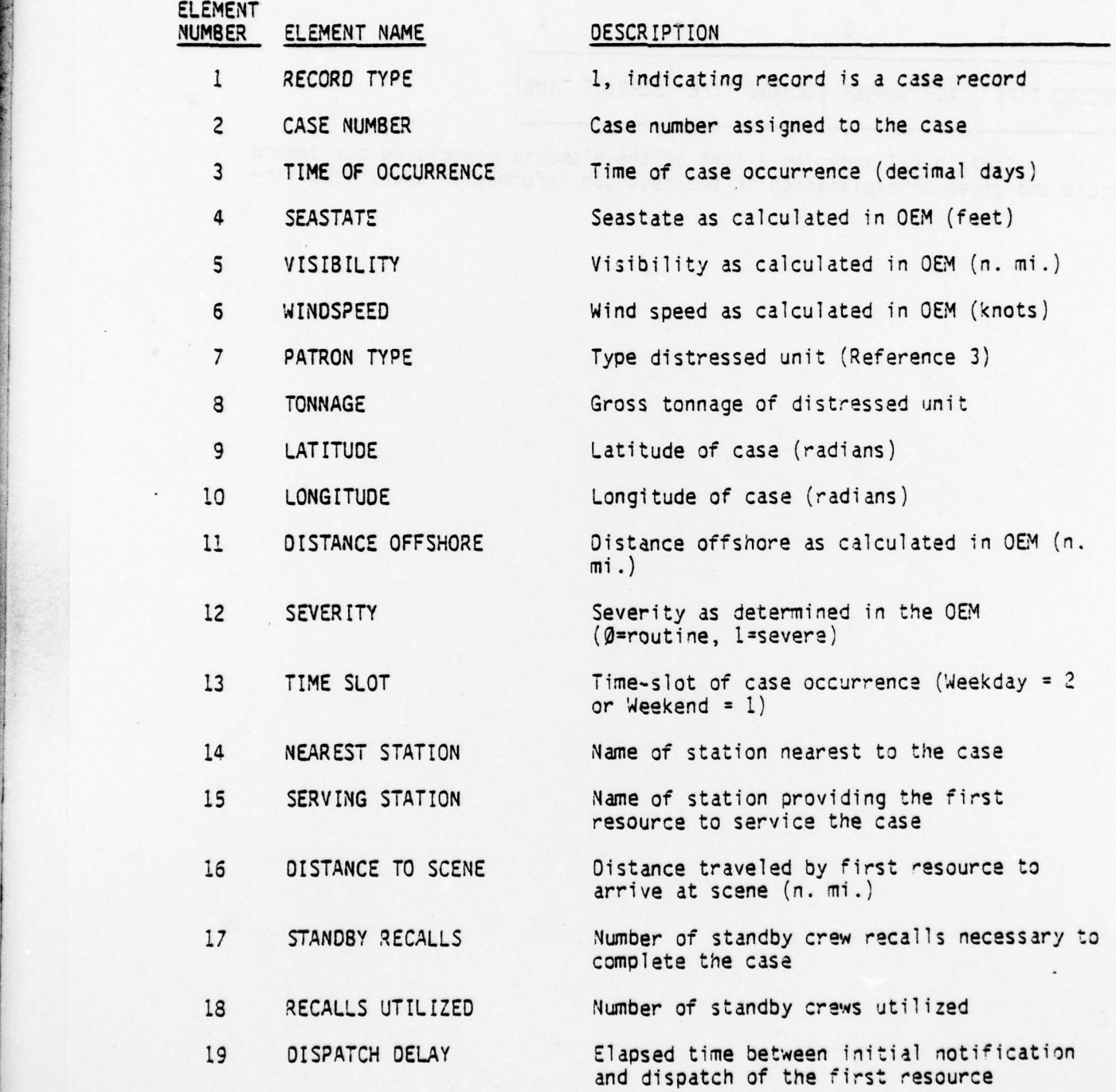

74

 $~\cdot~$ ~~~~

~~~~~~ ~~~~~~

- ---1

- --—~~~~~ \*-— -

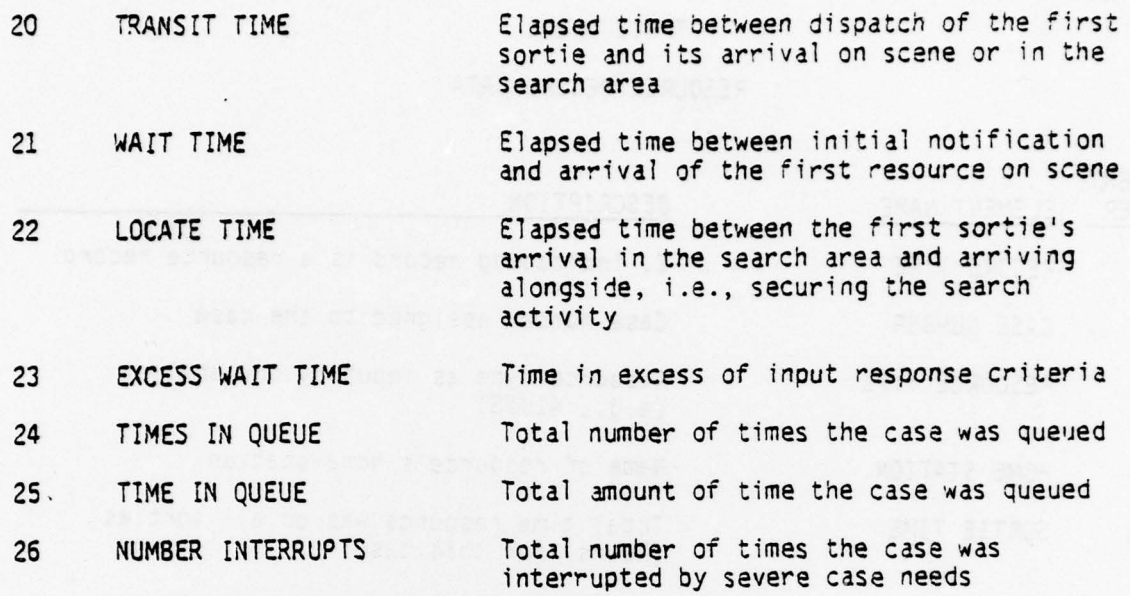

~~~~—~—--

 $\begin{matrix} \end{matrix}$ 

—- --- - - •— ---— ——

Marine marine the state of the

—- --- - — - \_

\_

 $\overline{a}$ 

**SPANIA** 

- — -\_-\_ -- -.

 $k_{\rm{max}}$  , ...

 $\overline{1}$ 

--.-—.—

 $\bar{\epsilon}$ 

—— ~~~~~~~~~~~~~~~~~~~~~~

~~~~—-\_.~~~\_\_ - — - - -- -' —-—.--—

 $~\cdots$  .  $~\cdots$  .  $~\cdots$  .  $~\cdots$  .  $~\cdots$  .  $~\cdots$  .  $~\cdots$  .  $~\cdots$  .  $~\cdots$ 

— -

## TABLE 4.2.2

### RESOURCE RECORD DATA

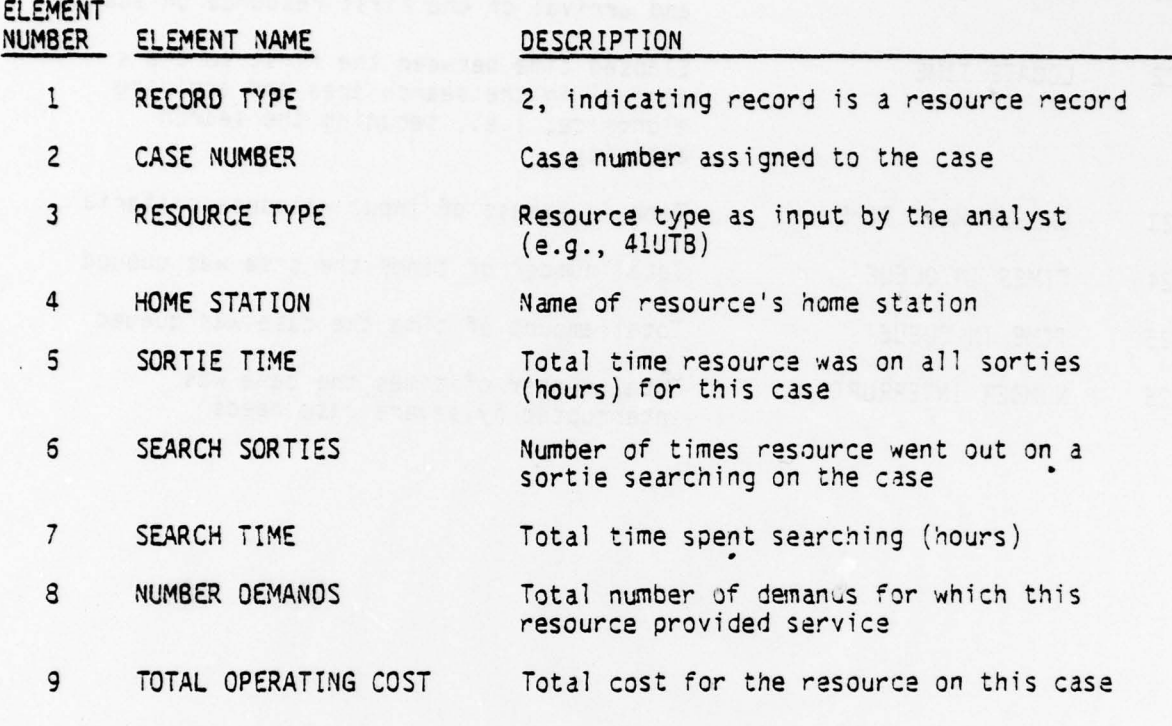

76

7

S ~~ — — -

~~~ — ——

- - ~ i.

i:—.\_ — — —

### TABLE 4.2.3

-

ry

# DEMAND RECORD DATA

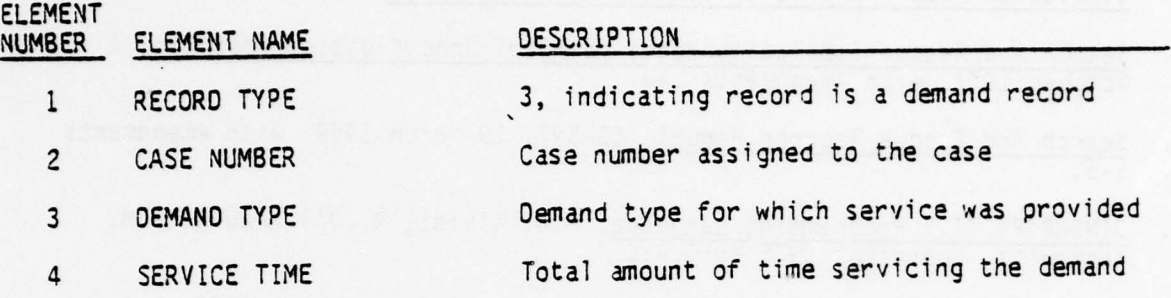

L \_\_\_\_\_\_\_\_\_ \_\_\_ \_\_\_\_\_

#### **REFERENCES**

- 1. National Bureau of Standards Reports, NBS Project 4314561, June 1971, Volumes I through V and Appendices A and B, A Search And Rescue Simulation Model For The United States Coast Guard.
- 2. Search And Rescue Simulation Model (SARSIM) Specification Document, 1 October 1977, with Amendments 1-3.
- 3. Search And Rescue Reports Manual, CG-397, 19 March 1969, with Amendments
- 4. SIMSCRIPT II.5 Programming Language, P.J. Kiviat, R. Villaneuva, H.M. Markowitz, Copyright 1975 by C.A.C.I.
- 5. SIMSCRIPT II.5 Reference Handbook, C.A.C.I., Incorporated, 1976, Los Angeles, California.
- SIMSCRIPT II.5 User Information Manual, C.A.C.I. and Control Data<br>Corporation, 1976, Minneapolis, Minnesota. 6.
- 7. Cybernet Services, Scope 3.4 Reference Manual, Control Data Corporation, 1976, Minneapolis, Minnesota.
- 3. Cybernet Services, Fortran Extended 4 Reference Manual, Control Data Corporation, 1976, Minneapolis, Minnesota.
- 9. Cybernet Services, Update Reference Manual, Control Data Corporation, 1977, Minneapolis, Minnesota.
- 10. SARSIM User's Guide, November 1978.
- 11. Programmer Level Documentation For The TRANZ Program Of SARSIM, USCG Research and Development Center, Groton, Connecticut, 12 December 1973.
- 12. Programmer Level Documentation For The Data Preparation Member of SARSIM, USCG Research and Development Center, Groton, Connecticut, 28 November 1978.
- $13.$ Programmer Level Documentation For The Originate Events Member of SARSIM, USCG Research and Development Center, Groton, Connecticut, 24 January 1979.
- 14. Programmer Level Oocumentation For The Simulate Response Member of SARSIM, USCG Research and Development Center, Groton, Connecticut, 1
- 15. SARSIM: Phase I Validation Report, Commandant (G-OSR), 28 November 1978.
- 16. SARSIM Executive Summary.

17. U.S. Army Engineer Geodesy, Intelligence and Mapping Research and<br>Development Agency, Fort Belvoir, Virginia, Research Note No. 11, GENERAL NON-ITERATIVE SOLUTION OF THE INVERSE AND DIRECT GEODETIC PROBLEMS , April 1963. Emanual M. Sodano .

 $~\sim$  -  $~\sim$  -  $~\sim$   $~\sim$ 

— -  $~\,$  $~\sim~$ 

I

r- ~~~~~ -

~- ~~~~~~~~~~~~~~~~~~~~ - — -

- 18. A Simulation Of U.S. Coast Guard Response To Demands For Service, Joseph<br>A. Smith, USCG Research and Development Center, Groton, Connecticut,<br>Winton Simulation Conference, 6-8 December 1976 Winter Simulation Conference, 6-8 December 1976.
	- 19. Simulation Of The Coast Guard Search And Rescue Process, Gerald L. Underwood , USCG Research and Development Center , Groton , Connecticut , Twelfth Annual Simulation Symposium, Tampa, Florida, 14-16 March 1979.

J1

<sup>~</sup>- - — - —-- —--- - -—

 $\mathbf{I}_{\mathcal{A}}$ 

I -